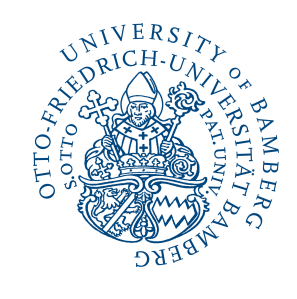

UNIVERSITÄT<br>MANNHEIM

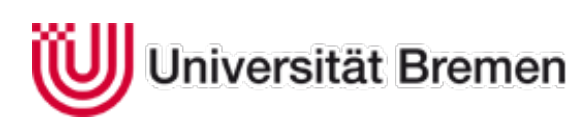

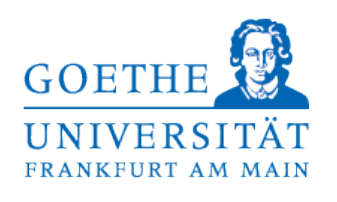

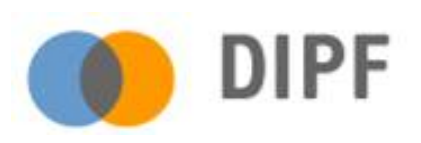

## **Datendokumentation**

des Verbundprojekts

# **Domänenspezifische Problemlösekompetenz**

## **von Industriekaufleuten**

(DOMPL-IK)

im Rahmen der Forschungsinitiative

Technologie-orientierte Kompetenzmessung in der beruflichen Bildung (ASCOT) des Bundesministeriums für Bildung und Forschung (BMBF)

Juli, 2016

Univ.-Prof. Dr. Detlef Sembill Lehrstuhl für Wirtschaftspädagogik Otto-Friedrich-Universität Bamberg

Univ.-Prof. Dr. Eveline Wuttke Professur für Wirtschaftspädagogik, insbes. empirische Lehr-Lern-Forschung Goethe Universität Frankfurt

Univ.-Prof. Dr. Karsten D. Wolf Arbeitsbereich Didaktische Gestaltung multimedialer Lernumgebungen, Universität Bremen

Dr. Steffen Brandt Art of Reduction, Kiel Dr. Andreas Rausch Lehrstuhl für Wirtschaftspädagogik, Otto-Friedrich-Universität Bamberg

Univ.-Prof. Dr. Jürgen Seifried Lehrstuhl für Wirtschaftspädagogik – Berufliches Lehren und Lernen Universität Mannheim

Prof. Dr. Thomas Martens Professur für Pädagogische Psychologie, Medical School Hamburg

GEEÖRDERT VOM

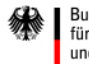

Bundesministerium für Bildung und Forschung

### **Inhalt**

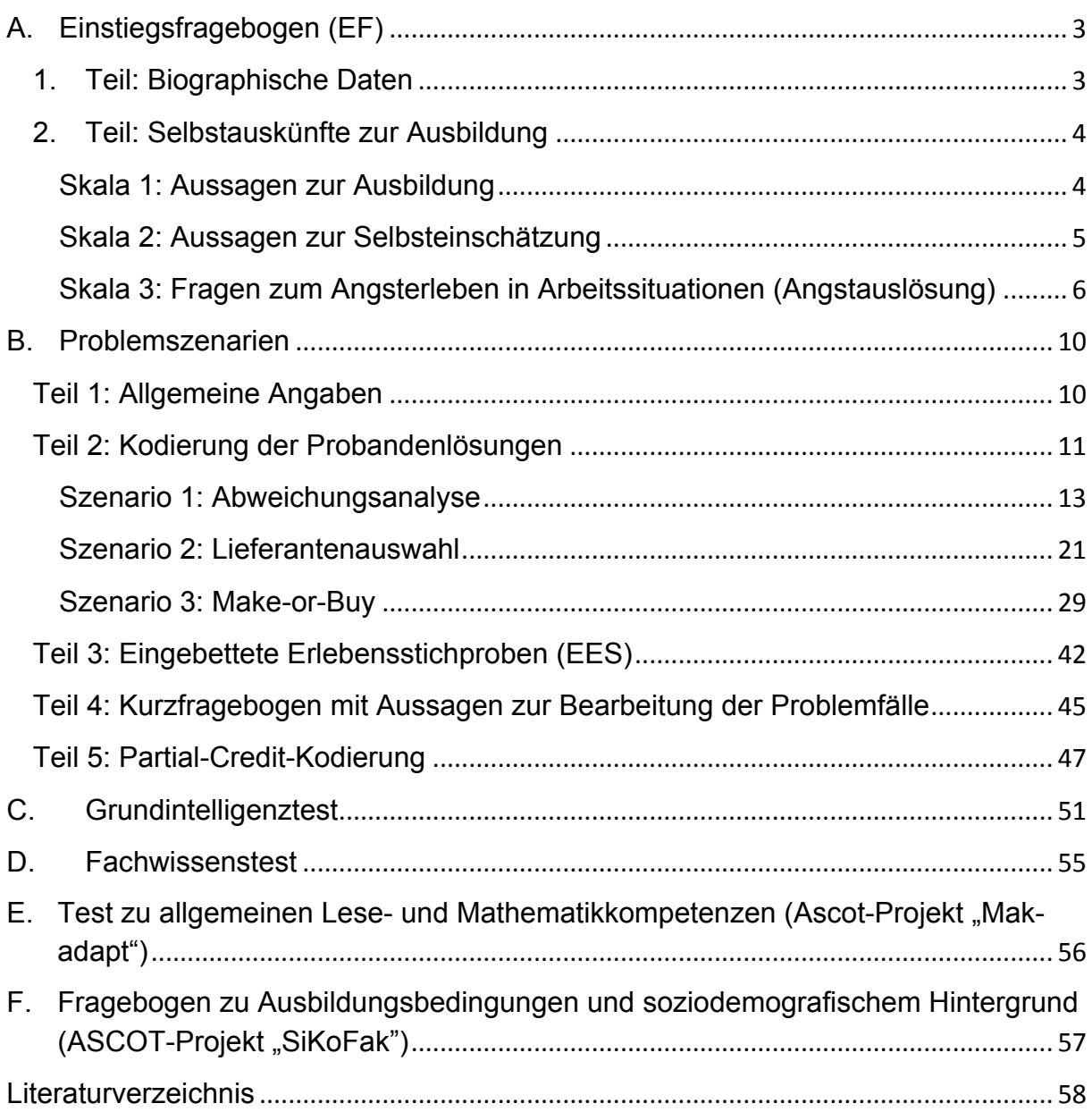

#### **Unter Mitarbeit von:**

JunProf. Dr. Kristina Kögler, Marc Egloffstein, Rebecca Eigenmann, Jan Küster, Thomas Schley und Christin Siegfried

## **A. Einstiegsfragebogen (EF)**

#### **Beschreibung des Instruments:**

Zu Beginn der Erhebung wurde ein online-Fragebogen eingesetzt, der neben einigen biographischen Daten auch Skalen zum Ausbildungsinteresse, zur Selbstwirksamkeit und zum Angsterleben in Arbeitssituationen enthielt.

## **1. Teil: Biographische Daten**

### **SPSS-Kodierung**

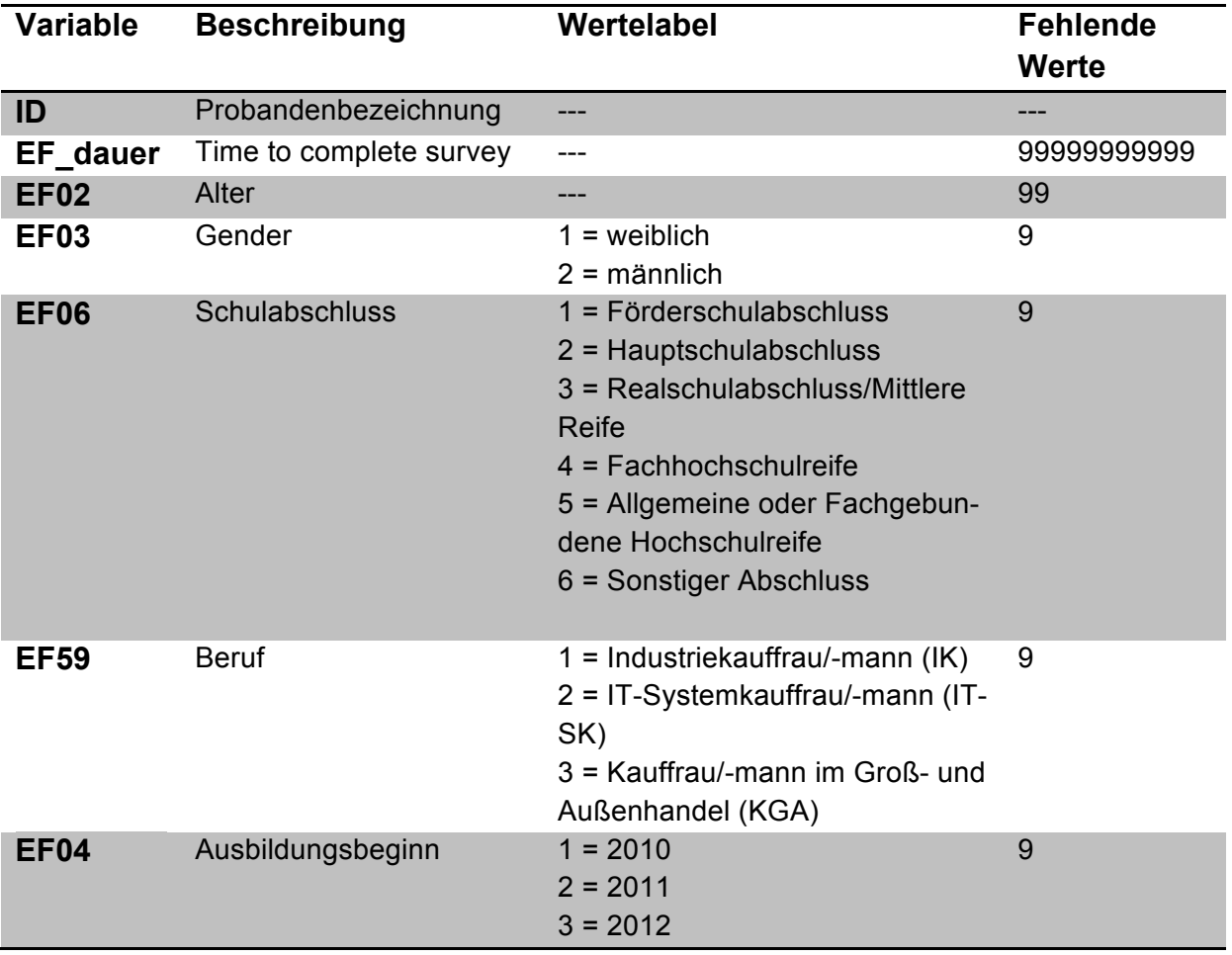

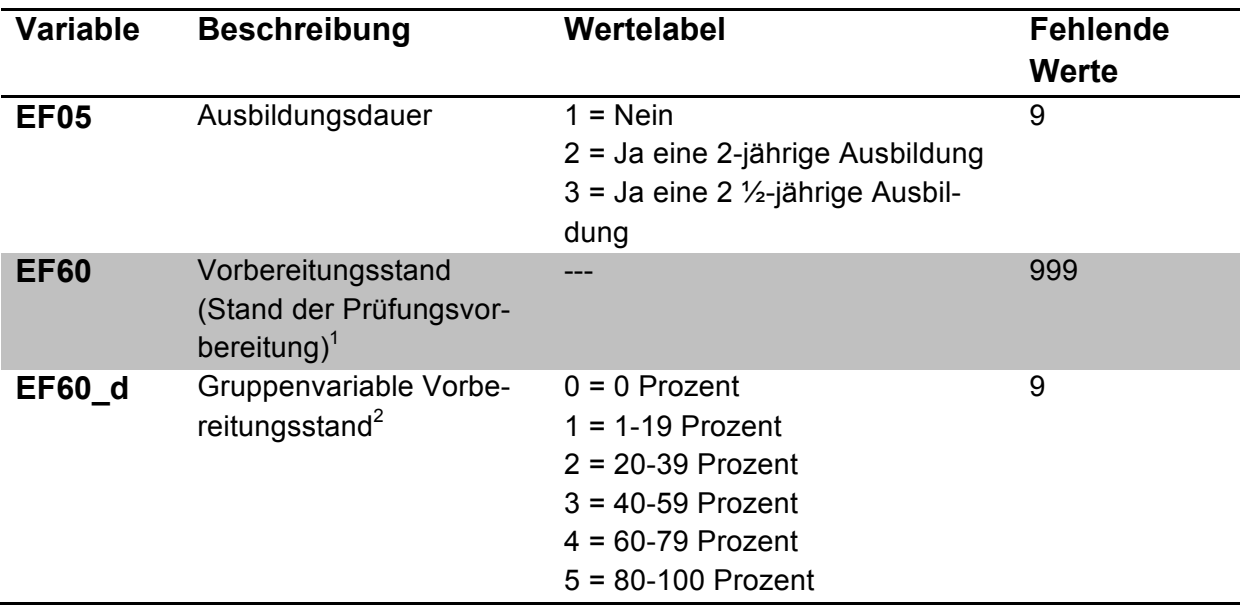

## **2. Teil: Selbstauskünfte zur Ausbildung**

#### **Skala 1: Aussagen zur Ausbildung**

- Erfassung des Ausbildungsinteresses (FSI); SCHIEFELE, KRAPP, WILD & WINTE-LER (1993)
- Wertelabels (4-stufig):
	- $\circ$  1 = trifft nicht zu
	- $\circ$  2 = trifft eher nicht zu
	- $\circ$  3 = trifft eher zu
	- $\circ$  4 = trifft zu

#### Einleitungstext:

Im Folgenden finden Sie eine Reihe von Aussagen, die sich auf Ihre Ausbildung beziehen. Bitte schätzen Sie bei jeder Aussage ein, inwieweit diese auf Sie persönlich zutrifft bzw. zur Zeit Ihrer Ausbildung auf Sie zutraf.

Es gibt vier Abstufungen, von 1 = *trifft nicht* zu bis 4 = *trifft zu*.

- Bitte bearbeiten Sie **alle** Aussagen,
- Bitte machen Sie pro Aussage **nur ein Kreuz** und
- Bitte **nicht zwischen zwei Zahlen** ankreuzen.

 $1$  Frage/Instruktion: Für manche Teilnehmer/innen steht die Abschlussprüfung der IHK bereits kurz bevor, für andere ist es dagegen noch lange hin. Wie schätzen Sie den Stand Ihrer Vorbereitungen zum jetzigen Zeitpunkt zwischen 0 % und 100 % ein?

<sup>0 %</sup> heißt, dass Sie noch nicht mit den Vorbereitungen begonnen haben.

<sup>50 %</sup> heißt, dass Sie die Hälfte der Vorbereitungen schon hinter sich haben.

<sup>100%</sup> heißt, dass Sie die Vorbereitungen schon komplett abgeschlossen haben.

Bitte tragen Sie eine Prozentzahl zwischen 0 und 100 % ein, die den Stand Ihrer Vorbereitung unge-<br>fähr wiedergiht:  $\frac{9}{6}$ Fähr wiedergibt: \_\_\_\_\_\_\_%<br>
<sup>2</sup> Variable EF60\_d fasst die Angaben aus EF60 in Gruppen zusammen.

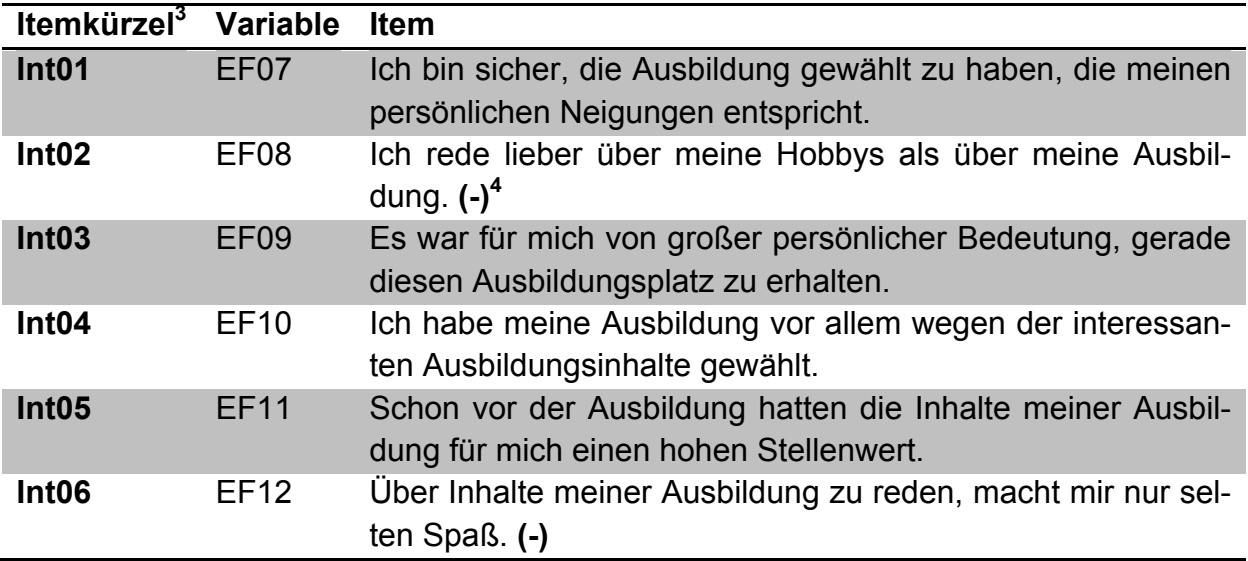

#### **Scorebildung**

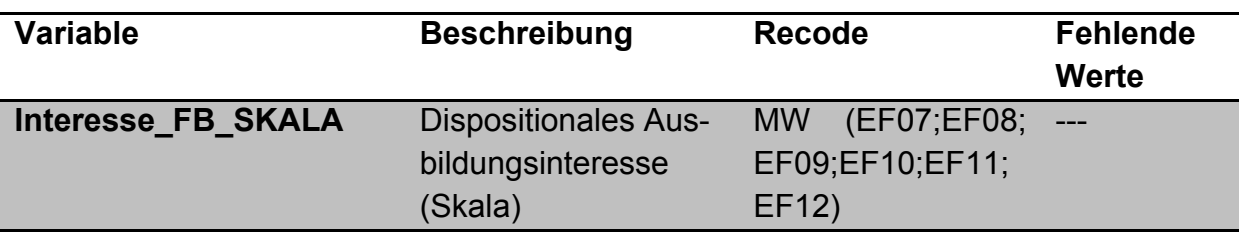

#### **Skala 2: Aussagen zur Selbsteinschätzung**

- Erfassung der beruflichen Selbstwirksamkeit (BSK); ABELE, STIEF & ANDRÄ (2000)
- Wertelabels (4-stufig):
	- $\circ$  1 = trifft nicht zu
	- $\circ$  2 = trifft eher nicht zu
	- $\circ$  3 = trifft eher zu
	- $\circ$  4 = trifft völlig zu

Einleitungstext:

Im Folgenden finden Sie Aussagen zur Selbsteinschätzung Ihrer beruflichen Fähigkeiten. Geben Sie bitte für jede der Aussagen an, inwieweit diese Aussage für Sie zutrifft.

<sup>&</sup>lt;sup>3</sup> Ausbidlungsinteresse<br><sup>4</sup> Sollte ein Item umgepolt werden, befindet sich hinter der Formulierung ein (-); im Datensatz mit dem Zusatz \_inv gekennzeichnet.

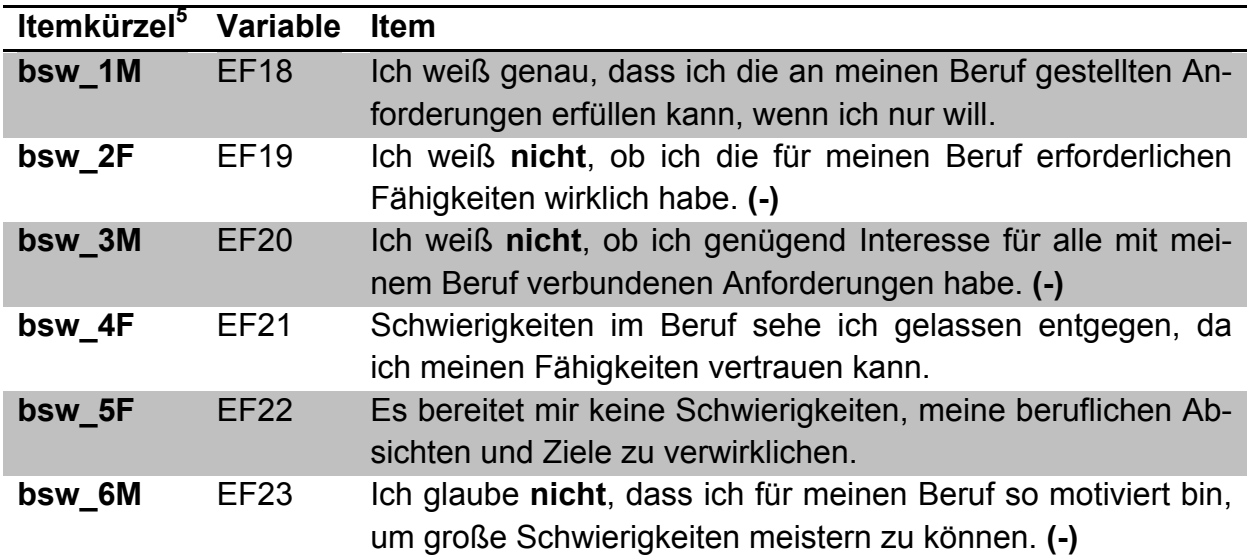

#### **Scorebildung**

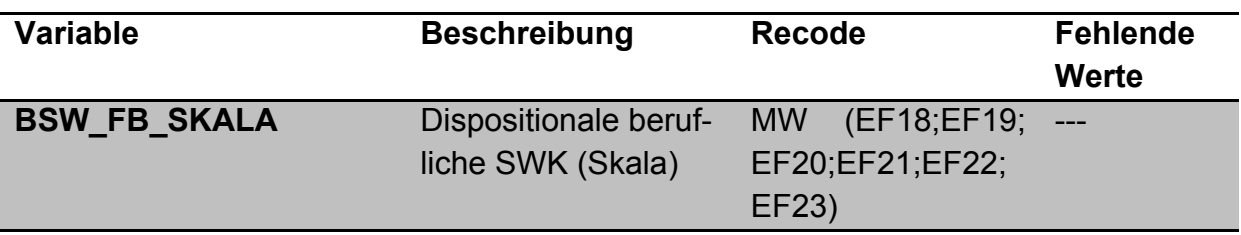

#### **Skala 3: Fragen zum Angsterleben in Arbeitssituationen (Angstauslösung)**

#### **Adaption des Differentiellen Leistungsangstinventars (DAI):**

Teile der von ROST und SCHERMER (1997) entwickelten Fragebogenbatterie zur Erfassung verschiedener Aspekte der Leistungsängstlichkeit wurden für den Arbeitsplatz adaptiert und ergänzt (RAUSCH, 2016). Im Bereich der *Angstauslösung (AUS)* wurden die Skalen *Repertoire-Unsicherheit (RU)* und *Wissensbezogene Angstauslösung (WA)* adaptiert und eine neue Skala *Soziale Angstauslösung (SA)* entwickelt. Aus dem Bereich *Coping (COP)* wurden die Skalen *Gefahrenkontrolle durch produktives Arbeitsverhalten (GK)*, *Angstkontrolle durch Relaxation und Antizipation (AK)*, *Angstunterdrückung durch Ablenkung und Bagatellisierung (AU)* und *Situationskontrolle durch Vermeiden und Mogeln (SK)* adaptiert.

- Wertelabels (4-stufig):
	- $\circ$  1 = trifft fast nie zu
	- $\circ$  2 = trifft manchmal zu
	- $\circ$  3 = trifft häufig zu
	- $\circ$  4 = trifft fast immer zu

 <sup>5</sup> **<sup>B</sup>**erufliche **S**elbst**w**irksamkeit.

## *Subskala: Auslösebedingungen (AUS)*

#### Einleitungstext:

Nachfolgend finden Sie verschiedene Aussagen, die in Zusammenhang mit **Ängsten bei schwierigen Arbeitsaufgaben am Arbeitsplatz** stehen.

Lesen Sie jede Aussage durch und entscheiden Sie dann, wie häufig diese Aussage für Sie persönlich zutrifft.

**Ich habe Angst, …**

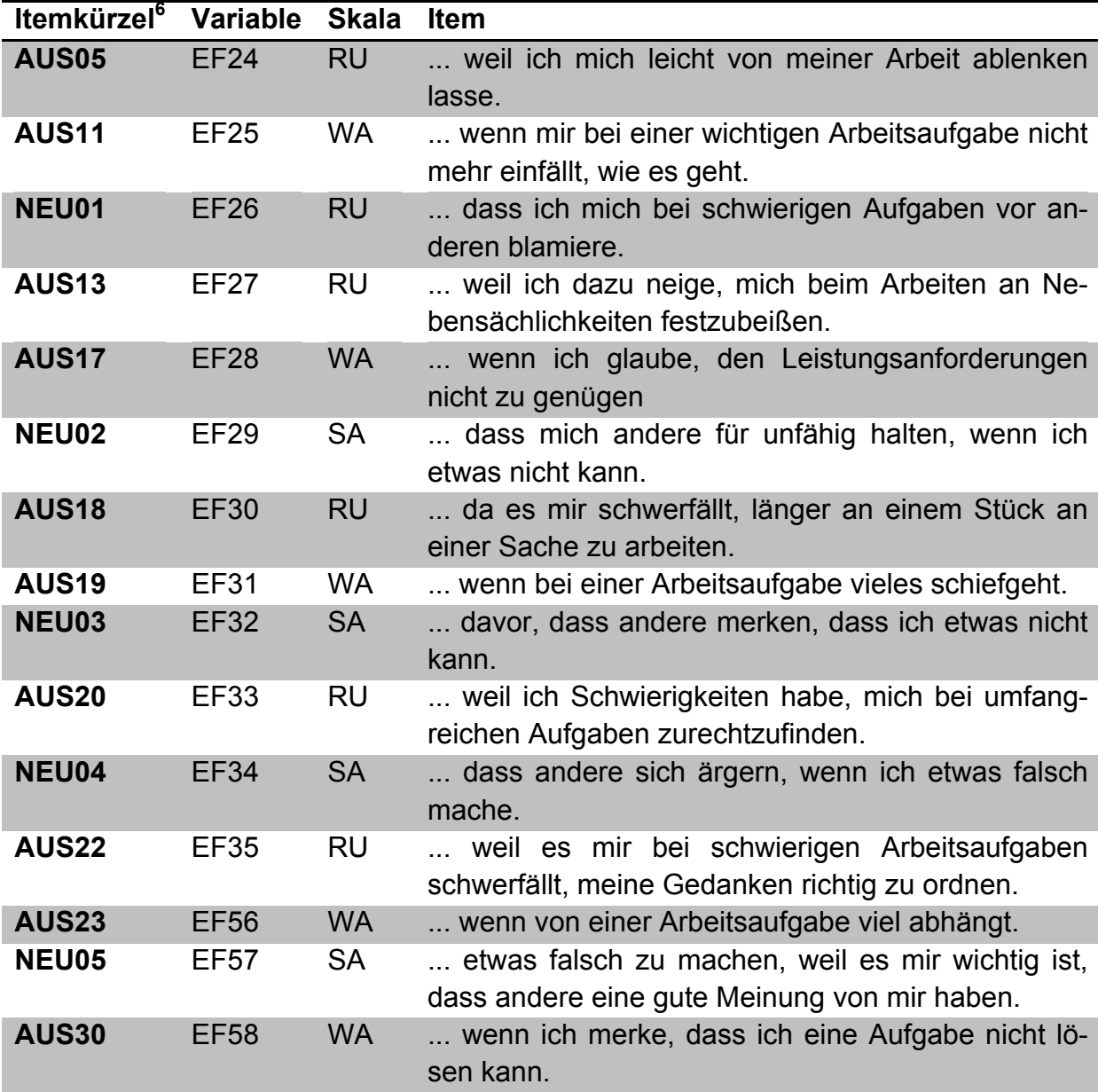

 <sup>6</sup> **Aus**lösebedingungen und **Neu**entwicklung (Items zur Skala Soziale Angstauslösung).

## *Subskala: Coping Strategien (COP)*

Einleitungstext:

Bei den folgenden Fragen geht es darum, wie Sie mit Ängsten bei schwierigen Aufgaben am Arbeitsplatz umgehen. Lesen Sie jede Aussage durch und kreuzen Sie an, in welchem Ausmaß diese für Sie persönlich zutrifft. Es geht nicht darum, ob Sie viel oder wenig Angst erleben, sondern darum, wie häufig Sie, wenn Sie mal Angst haben, zu den folgenden Strategien greifen.

Um meine Angst zu bewältigen, …

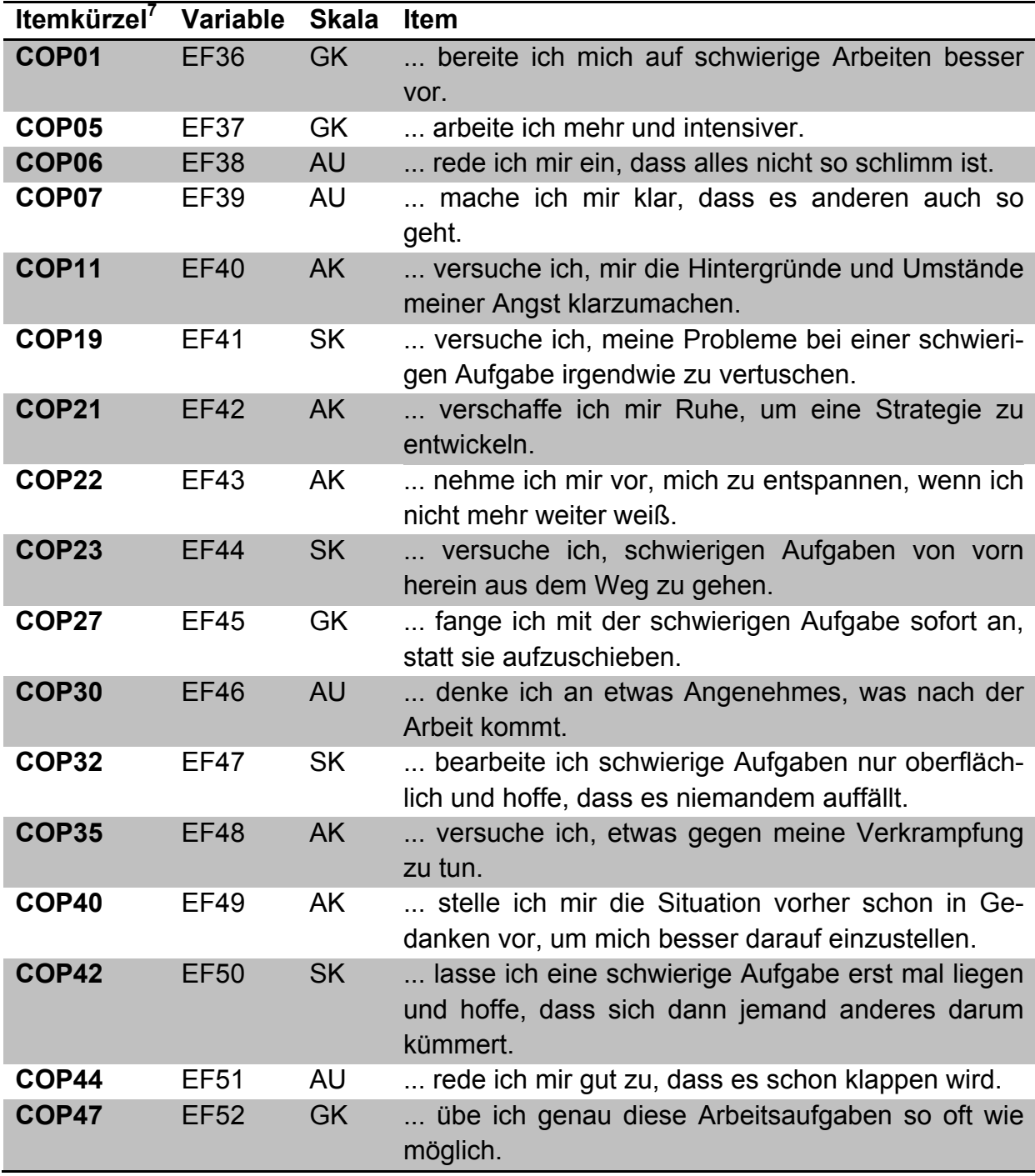

 <sup>7</sup> **Cop**ing-Strategien.

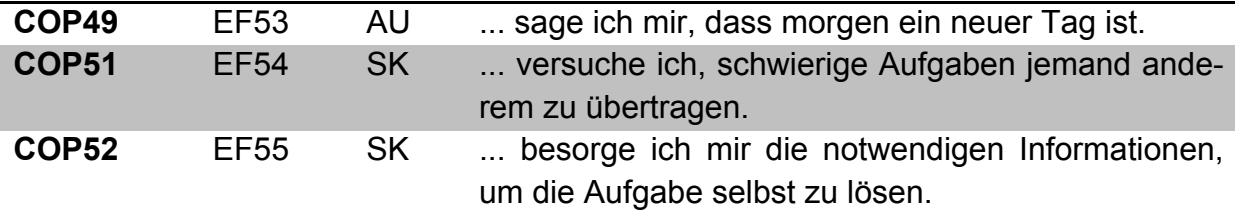

## **Scorebildung**

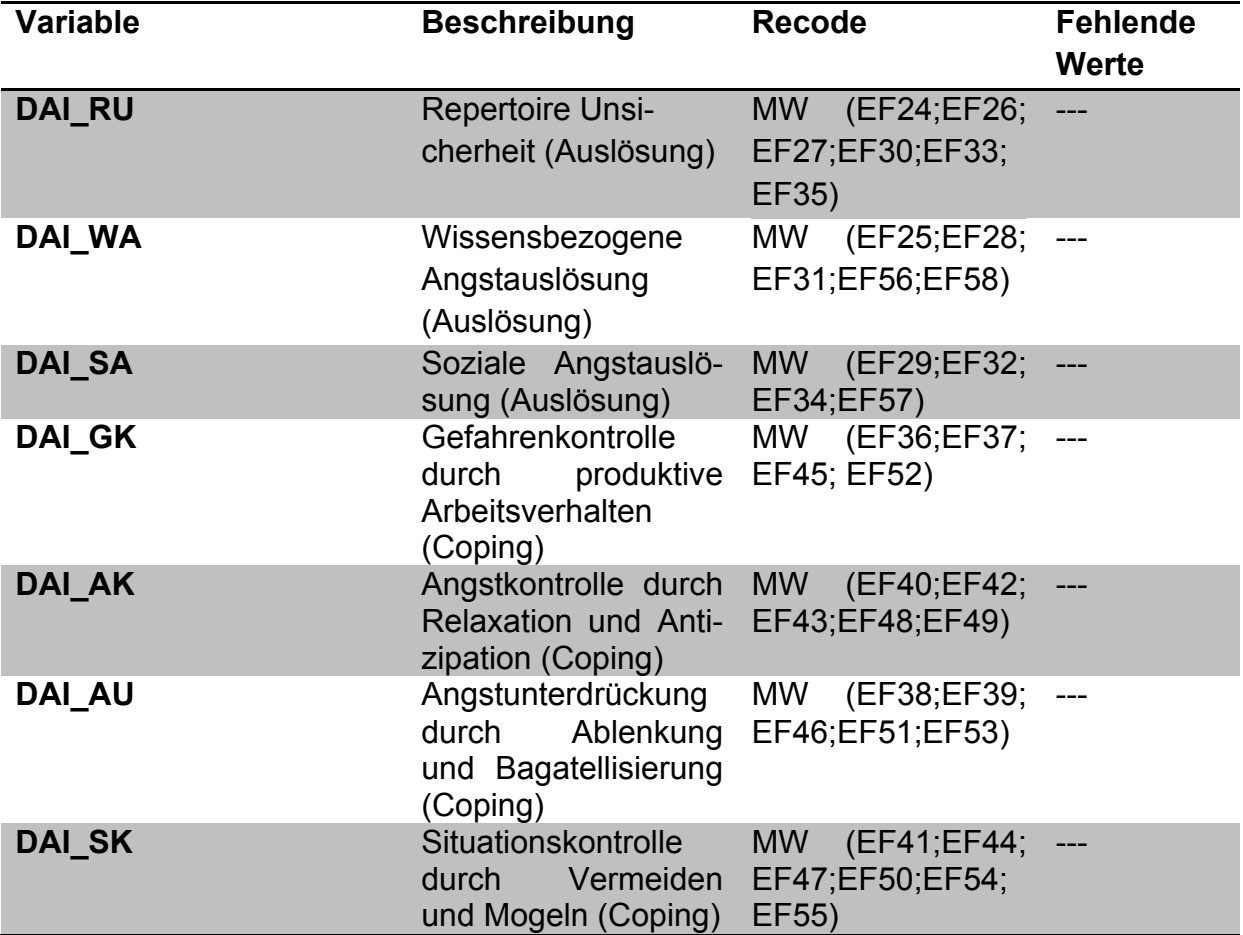

## **B. Problemszenarien**

#### **Beschreibung des Instruments:**

Die Probanden bearbeiteten jeweils drei Problemszenarien aus dem Controlling-Bereich (Bearbeitungszeit jeweils maximal 30 Minuten). Um Aussagen zu den kognitiven Facetten domänenspezifischer Problemlösekompetenz treffen zu können, wurden die Lösungen der Probanden herangezogen (Teil 2). In einem zweiten Schritt wurden die durch die Feinkodierung gewonnenen Verhaltensmuster/Lösungsmuster, zu Partial-Credit-Items zusammengefasst. Hierdurch entstanden insgesamt zwölf Partial-Credit-Items (drei Szenarien mit jeweils vier Facetten) mit jeweils fünf bis sieben Abstufungen (Teil 3). Zur Erfassung der nicht-kognitiven Facetten wurden die sogenannten eingebetteten Erlebensstichproben (EES) entwickelt (Rausch et al., 2015; Seifried et al., 2015); diese finden sich in Teil 4. Nach der Bearbeitung eines Szenarios wurden die Probanden angehalten, Aussagen zur Bearbeitung des Problemfalls und zu Ihrer Testmotivation zu beantworten (Teil 5).

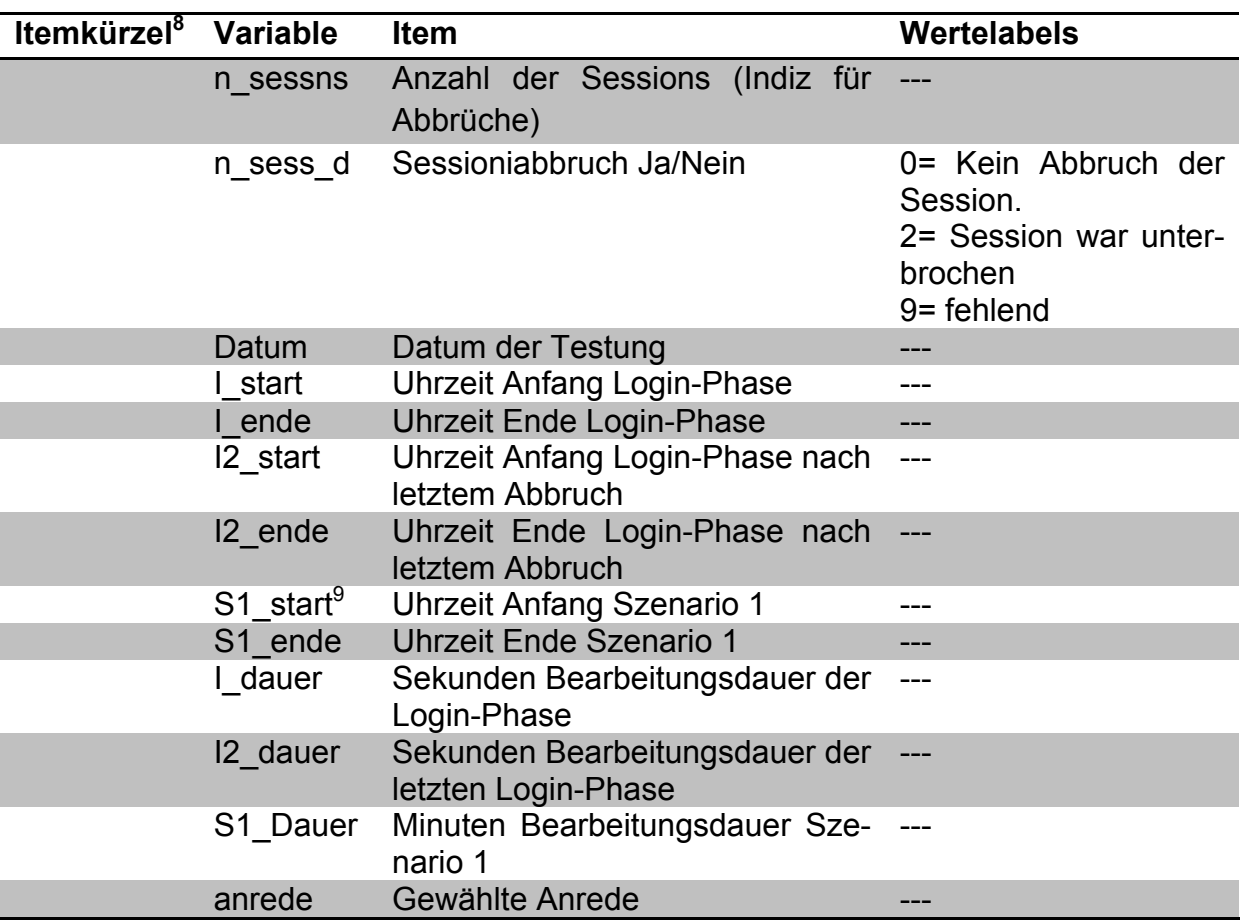

#### **Teil 1: Allgemeine Angaben**

<sup>&</sup>lt;sup>8</sup> Auslösebedingungen und Neuentwicklung (Items zur Skala Soziale Angstauslösung).<br><sup>9</sup> Der Zusatz "\_S1" steht für das erste Szenario. Diese Items kamen ebenfalls bei den Szenarien 2 und 3 zum Einsatz; im Datensatz mit dem Zusatz " S2" und " S3" gekennzeichnet.

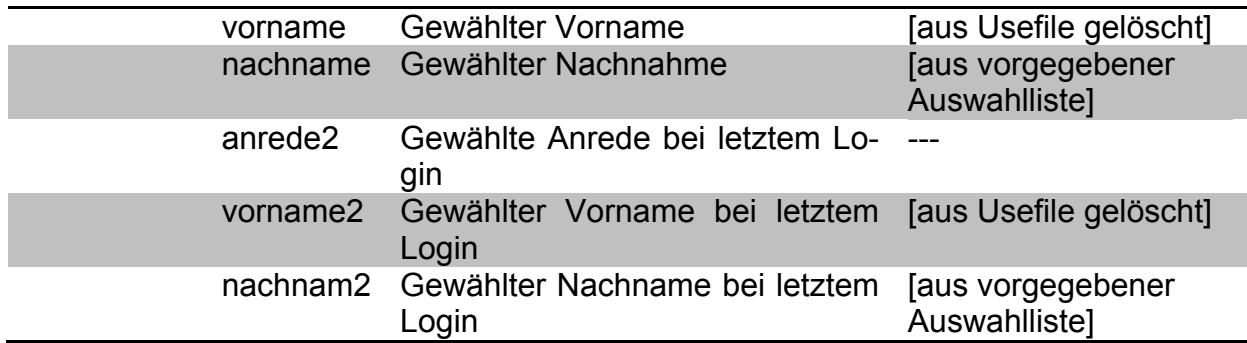

## **Teil 2: Kodierung der Probandenlösungen**

Anhand drei technologiebasierter Szenarien erfolgt eine Analyse der Problemlöseprozesse von den Probanden. Die Bearbeitungszeit der Probanden beträgt dabei für jedes der drei Szenarien 30 Minuten.

Die Szenarien (Abkürzung: S) haben die folgenden Themenschwerpunkte:

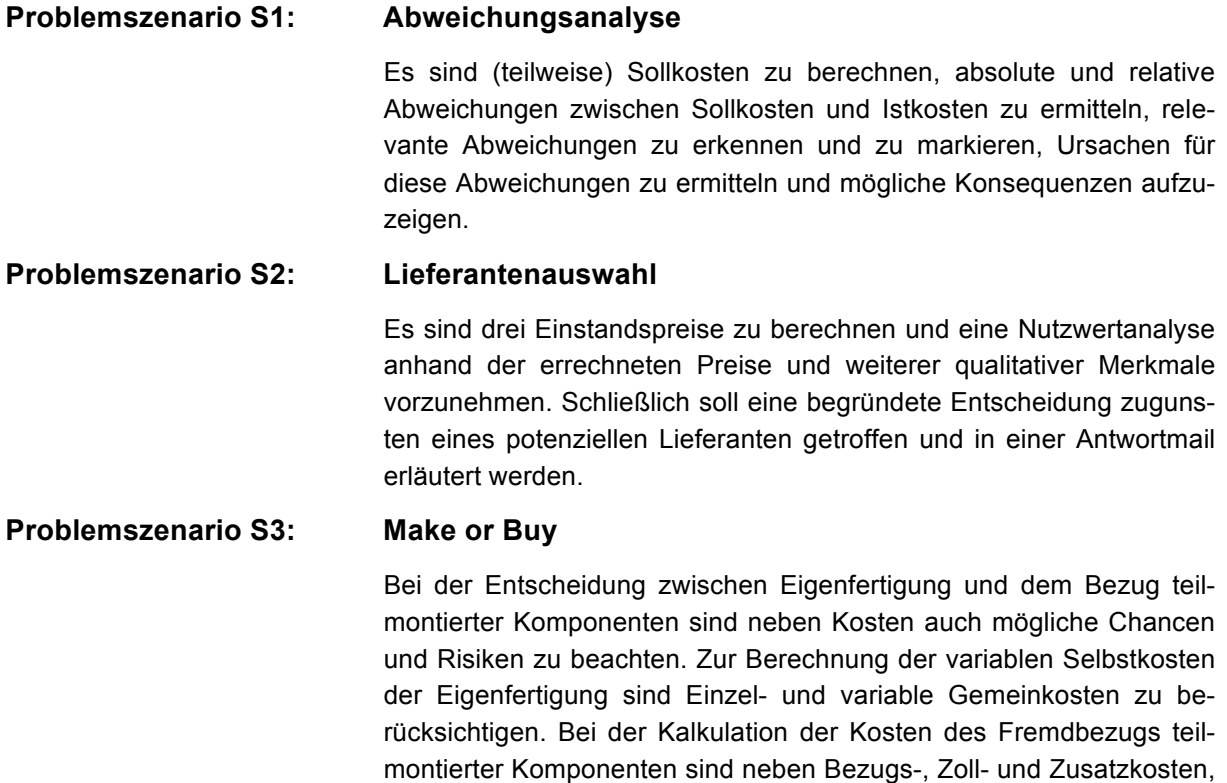

Nach der Bearbeitung werden auf der Grundlage von Kodierleitfäden vier unterschiedliche Facetten (Abkürzung: A) untersucht. Die Facetten sind in allen Szenarien die Gleichen.

die aufgrund der Endmontage im Werk entstehen.

variablen Gemeinkosten sowie Fertigungslöhne zu berücksichtigen,

#### **Kompetenzfacette A1: Handlungsbedarfe und Informationsquellen identifizieren**

Hier geht es darum, ob die notwendigen Handlungsschritte als solche erkannt und die notwendigen Informationsquellen identifiziert wurden.

#### **Kompetenzfacette A2: Informationen verarbeiten**

Hier geht es darum, ob domänenspezifische Verarbeitungsalgorithmen wie bspw. Berechnungsschemata korrekt angewendet und domänenspezifische Werkzeuge wie bspw. eine Tabellenkalkulation zielführend eingesetzt wurden.

#### **Kompetenzfacette A3: Begründete Entscheidung treffen**

Hier geht es um eine adäquate Integration der Ergebnisse quantitativer Analysen und weiterer qualitativer Informationen zu einer plausiblen und inhaltlich erläuterten Entscheidung. Zudem wird eine etwaige Reflexion des eigenen Handelns, der angewendeten Methodik sowie zu erwartende Neben- und Folgeeffekte berücksichtigt.

#### **Kompetenzfacette A4: Entscheidung angemessen kommunizieren**

Hier geht es darum, ob die Probanden innen in der Lage sind, ihren Lösungsvorschlag angemessen zu kommunizieren. Berücksichtigt werden die richtige Verwendung von Fachsprache, die Einhaltung einfacher Kommunikationsstandards, Strukturierung sowie Rechtschreib-, Zeichensetzungs- und Grammatikfehler.

**Kodierte Items I1 bis In:** Die eigentliche Kodierung erfolgt in einzelnen Items (I), die ggf. weiter untergliedert sind (I1a, I1b, I1c etc.). Zudem werden immer Facette und Szenario vorangestellt: A1S1I1, A3S2I2a, A3S2I2b, A2S3I4 etc.

## **Szenario 1: Abweichungsanalyse**

### **SPSS-Kodierung**

## *Facette 1: Handlungsbedarfe und Informationsquellen identifizieren*

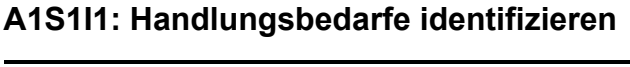

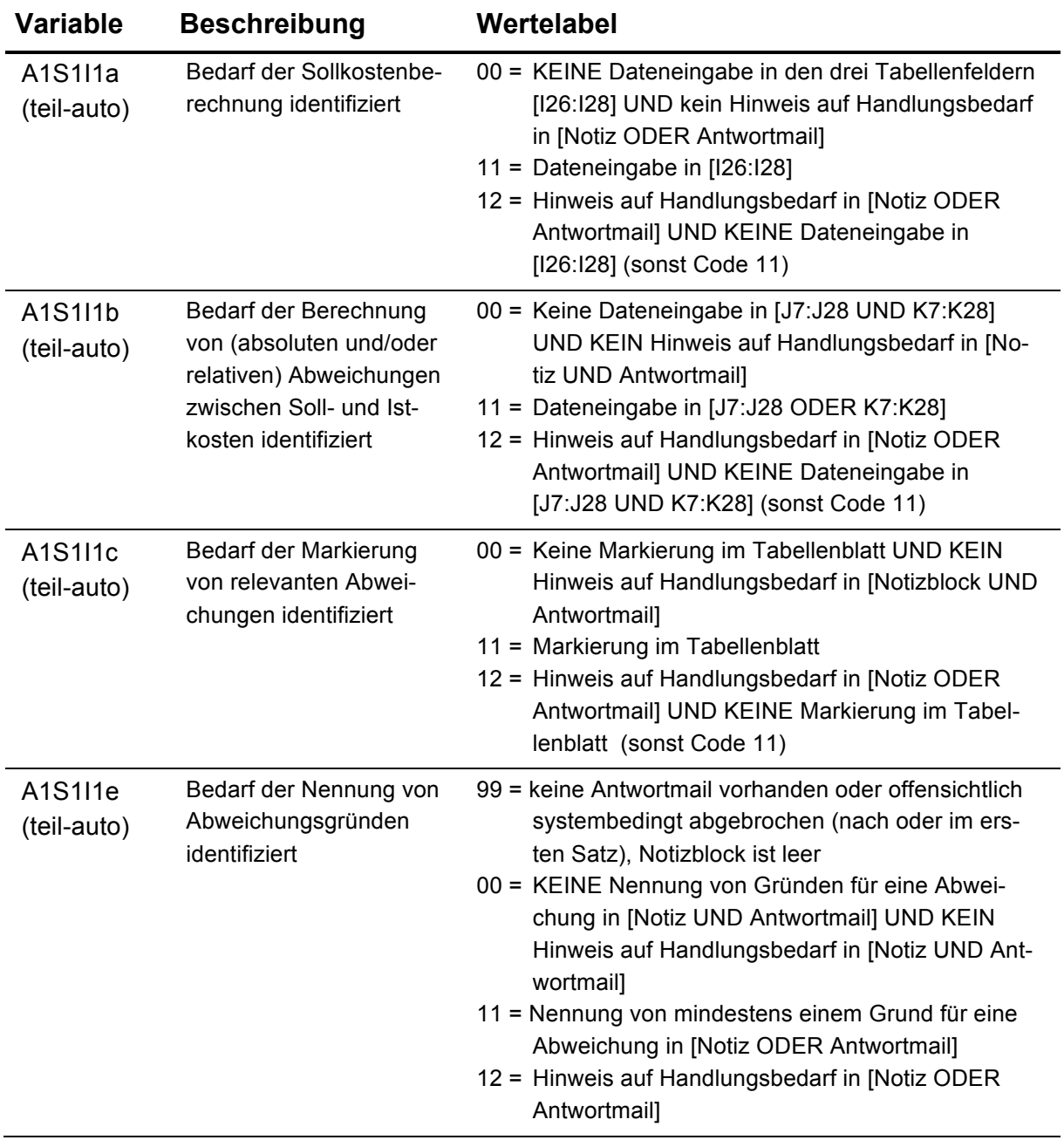

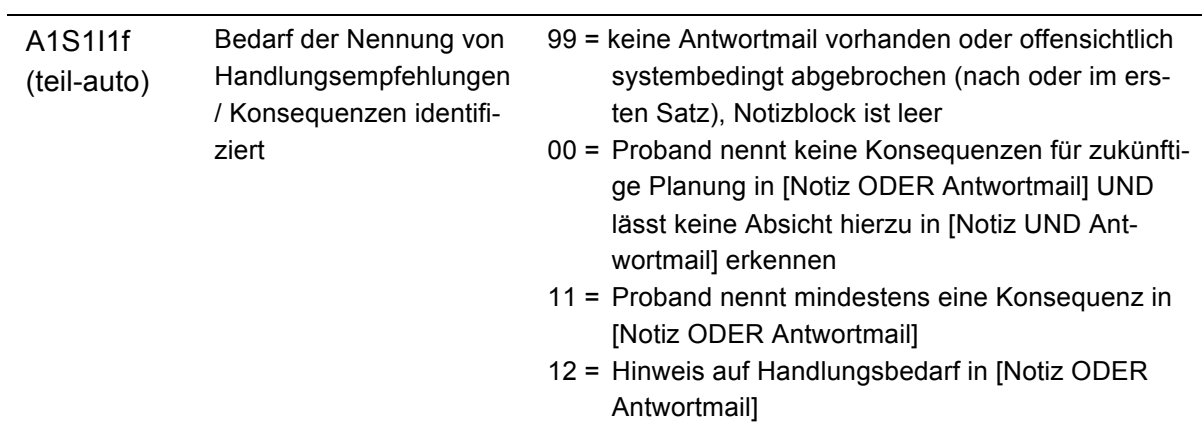

## **A1S1I2: Informationsquellen identifizieren**

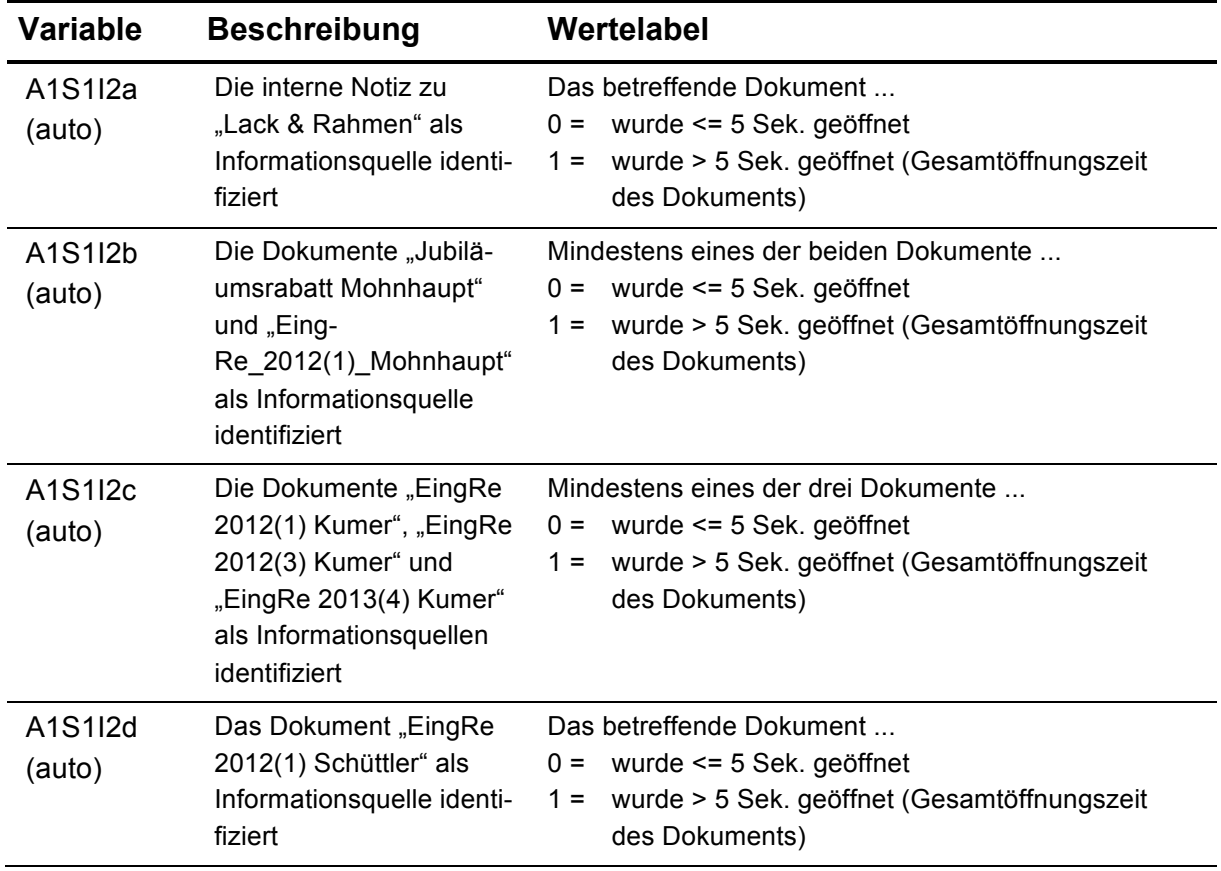

*Facette 2: Informationsverarbeitung*

| <b>Variable</b>                    | <b>Beschreibung</b>                        | Wertelabel                                                                                                    |
|------------------------------------|--------------------------------------------|----------------------------------------------------------------------------------------------------|
| A2S1I1a<br>(teil-auto;<br>manuell) | Berechnung der Sollkos-<br>ten             | In den Zellen I26 bis I28 sind<br>keine Eingaben erfolgt (dort steht noch: "zu be-<br>$9 =$<br>rechnen")<br>ausschließlich falsche Werte eingetragen<br>$0 =$<br>mindestens ein korrekter Wert, aber nicht alle<br>$1 =$<br>korrekt<br>drei korrekte Werte (I26=485,90 UND<br>$2 =$                                                                                                    |
|                                    |                                            | I27=12356,05 UND I28=3184,15)                                                                                                    |
| A2S1I1b<br>(teil-auto;<br>manuell) | Berechnung der absolu-<br>ten Abweichungen | Hauptsächlich in den Zellen J7 bis J25 sind<br>99 = keine Eingaben erfolgt<br>00 = ausschließlich falsche Werte eingetragen<br>10 = Differenzen zwischen Istkosten und Plankosten<br>(falsch!) errechnet (z. B. J7 = 1467,46; J8 = -<br>185,92; $J9 = -174,91$ ; $J10 = -347,00$ ; $J11 = -$<br>1455,11), aber nicht zwingend in jeder Zelle (ei-<br>nige Zellen leer in den ersten fünf oder weniger<br>als fünf möglich)<br>11 = Differenzen zwischen Istkos-ten und Plankosten<br>(falsch!) mit negativen Vorzeichen er-rechnet (z.<br>B. J7 = $-1467,46$ ; J8 = 185,92; J9 = 174,91; J10<br>$= 347,00; J11 = 1455,11$ , aber nicht zwingend in<br>jeder Zelle (einige Zellen leer in den ersten fünf<br>oder weniger als fünf möglich)<br>21 = Differenzen zwischen Istkosten und Sollkosten<br>errechnet (richtig; siehe Werte unter Code "30"),<br>aber nicht zwingend in jeder Zelle (einige Zellen<br>leer oder auch einzelne falsche Werte in den<br>ersten fünf oder weniger als fünf)<br>22 = Differenzen zwischen Sollkosten und Istkosten<br>errechnet, so dass im Vergleich zu den unter<br>Code "30" aufgeführten Werten nur das Vorzei-<br>chen falsch ist (z.B. J7 = -13704,10; J8 = -47,30;<br>$J9 = -2,15$ ; $J10 = -43,00$ ; $J11 = 763,25$ ).<br>30 = Differenzen zwischen Istkosten und Sollkosten<br>durchgängig korrekt ermittelt (z.B. J7 =<br>$13704, 10$ ; $J8 = 47, 30$ ; $J9 = 2, 15$ ; $J10 = 43, 00$ ;<br>$J11 = -763,25$ ). |

**A2S1I1: Domänenspezifische Verarbeitungsalgorithmen**

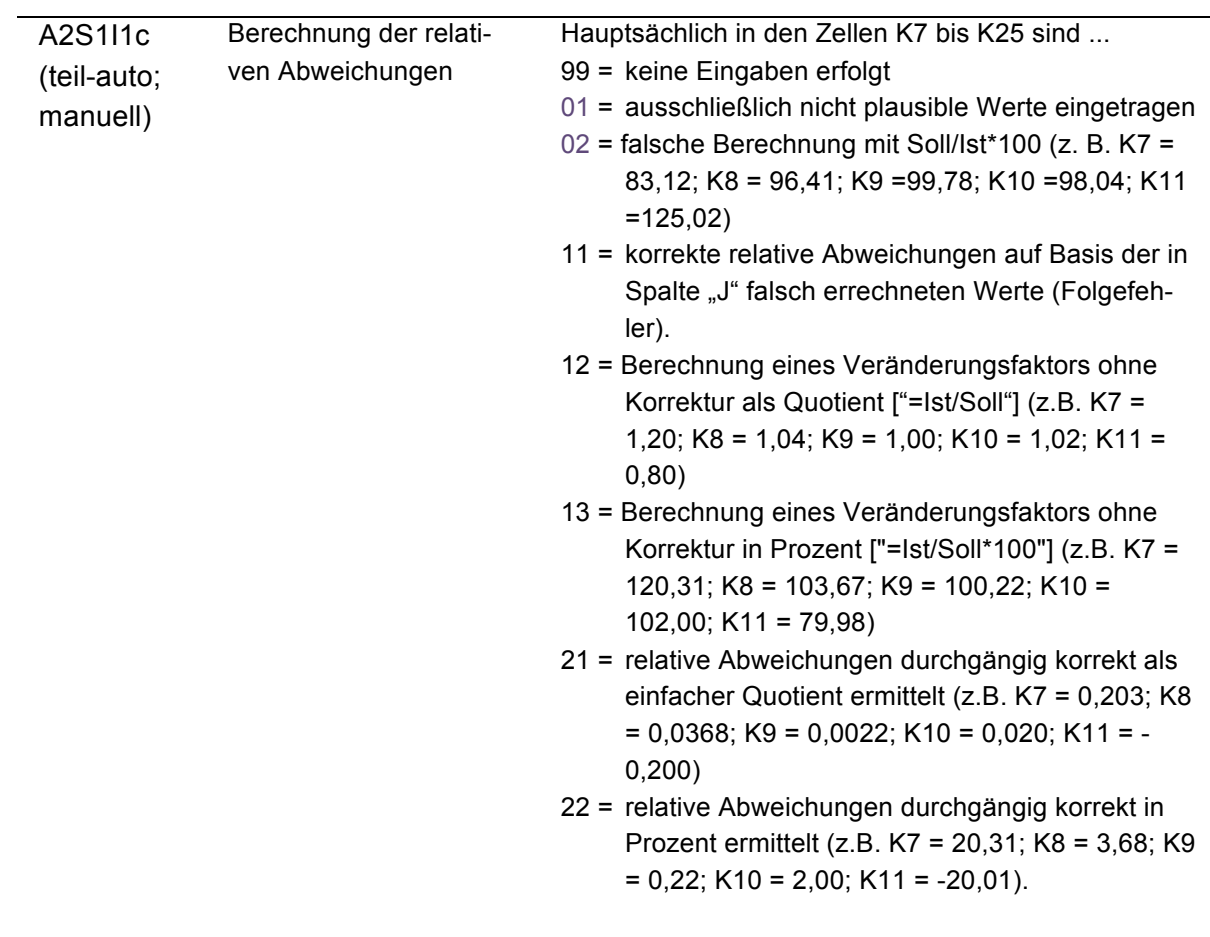

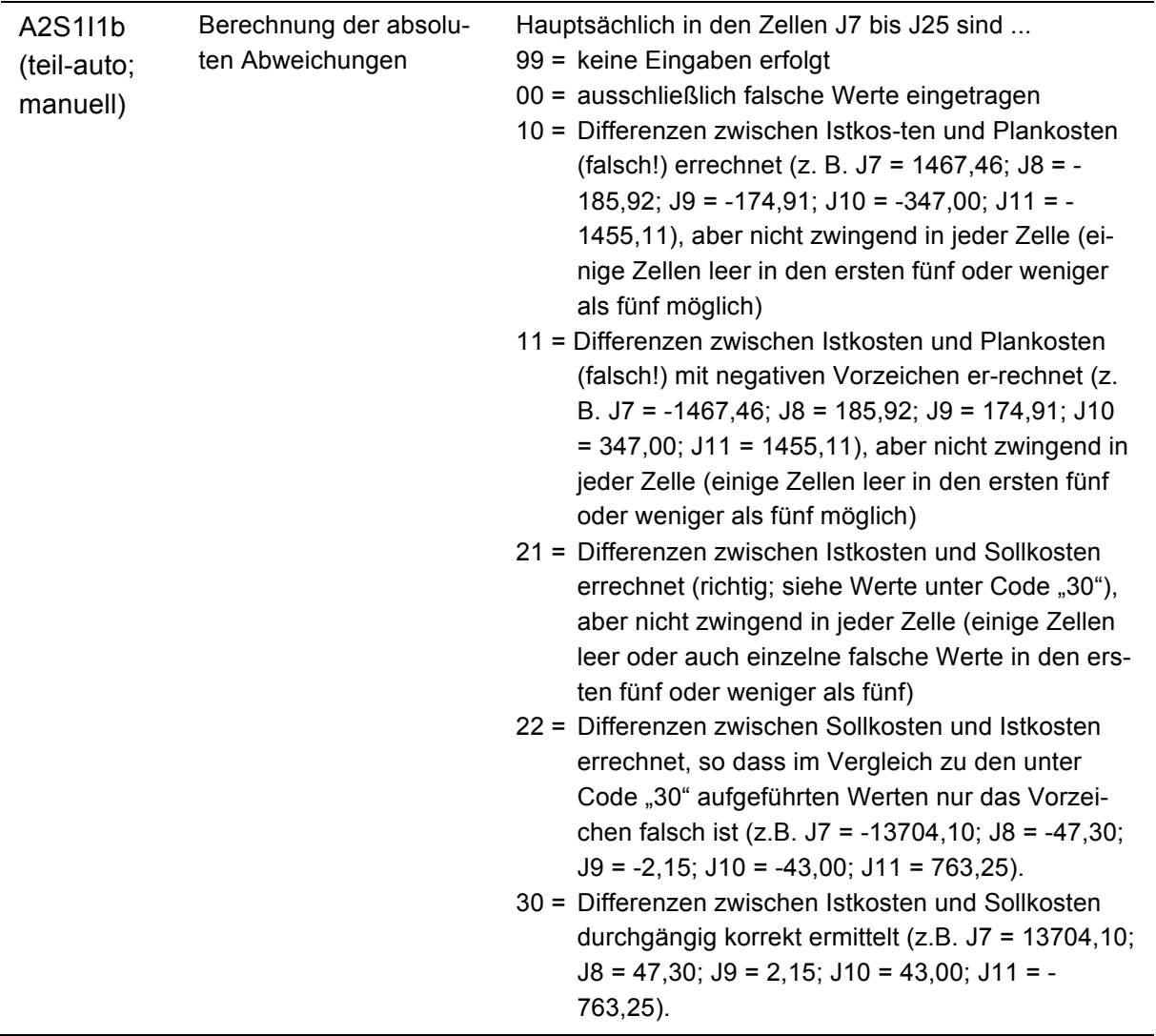

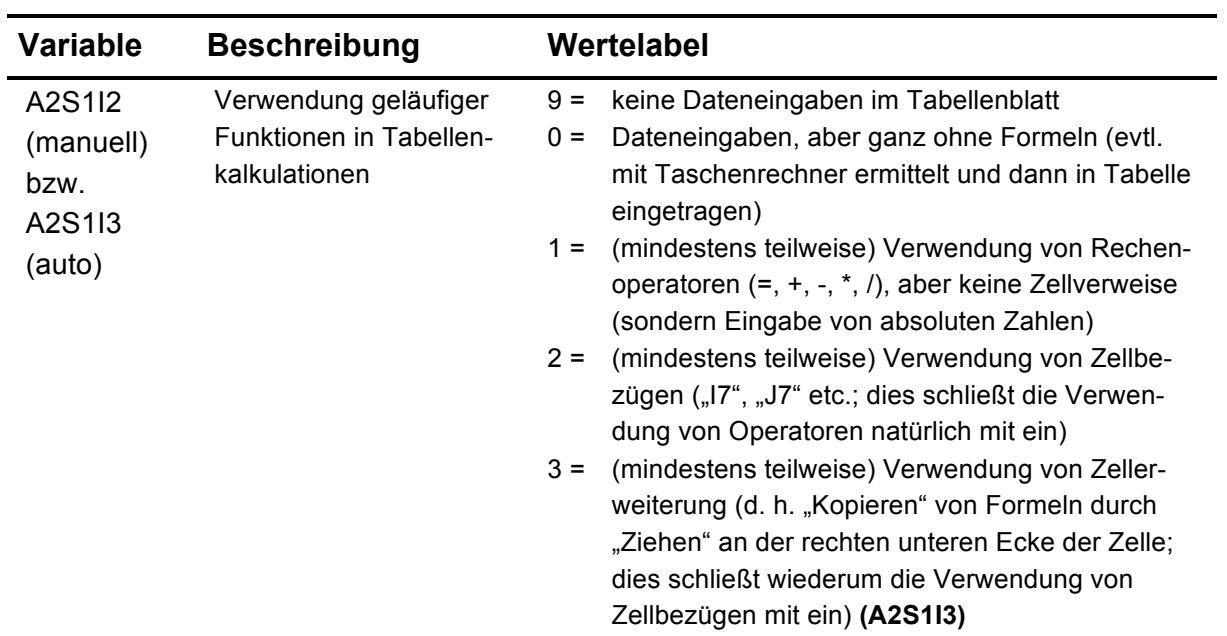

## **A2S1I2: Domänenspezifische Werkzeuge**

## *Facette 3: Begründete Entscheidung treffen*

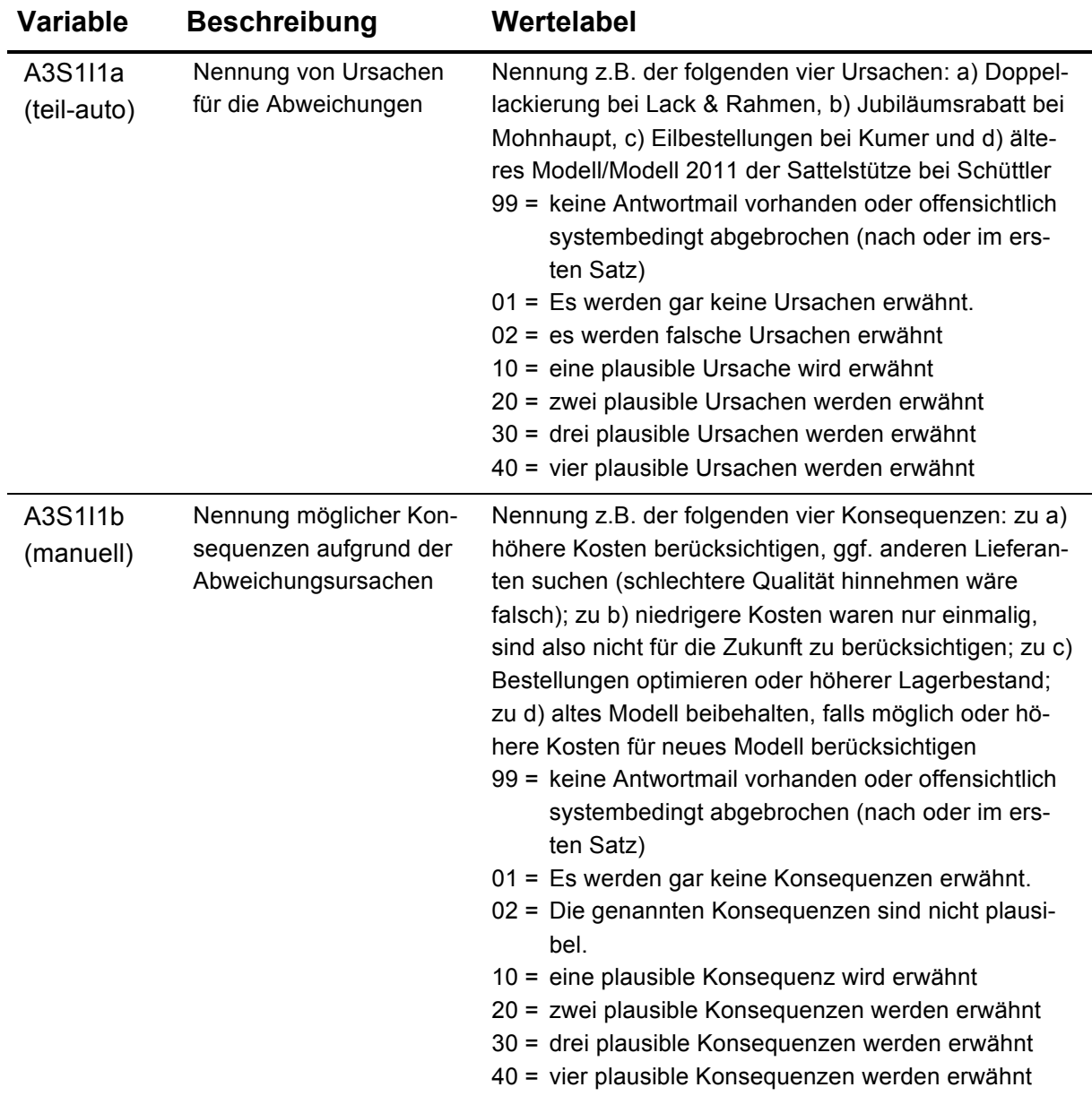

## **A3S1I1: Qualität der Begründung und empfohlene Konsequenzen**

## **A3S1I2: Über die Entscheidung hinausgehende Reflexionen**

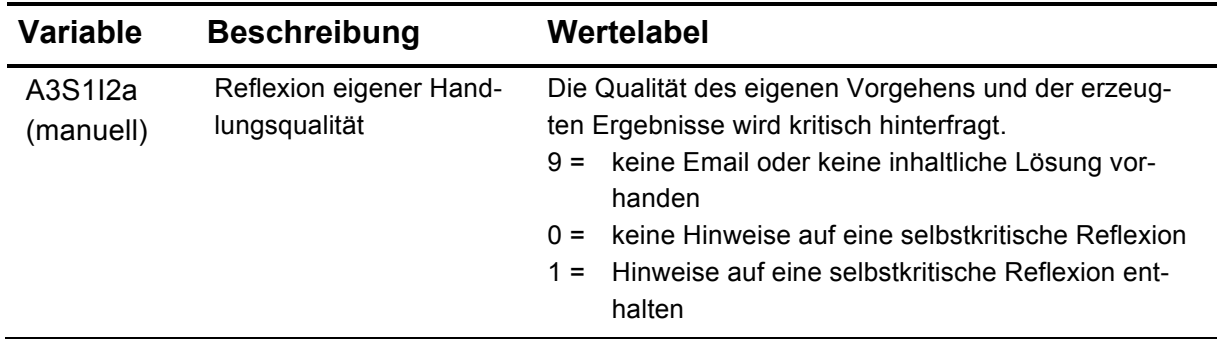

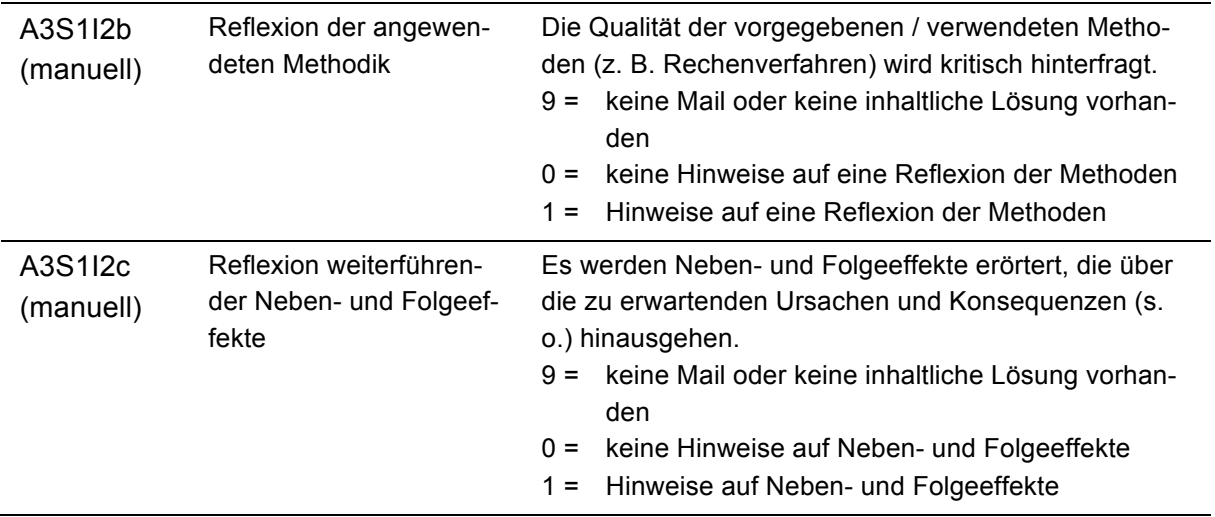

## *Facette 4: Entscheidung angemessen kommunizieren*

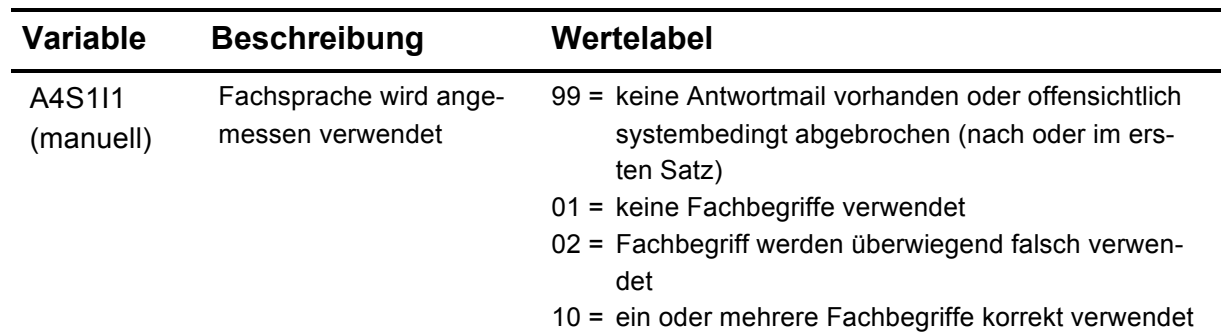

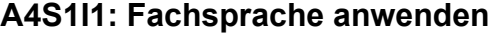

### **A4S1I2: Kommunikationsstandards einhalten**

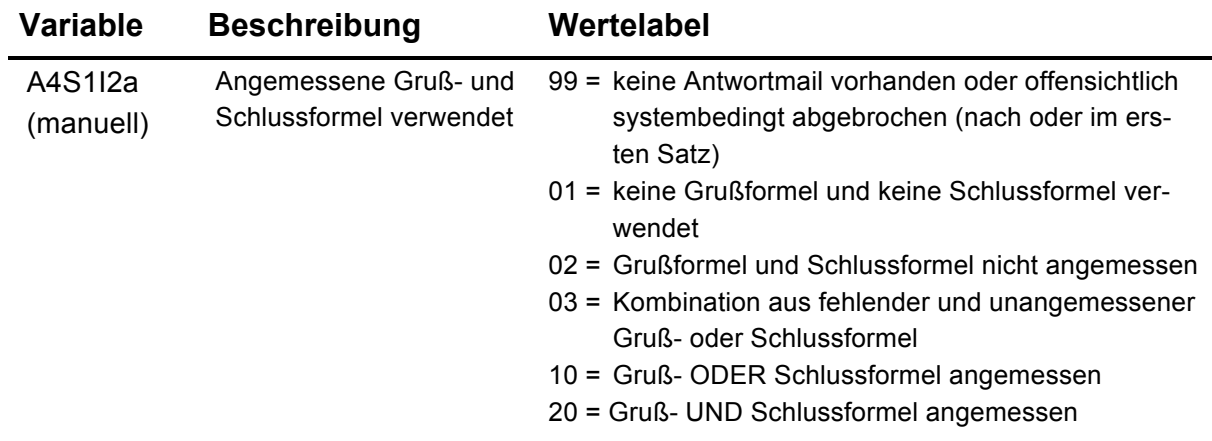

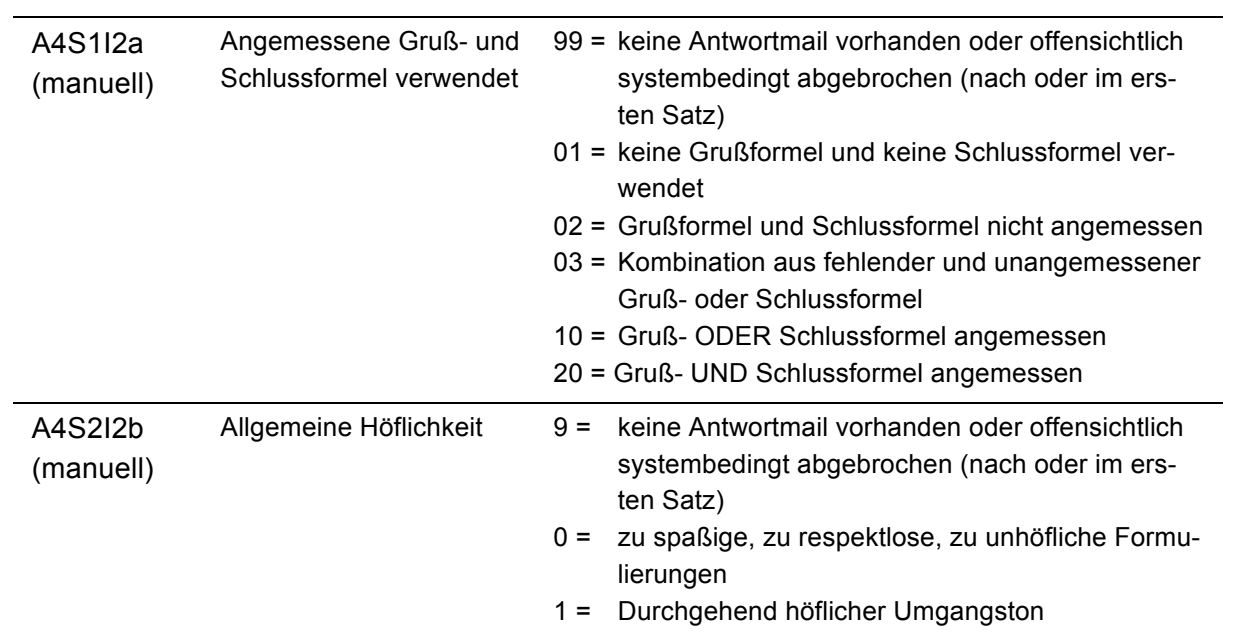

## **A4S1I3: Inhalte strukturieren**

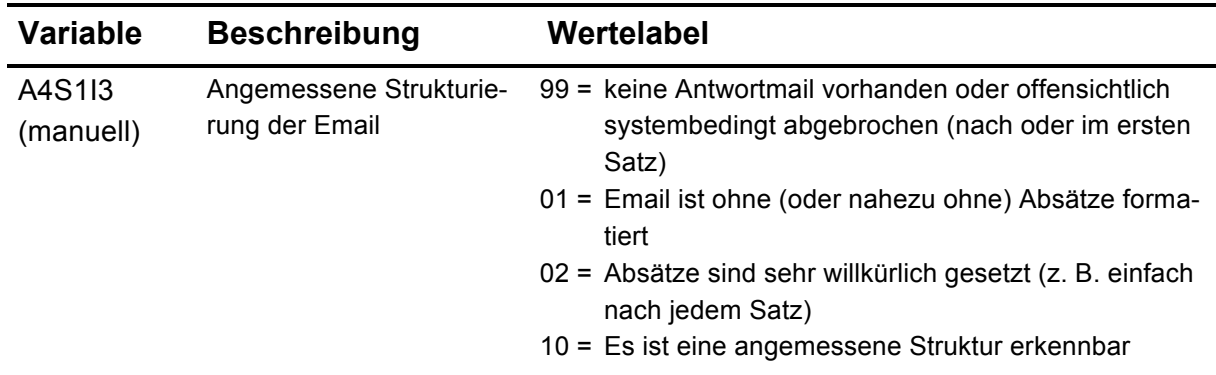

### **A4S1I4: Formalstandards beachten**

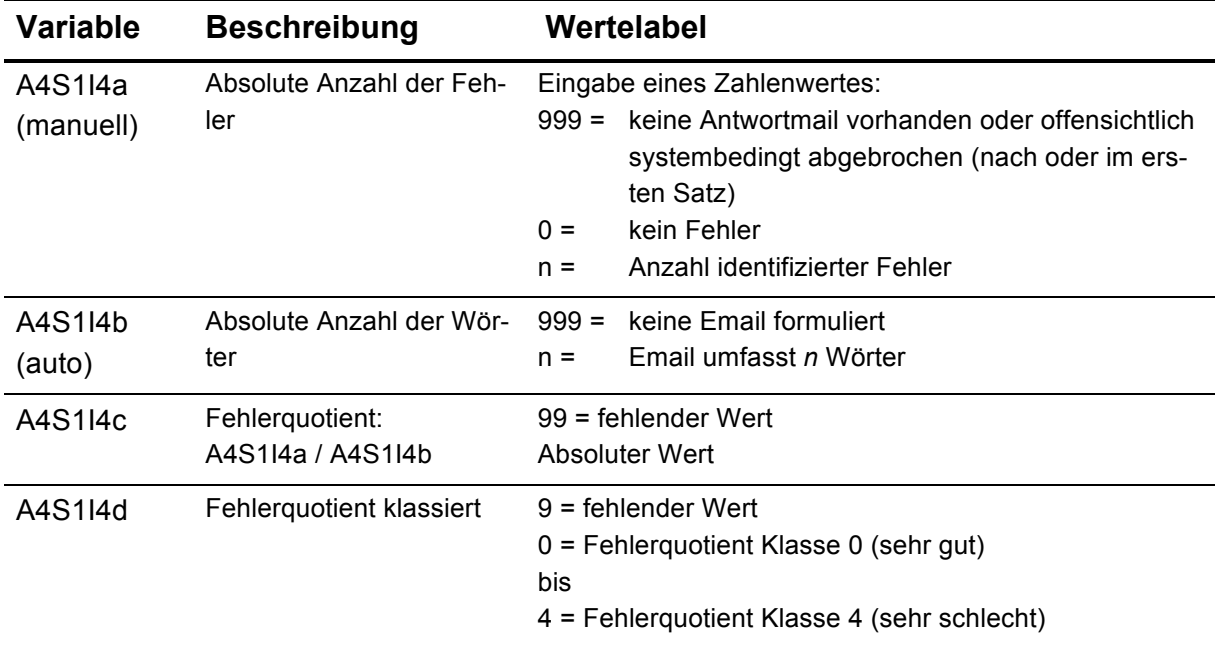

## **Szenario 2: Lieferantenauswahl**

### **SPSS-Kodierung**

## *Facette 1: Handlungsbedarfe und Informationsquellen identifizieren*

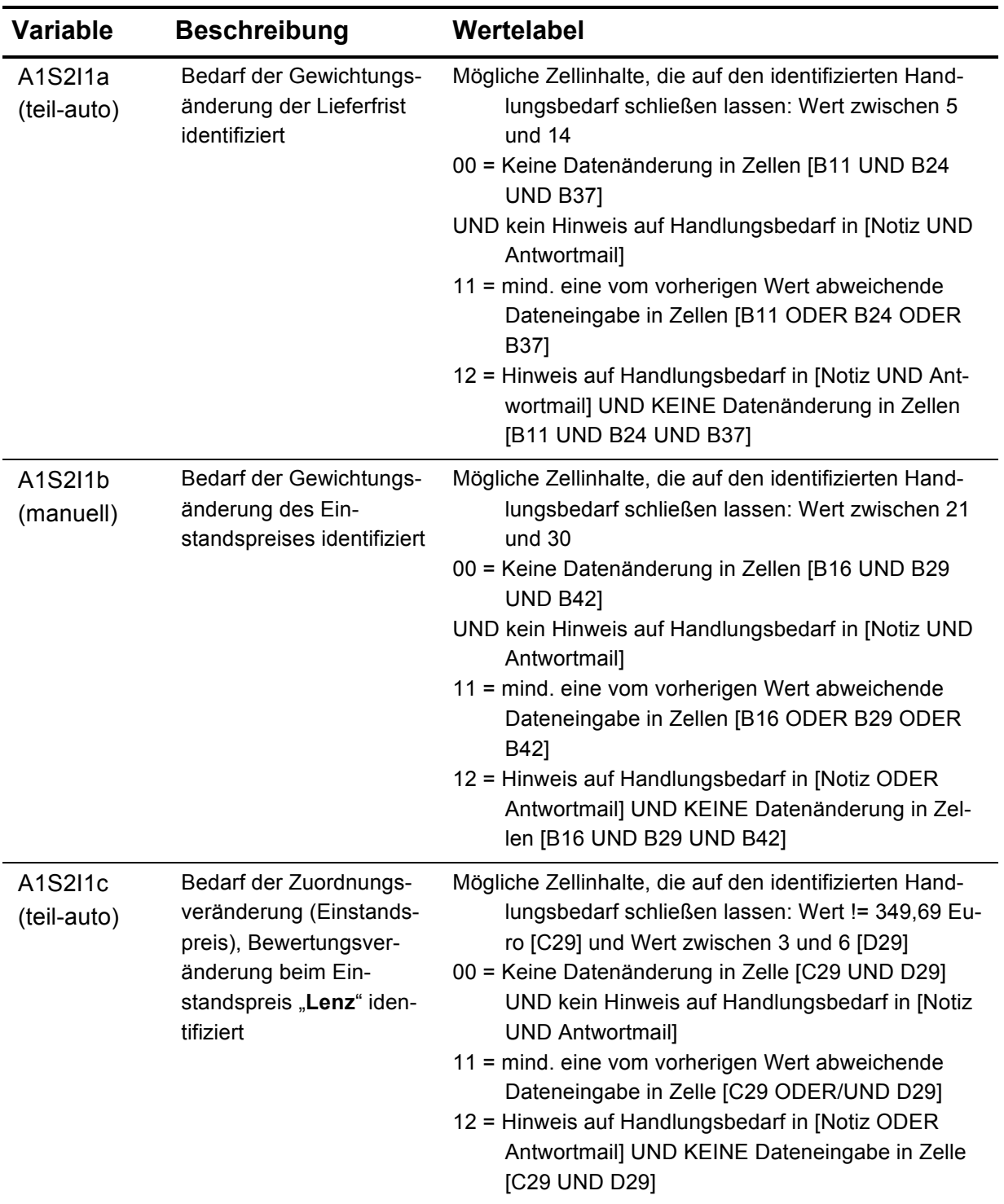

## **A1S2I1: Handlungsbedarfe identifizieren**

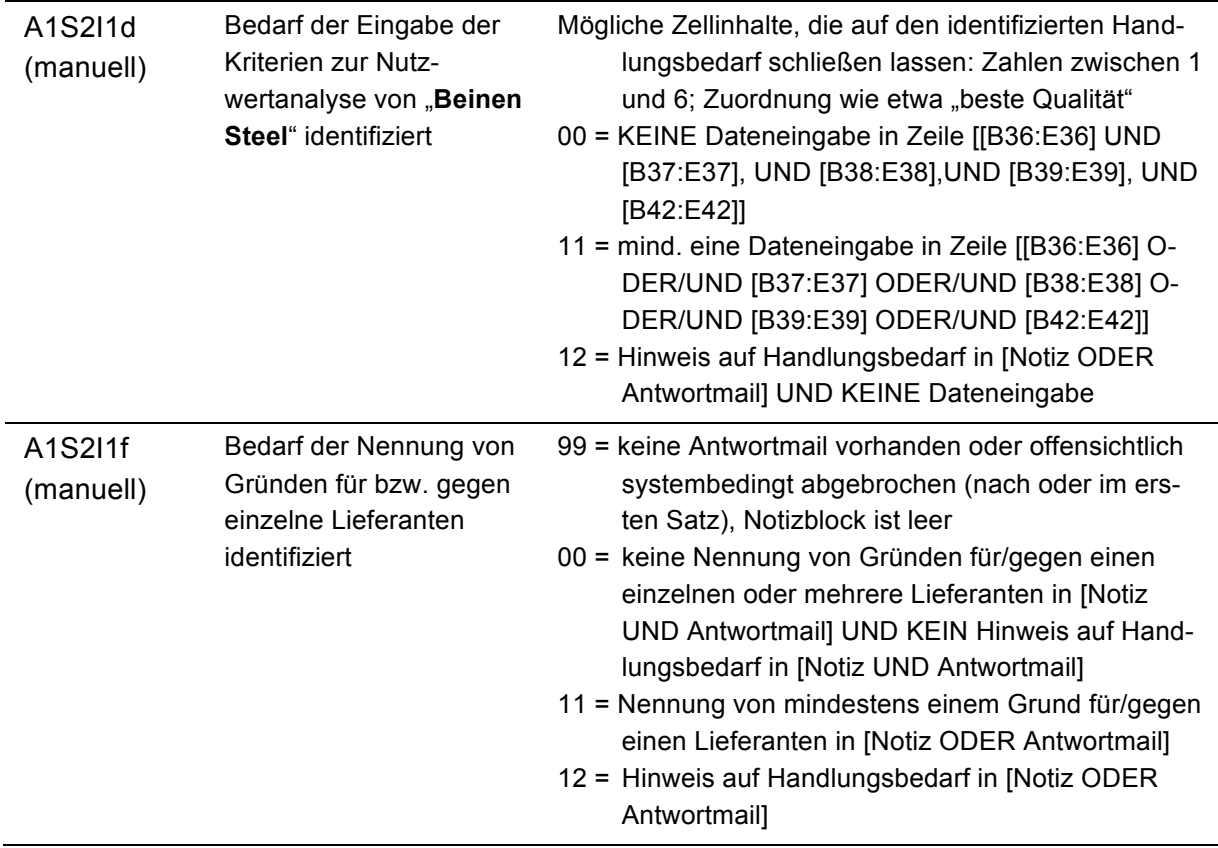

## **A1S2I2: Informationsquellen identifizieren**

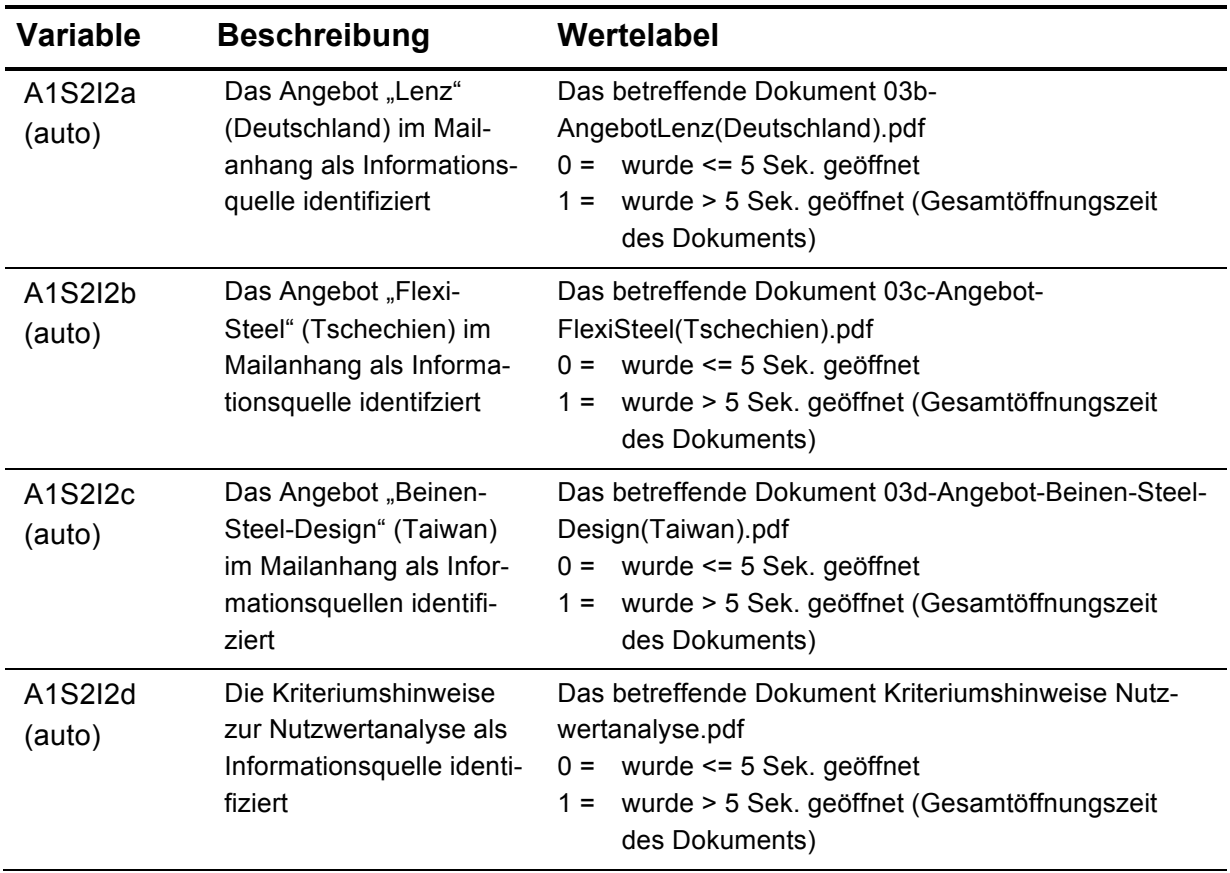

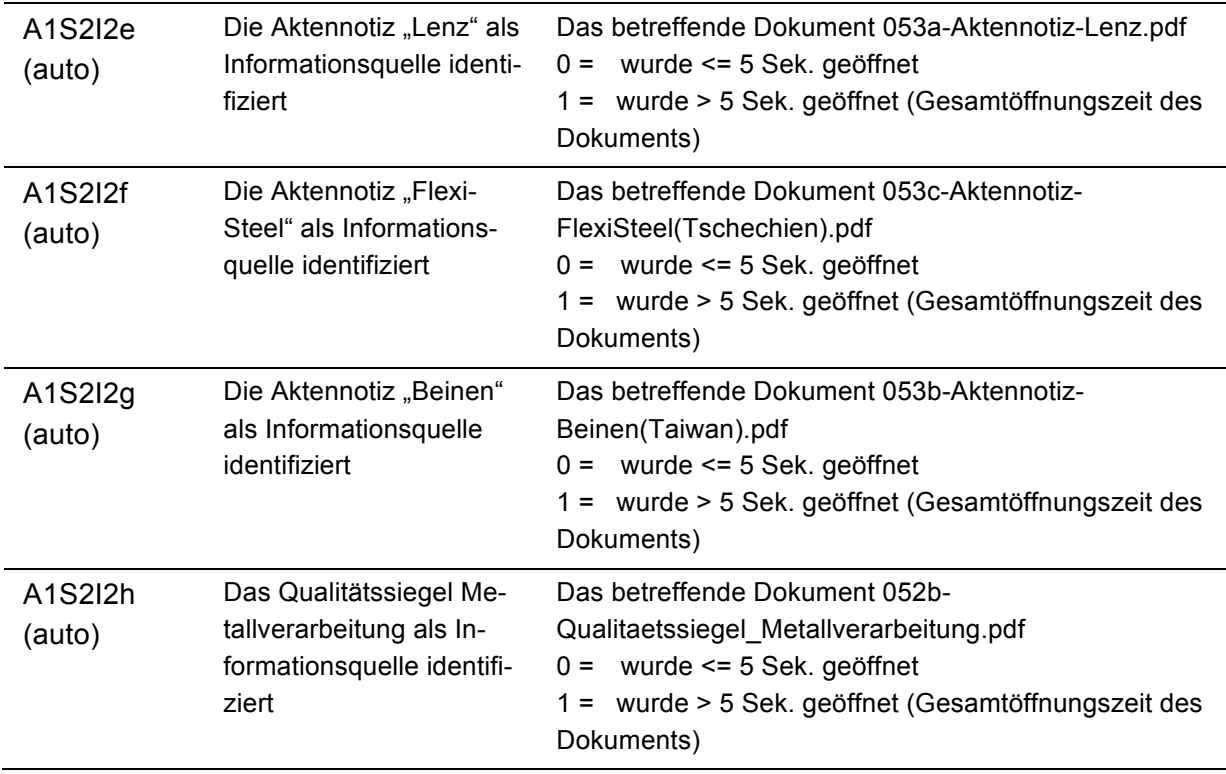

## *Facette 2: Informationsverarbeitung*

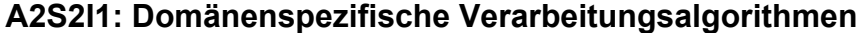

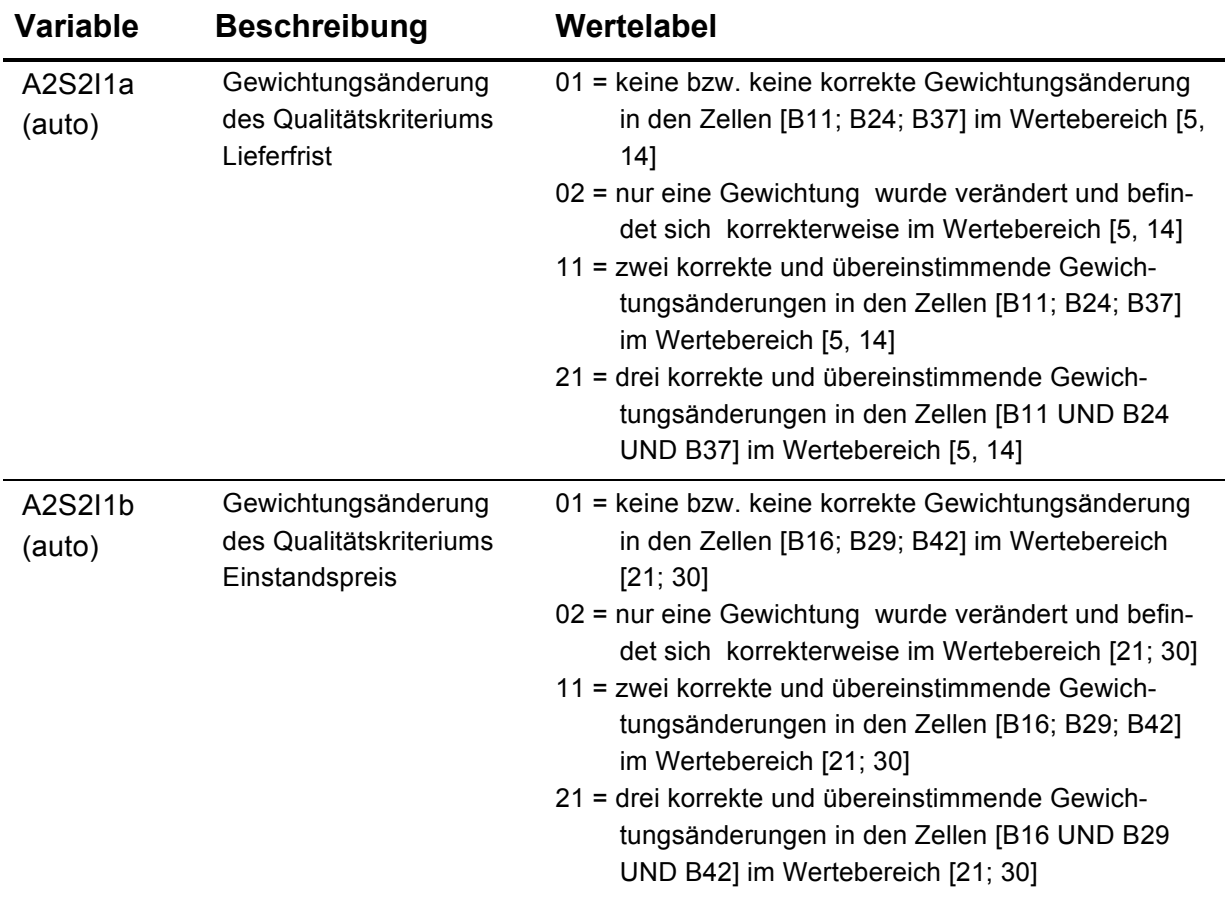

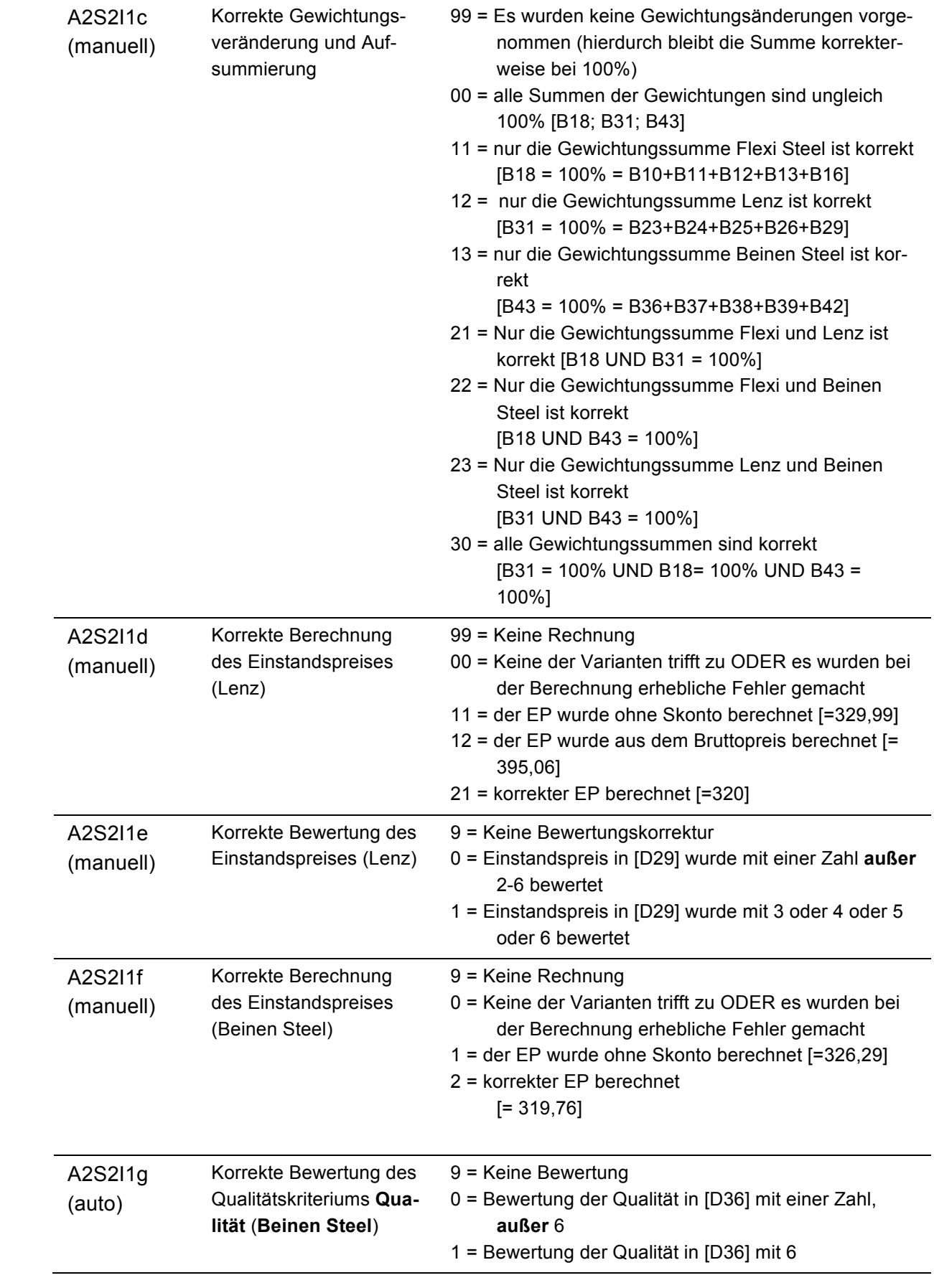

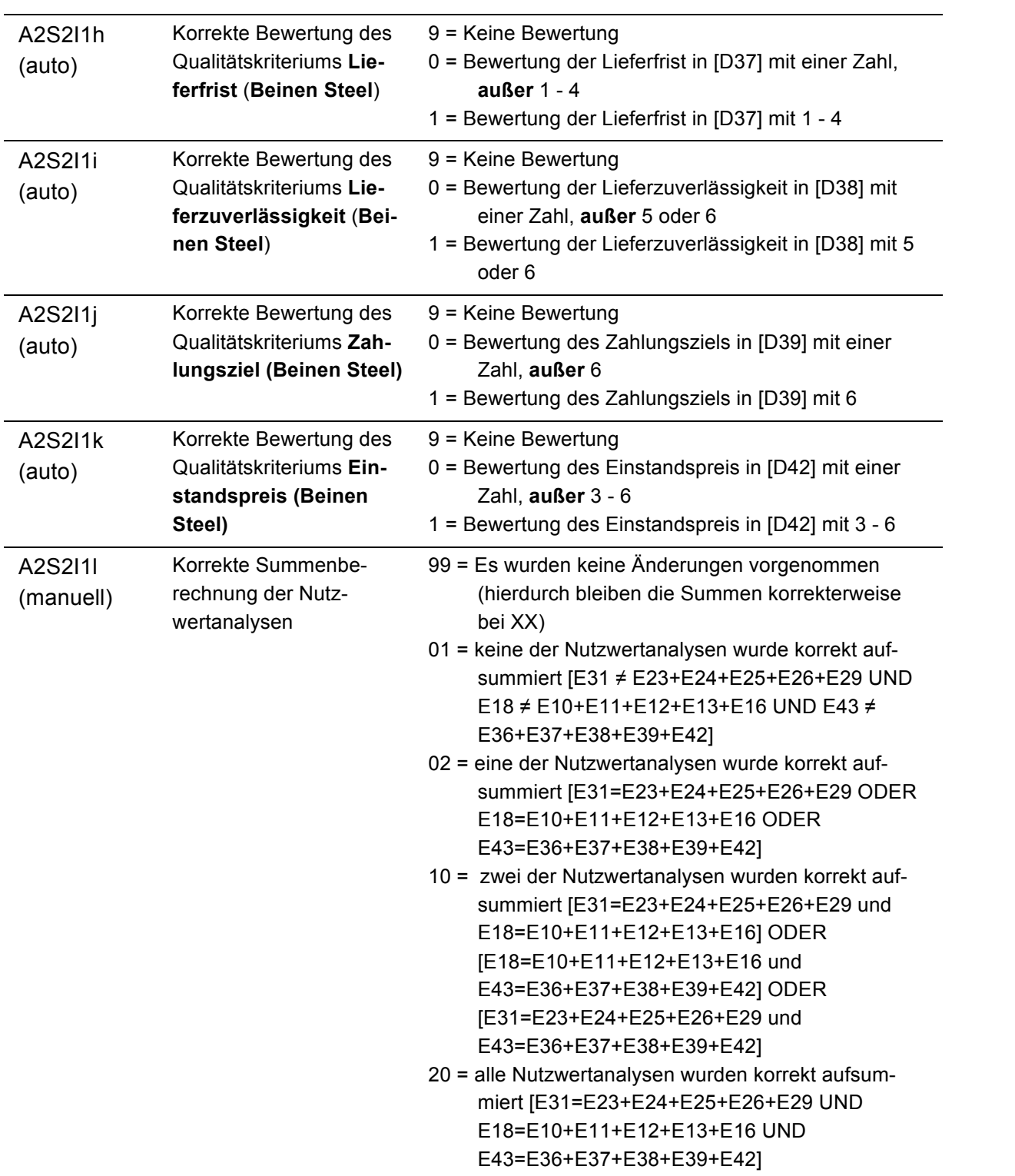

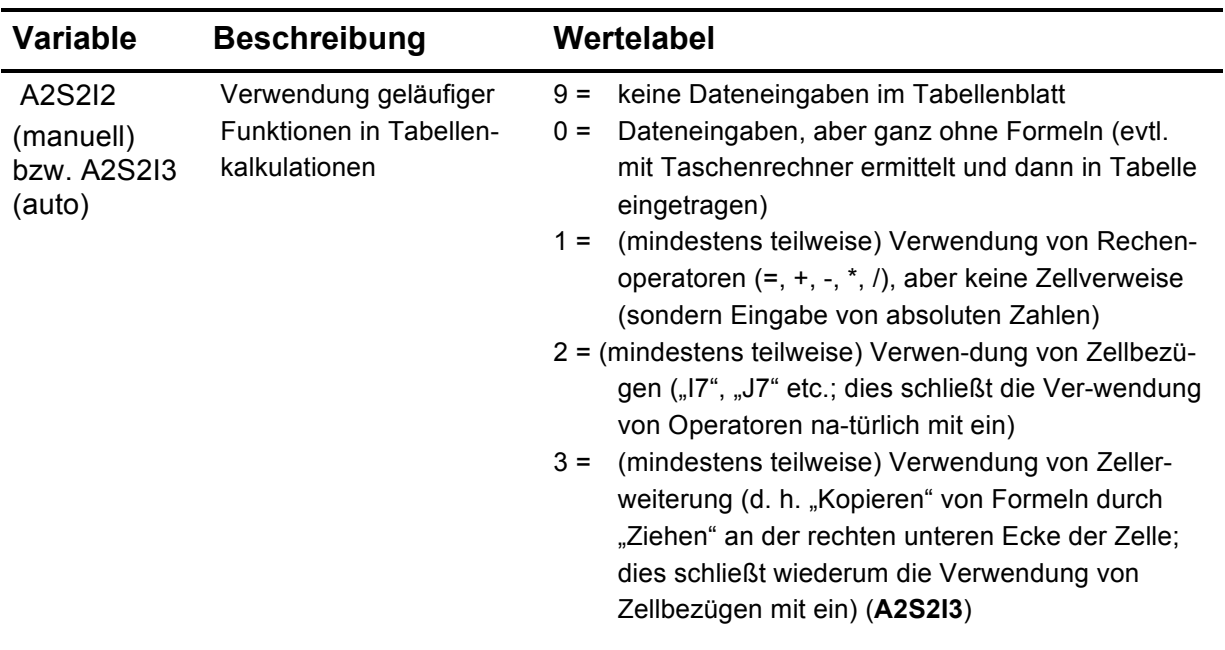

## **A2S2I2: Domänenspezifische Werkzeuge**

## *Facette 3: Begründete Entscheidung treffen*

#### **A3S3I1: Qualität der Begründung und empfohlene Konsequenzen**

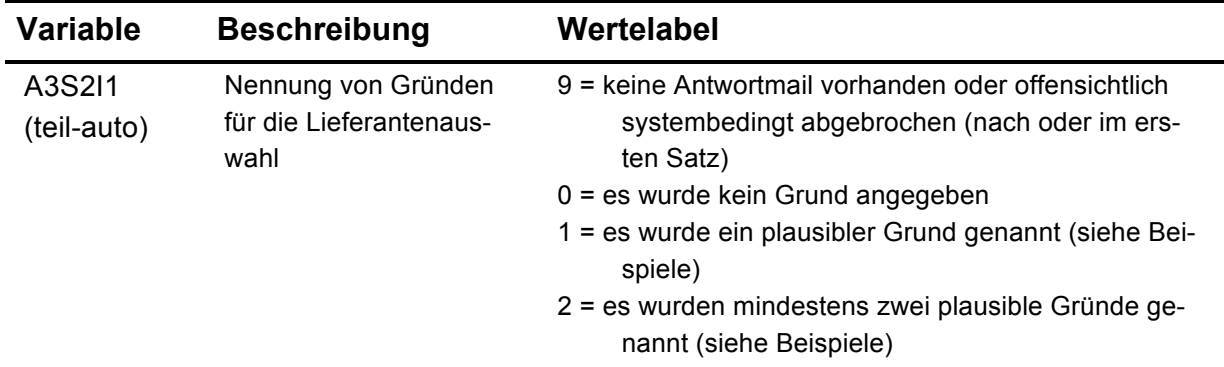

## **A3S2I2: Über die Entscheidung hinausgehende Reflexionen**

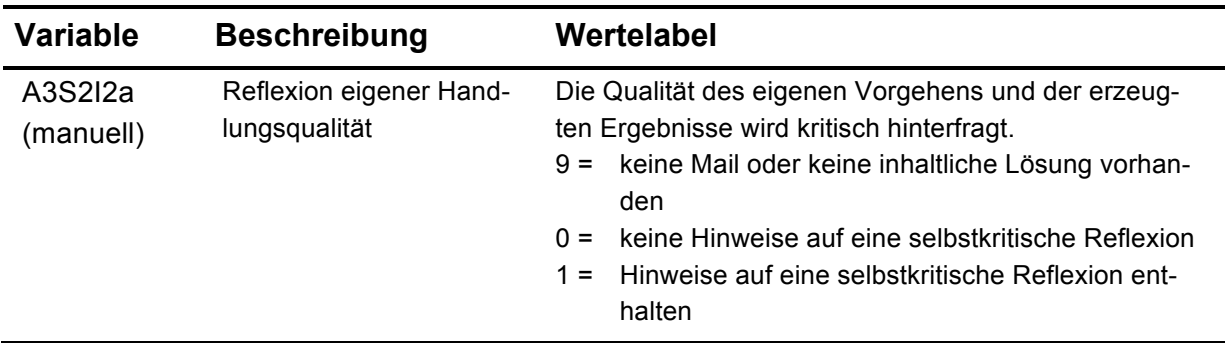

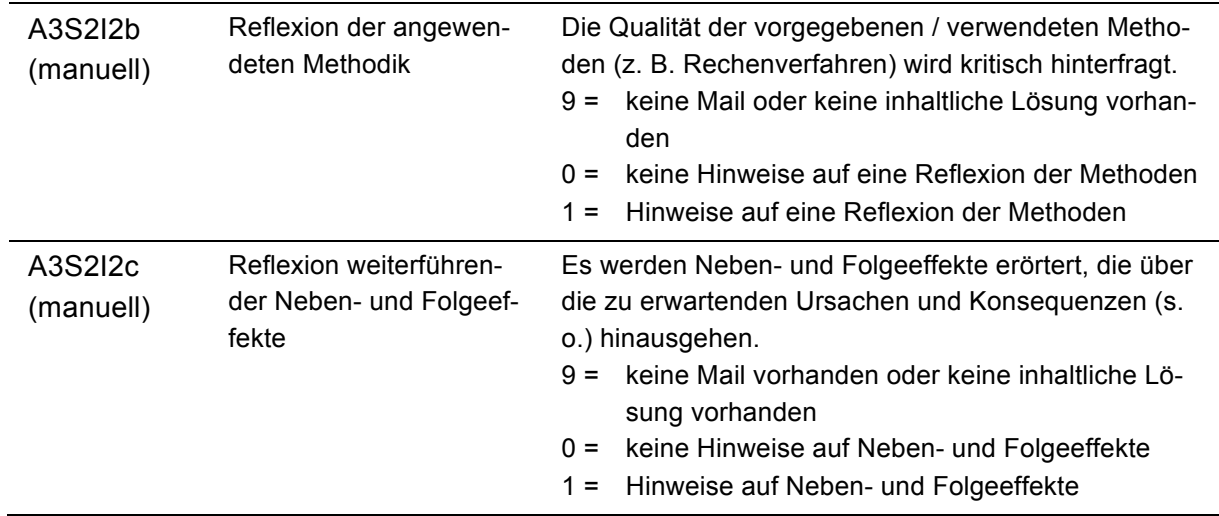

## *Facette 4: Entscheidung angemessen kommunizieren*

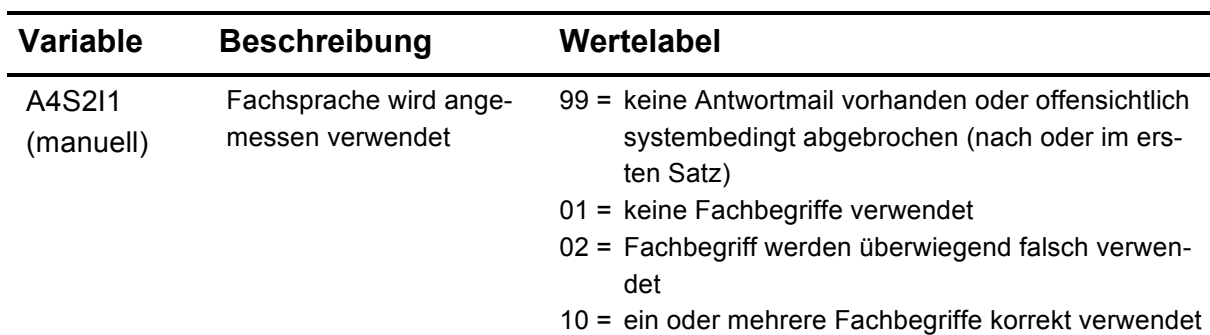

## **A4S2I1: Fachsprache anwenden**

#### **A4S2I2: Kommunikationsstandards einhalten**

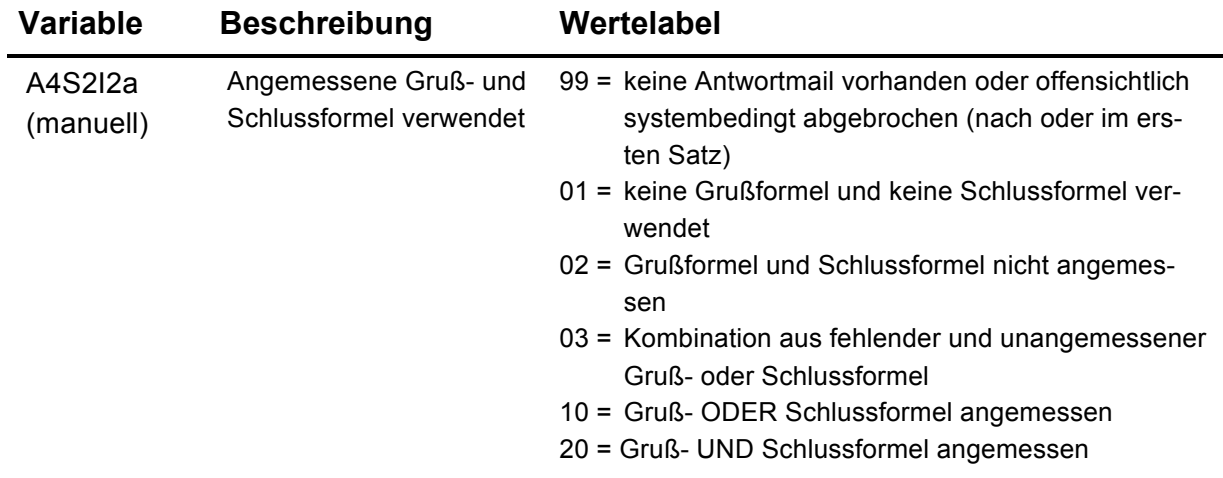

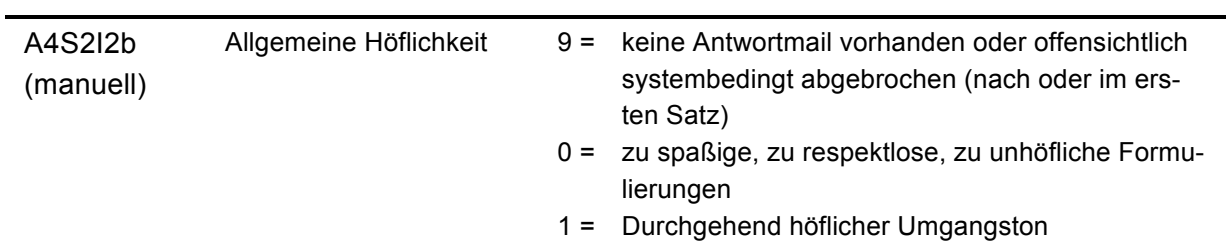

### **A4S2I3: Inhalte strukturieren**

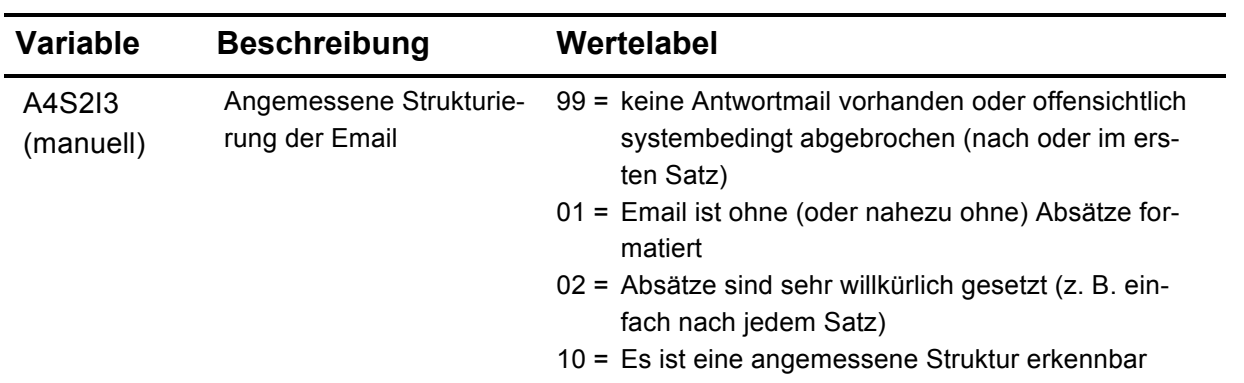

## **A4S2I4: Formalstandards beachten**

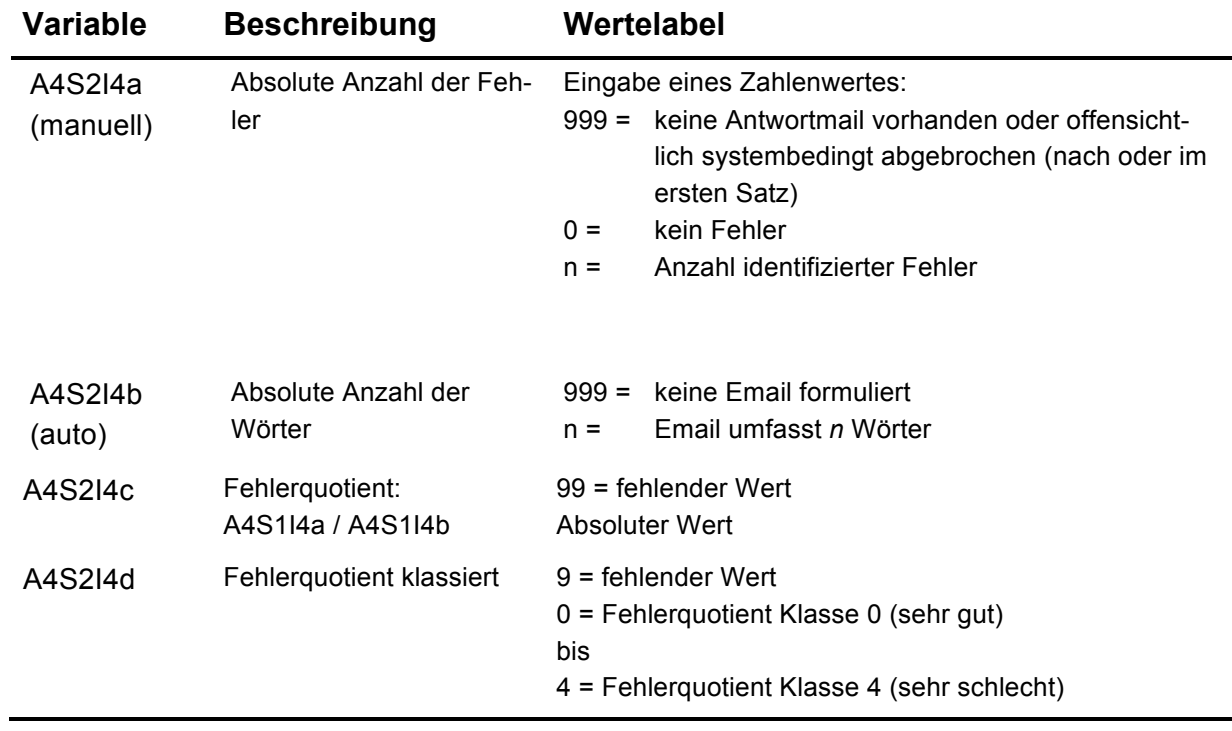

### **Szenario 3: Make-or-Buy**

#### **SPSS-Kodierung**

## *Facette 1: Handlungsbedarfe und Informationsquellen identifizieren*

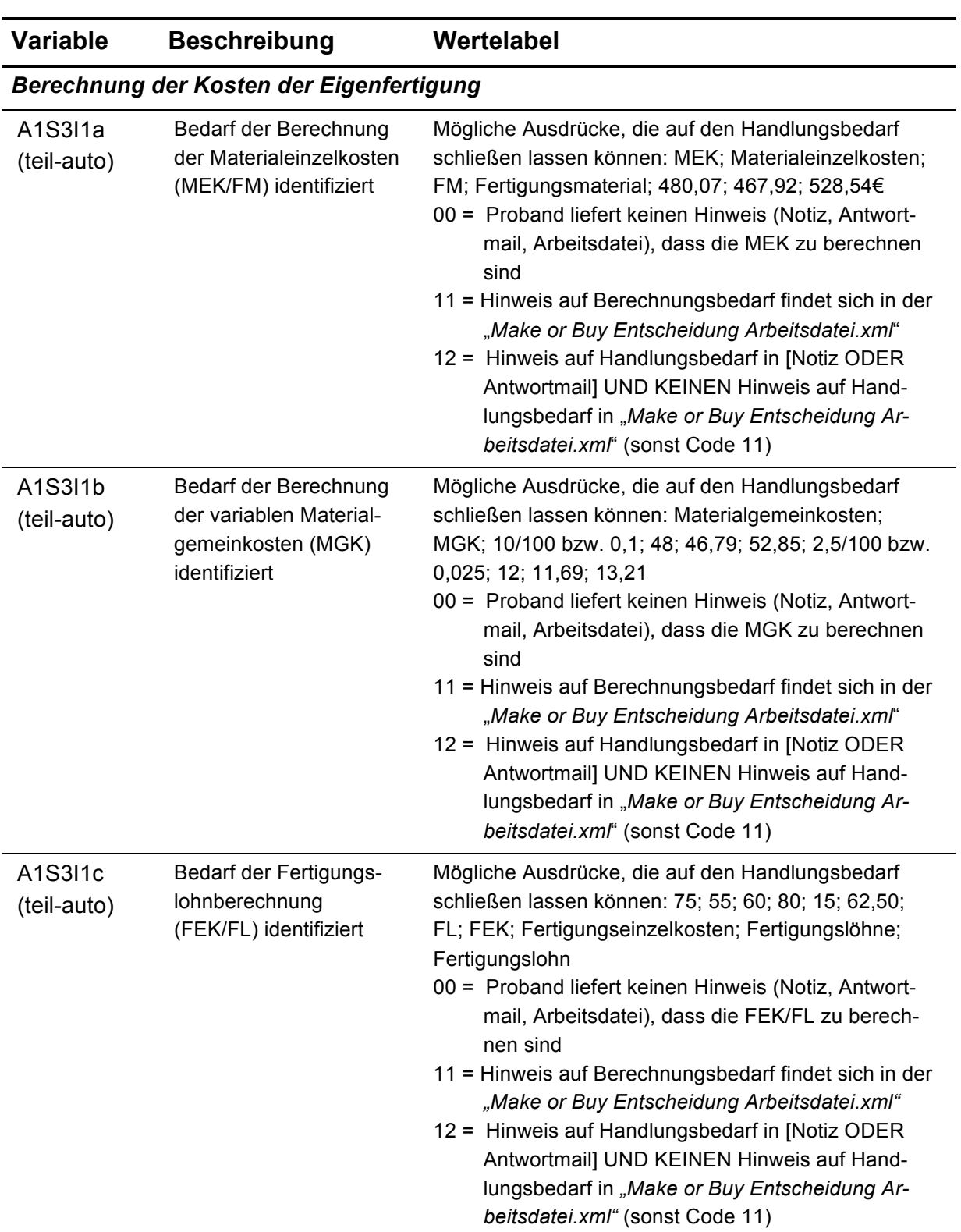

## **A1S3I1: Handlungsbedarfe identifizieren**

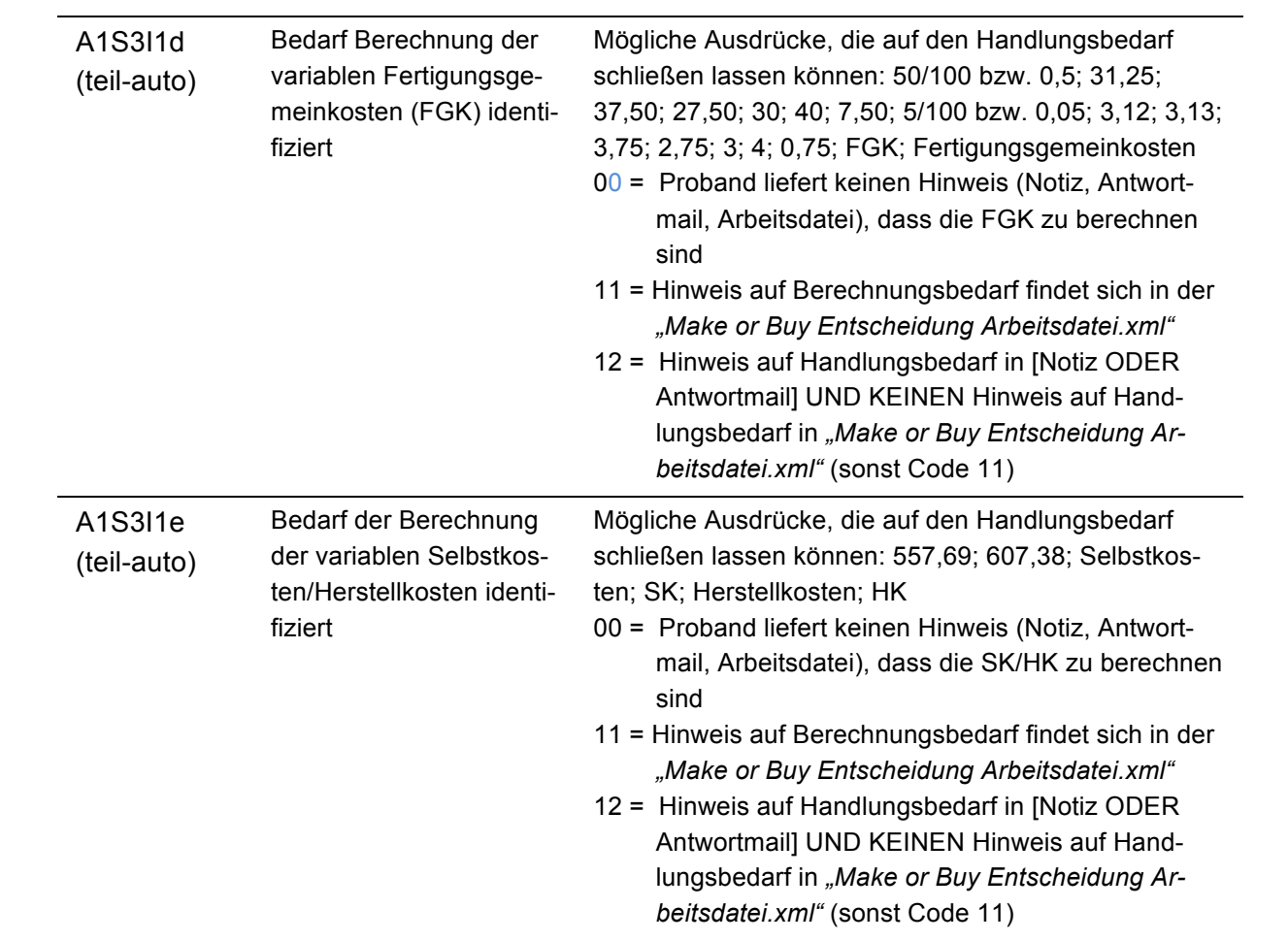

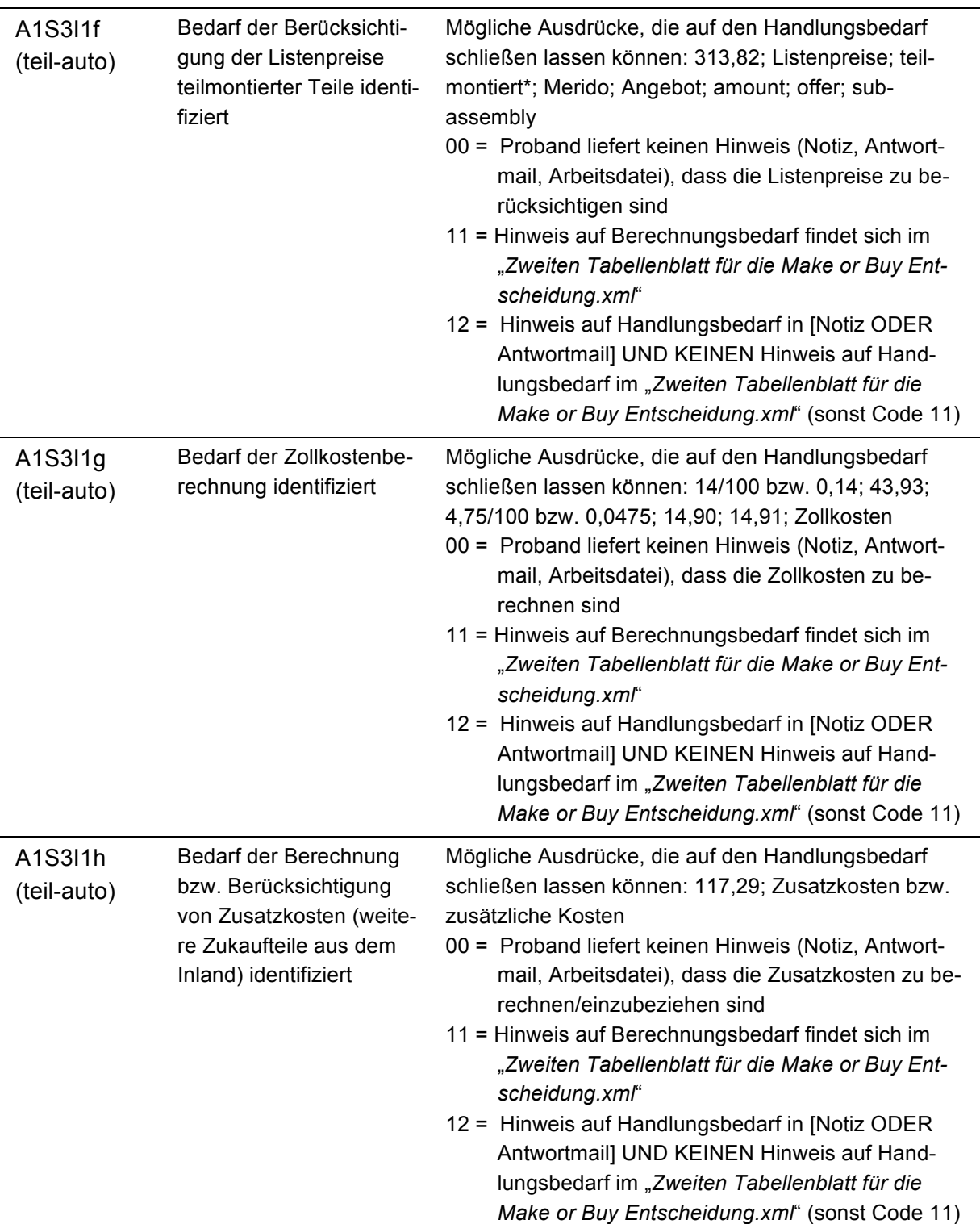

## *Berechnung der Kosten des Fremdbezugs teilmontierter Komponenten*

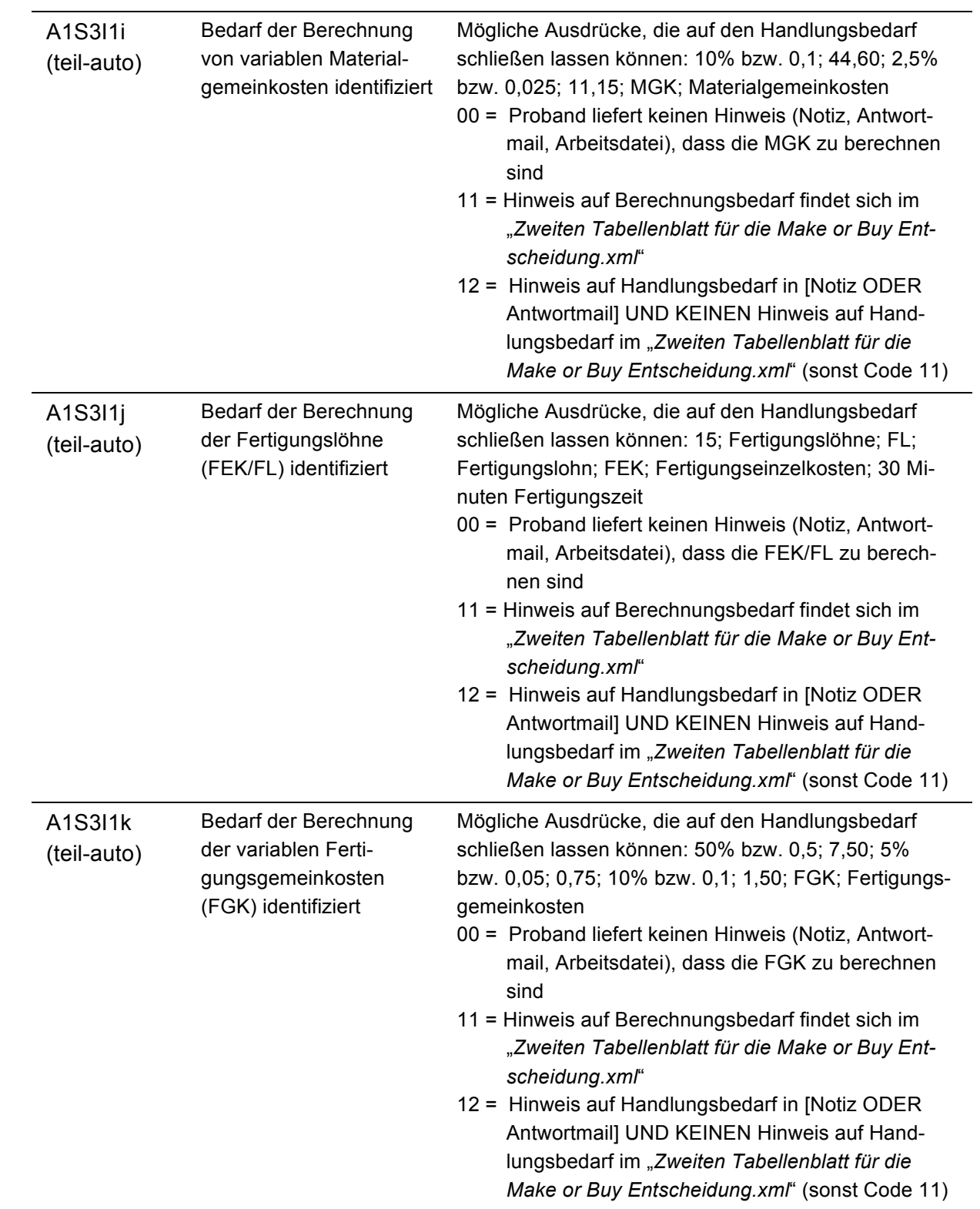

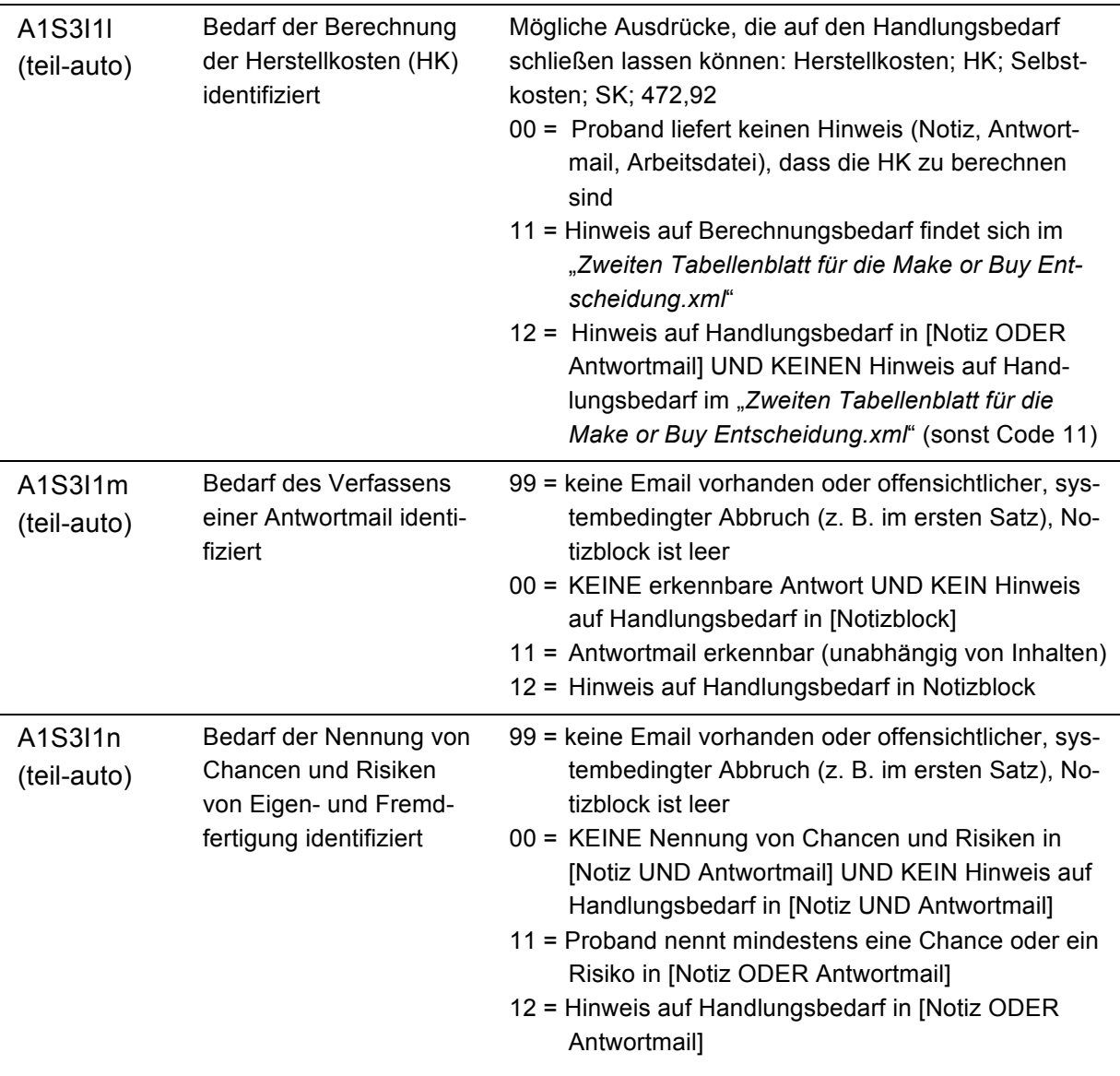

## **A1S3I2: Informationsquellen identifizieren**

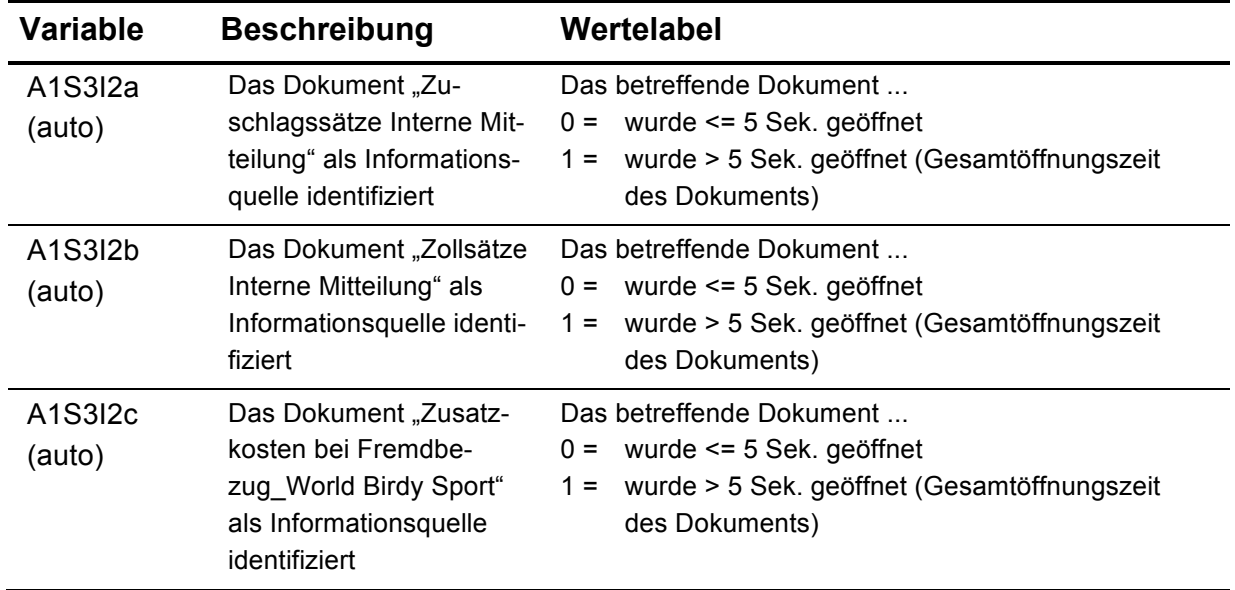

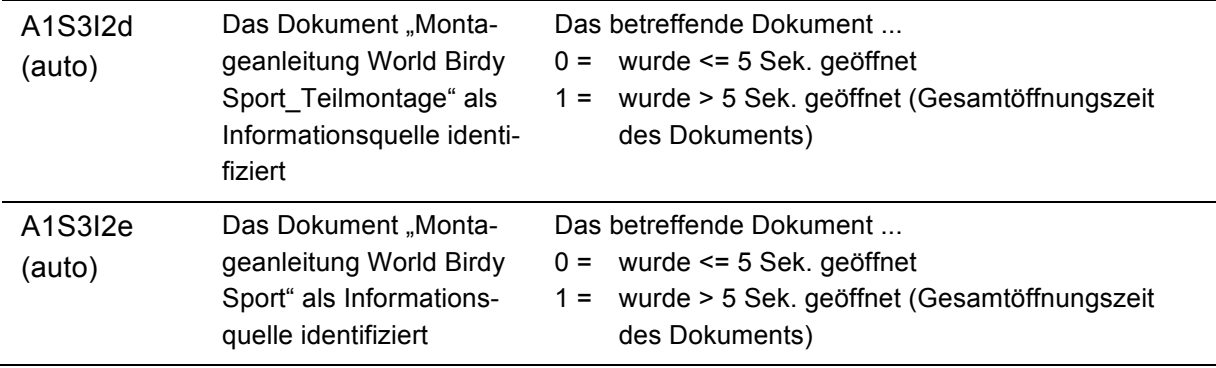

## *Facette 2: Informationsverarbeitung*

## **A2S3I1: Domänenspezifische Verarbeitungsalgorithmen**

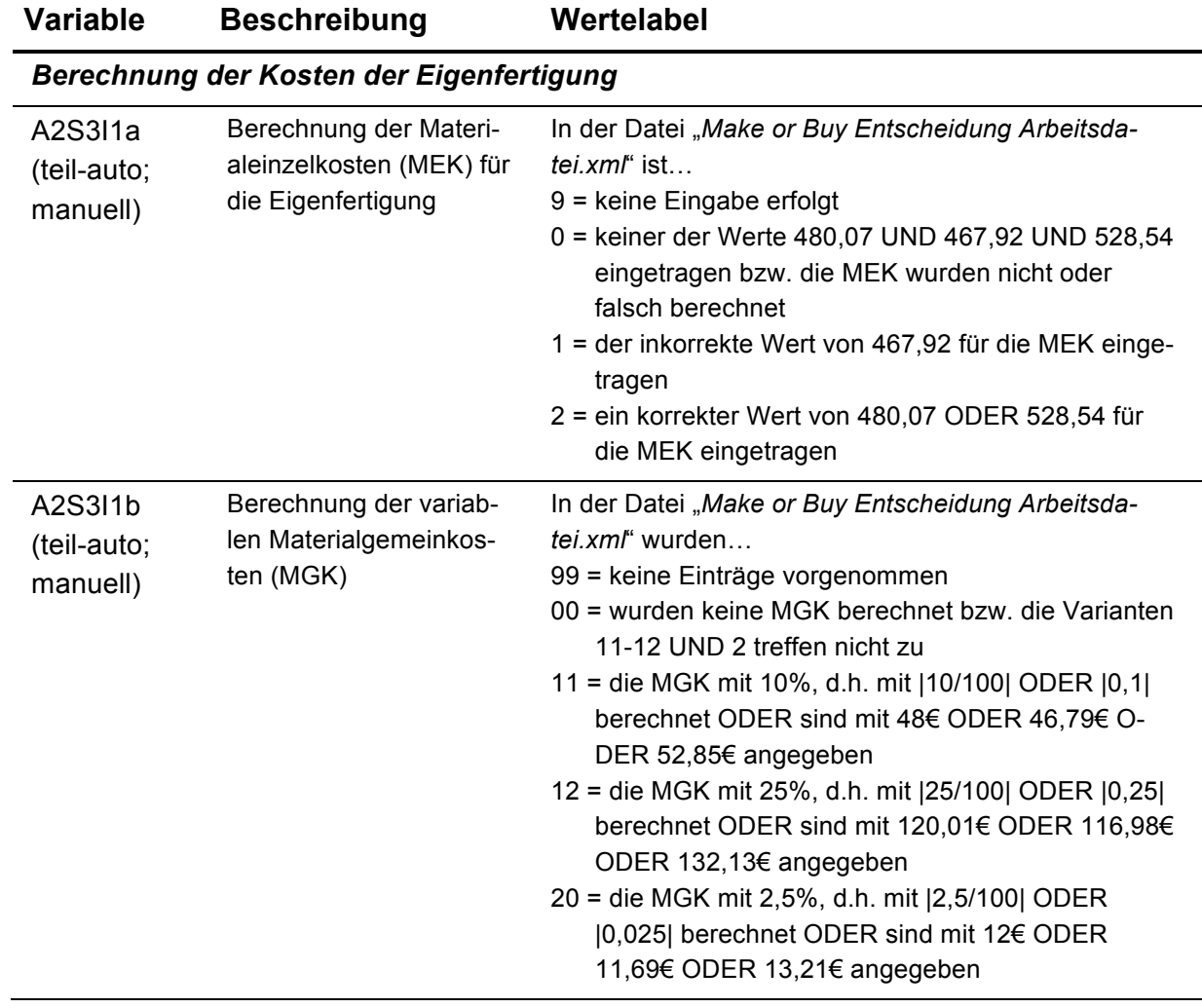

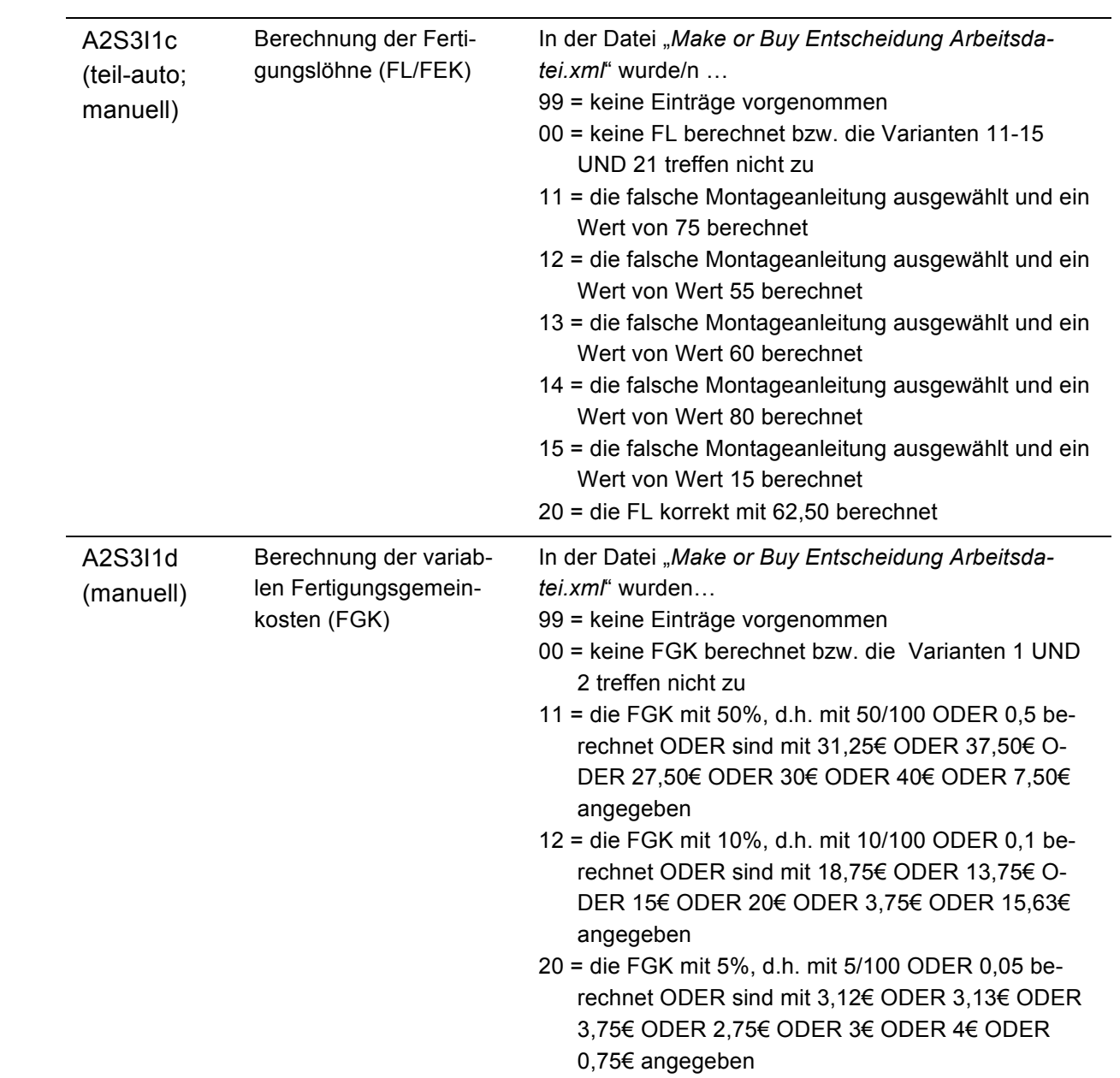

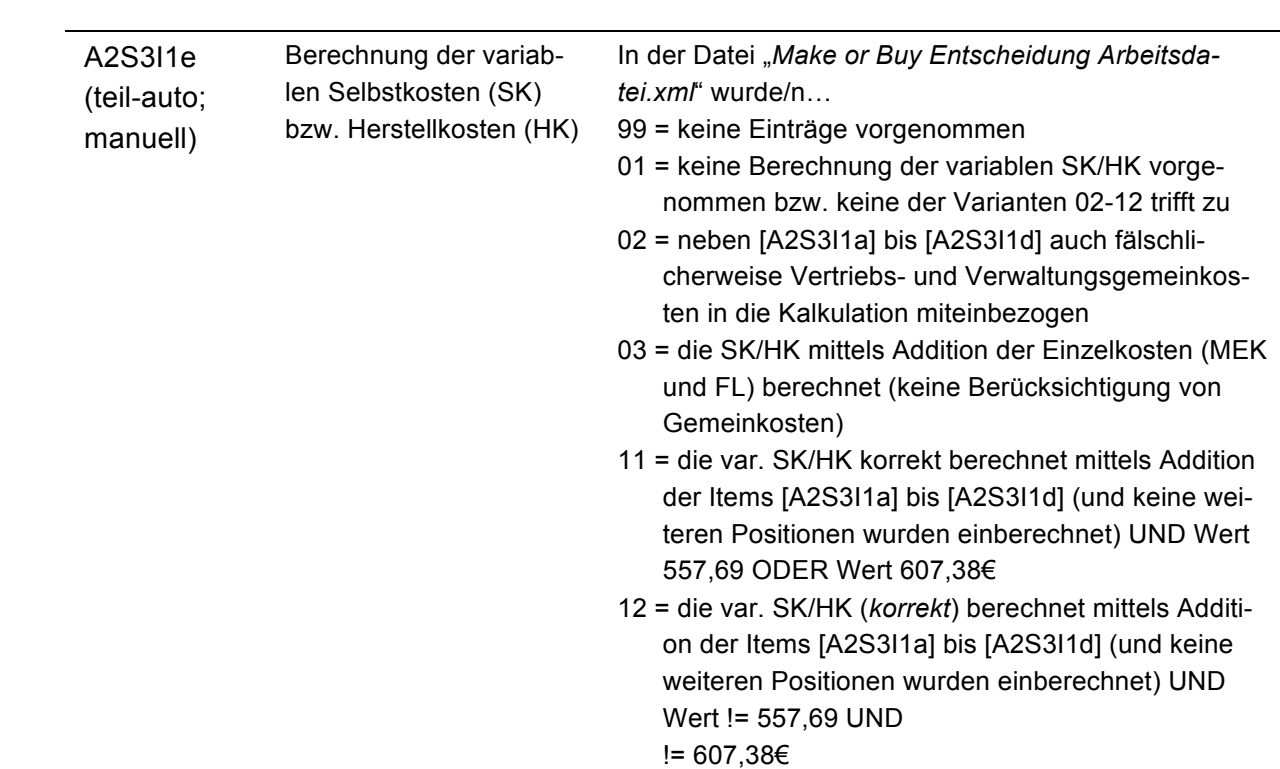

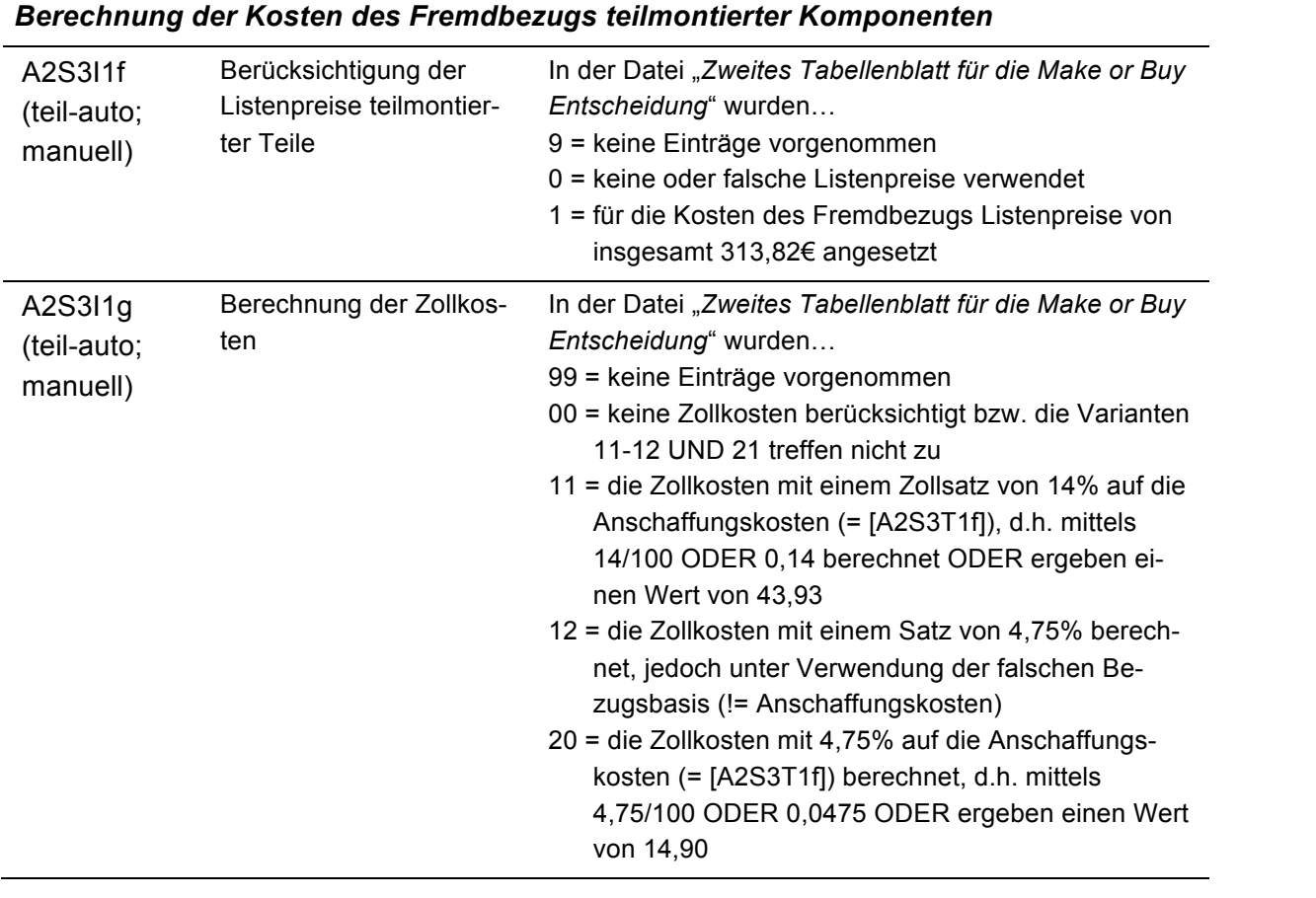

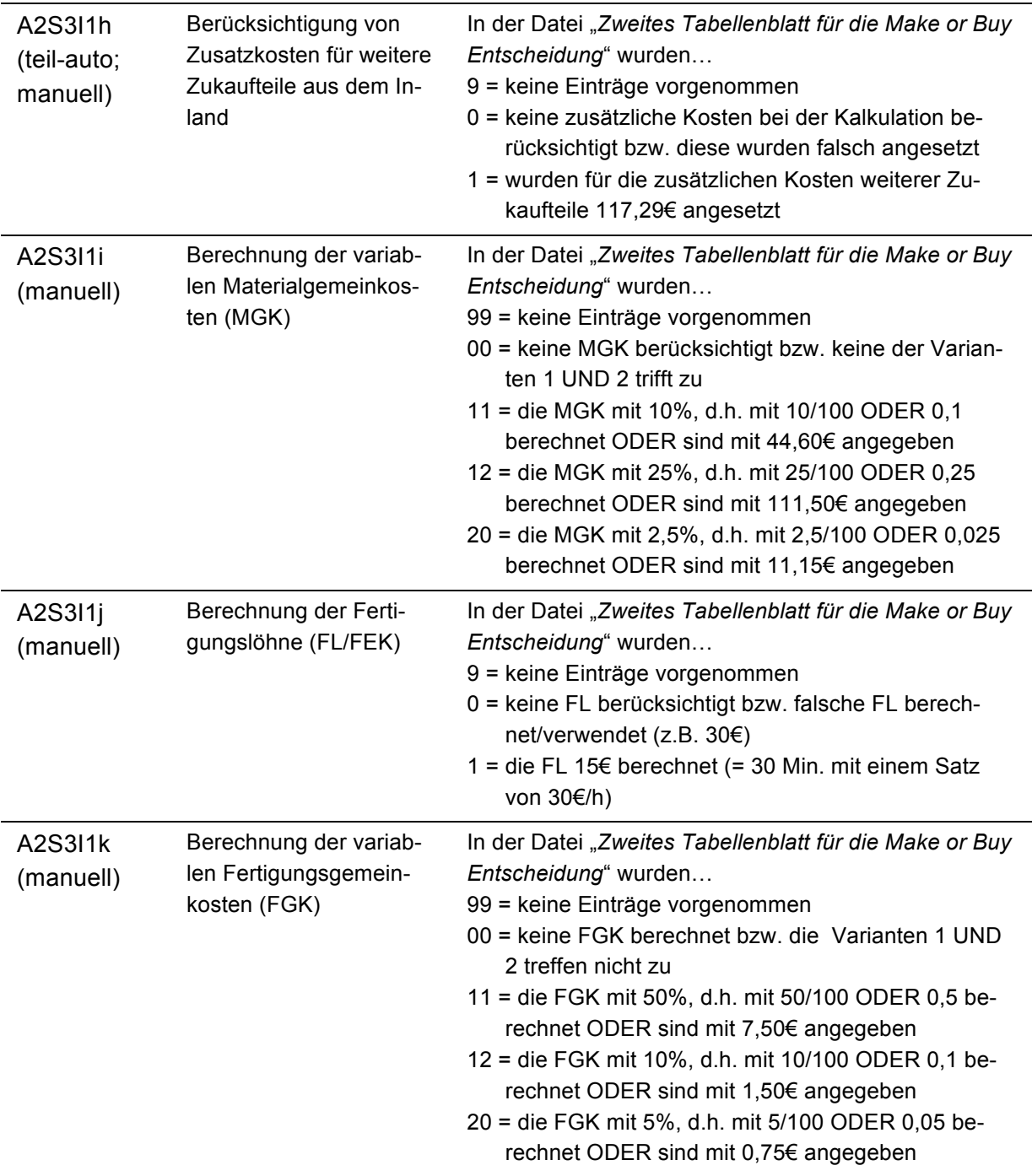

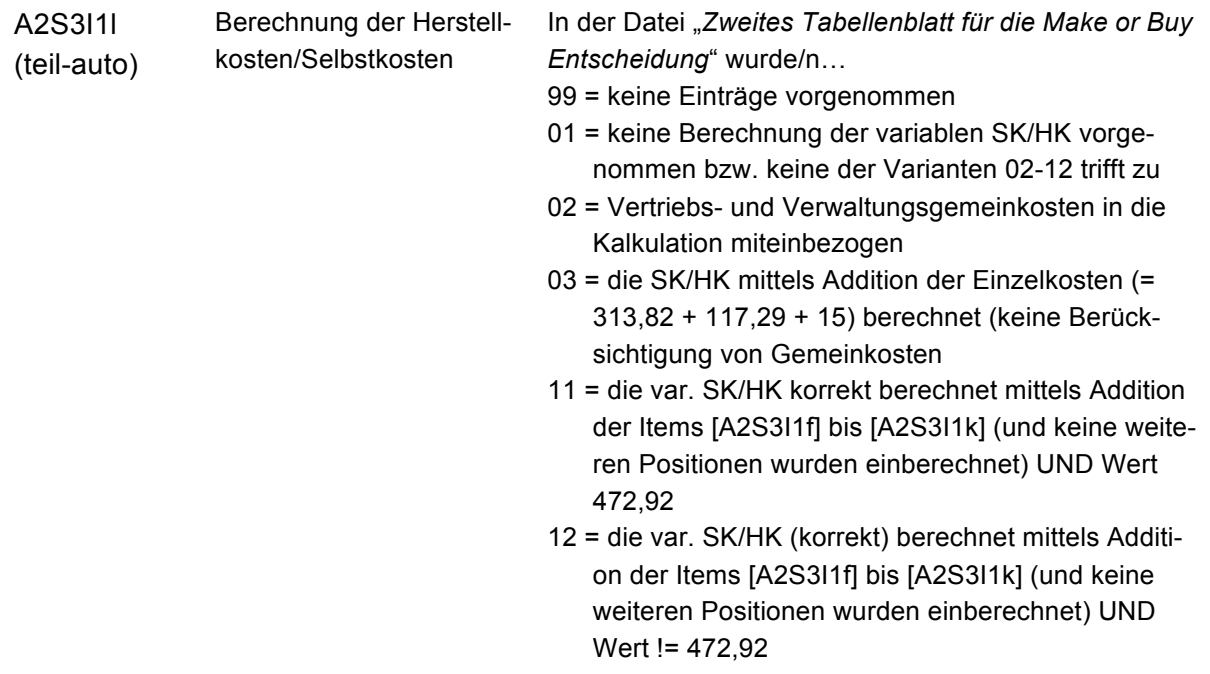

## **A2S1I2: Domänenspezifische Werkzeuge**

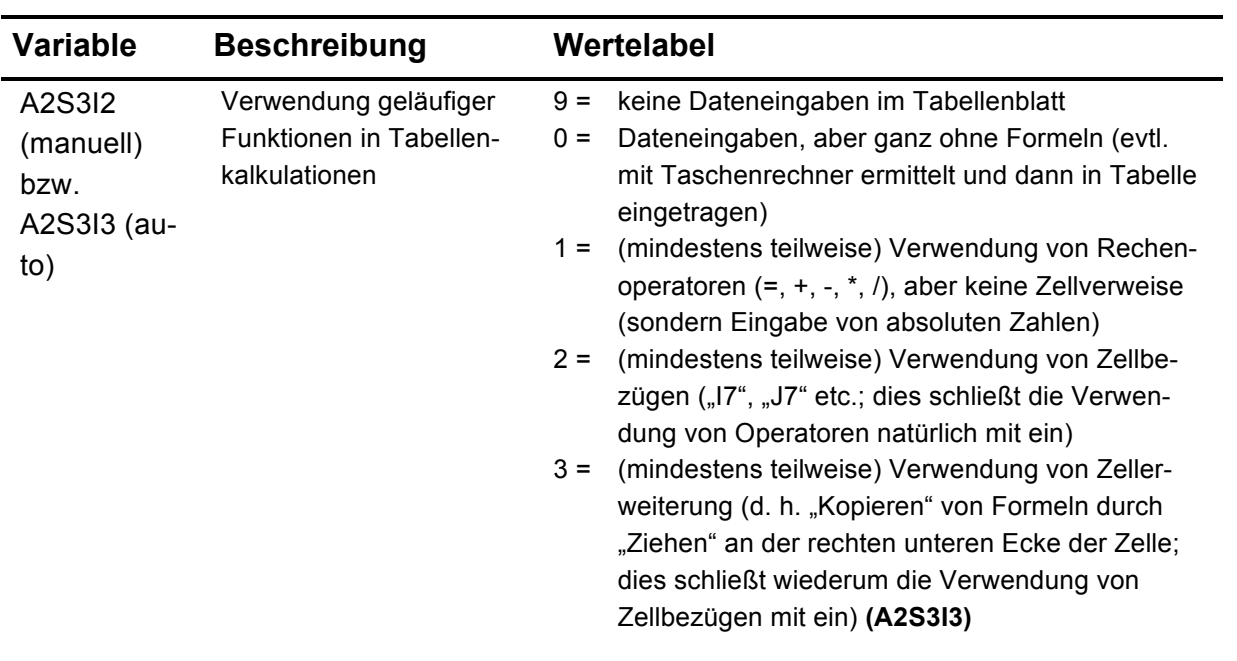

## *Facette 3: Begründete Entscheidung treffen*

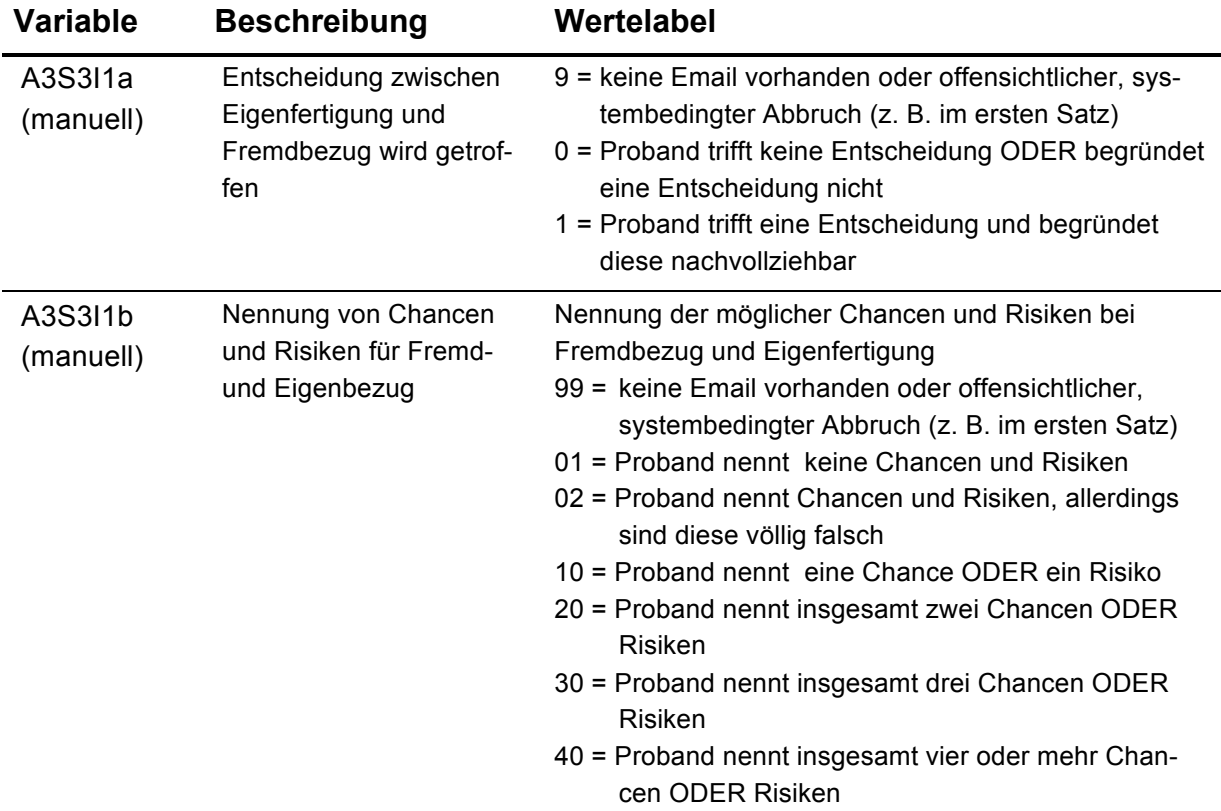

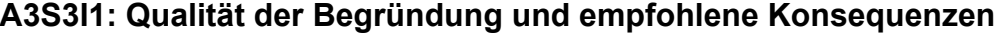

## **A3S3I2: Über die Entscheidung hinausgehende Reflexionen**

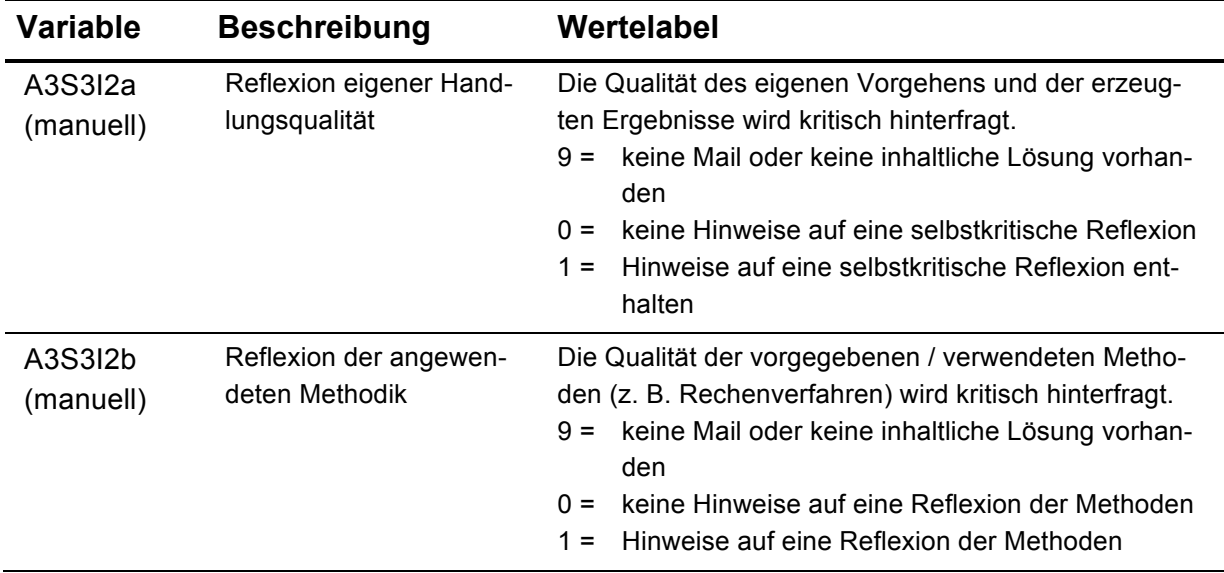

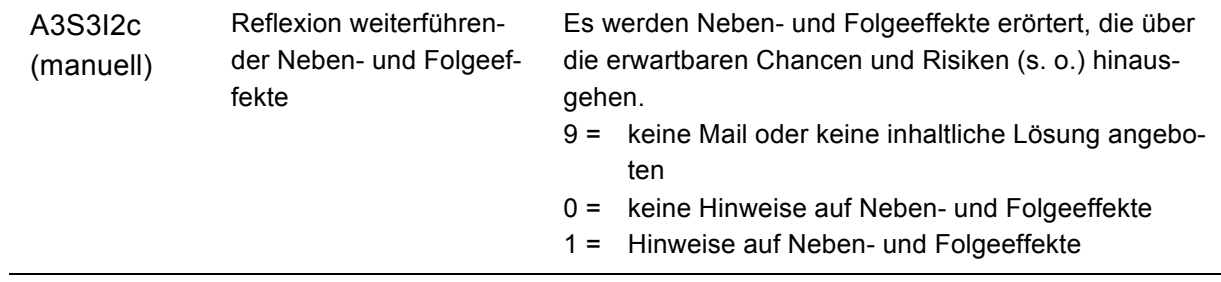

## *Facette 4: Entscheidung angemessen kommunizieren*

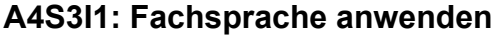

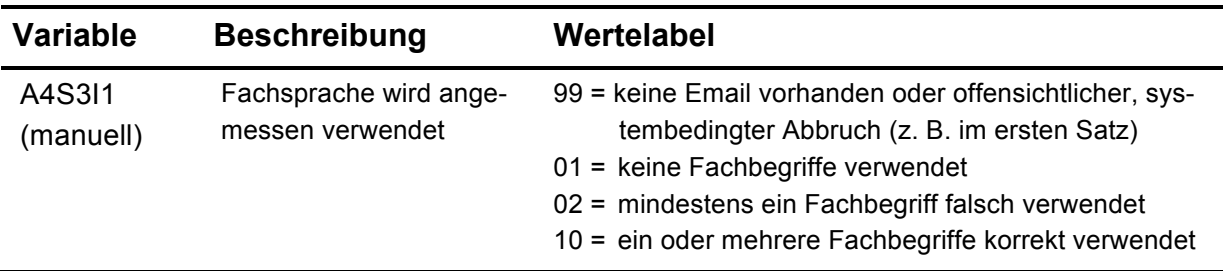

## **A4S3I2: Kommunikationsstandards einhalten**

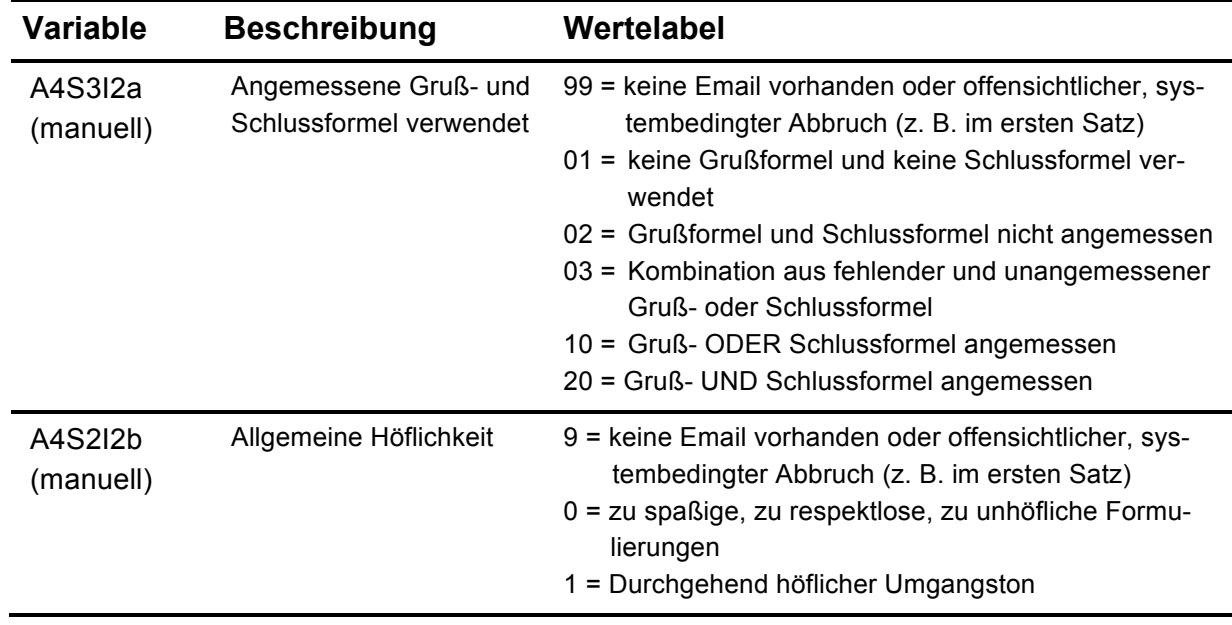

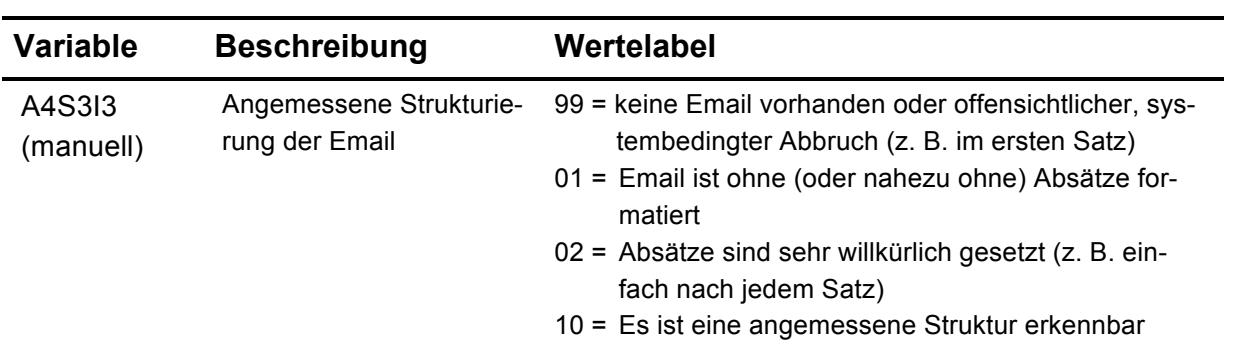

### **A4S3I3: Inhalte strukturieren**

### **A4S3I4: Formalstandards beachten**

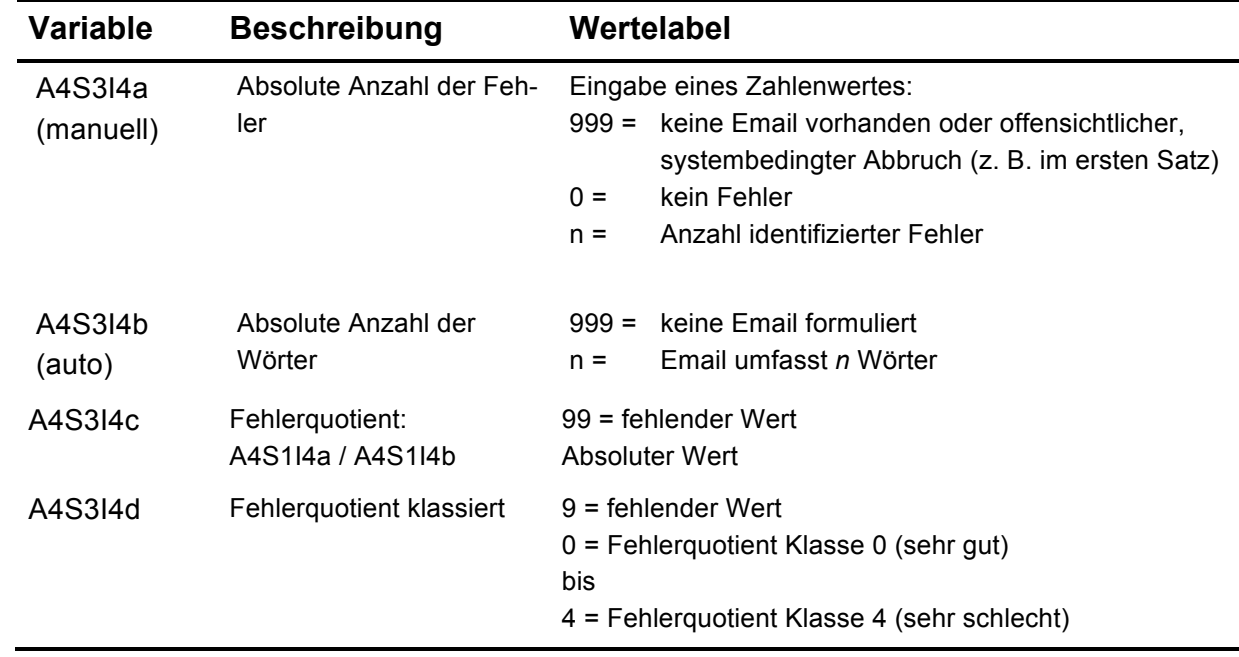

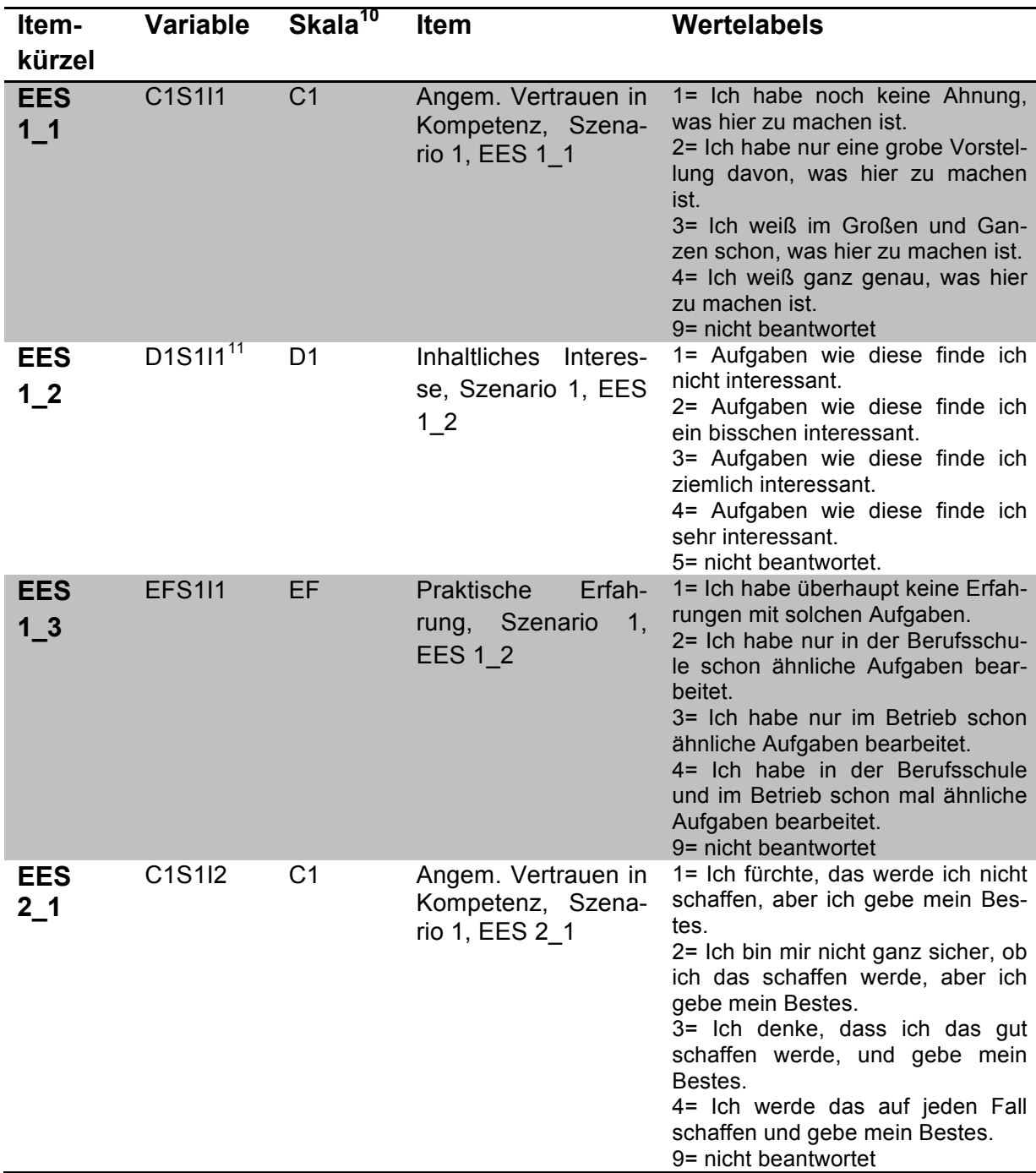

### **Teil 3: Eingebettete Erlebensstichproben (EES)**

<u> 1989 - Jan Samuel Barbara, político establecido de la provincia de la provincia de la provincia de la provinci</u>

 $10$  C1 = Angemessenes Vertrauen in die eigene Kompetenz; C2 = Unsicherheits-

<sup>/</sup>Ungewissheitstoleranz; C3 = Angemessenes Vertrauen in die eigene Lösung; D1 = Inhaltliches Interesse am Problem; D2 = Positive Aktiviertheit; D3 = Interesse am Problemfortgang/Lernchancen (jeweils aus dem Kompetenzmodell). EF = Praktische Erfahrungen (Kontext); IM = Interesse Motiv.<br><sup>11</sup> Der Zusatz "\_S1" steht für das erste Szenario. Diese Items kamen ebenfalls bei den Szenarien 2 und 3 zum Einsatz; im Datensatz mit dem Zusatz "\_S2" und "\_S3" gekennzeichnet.

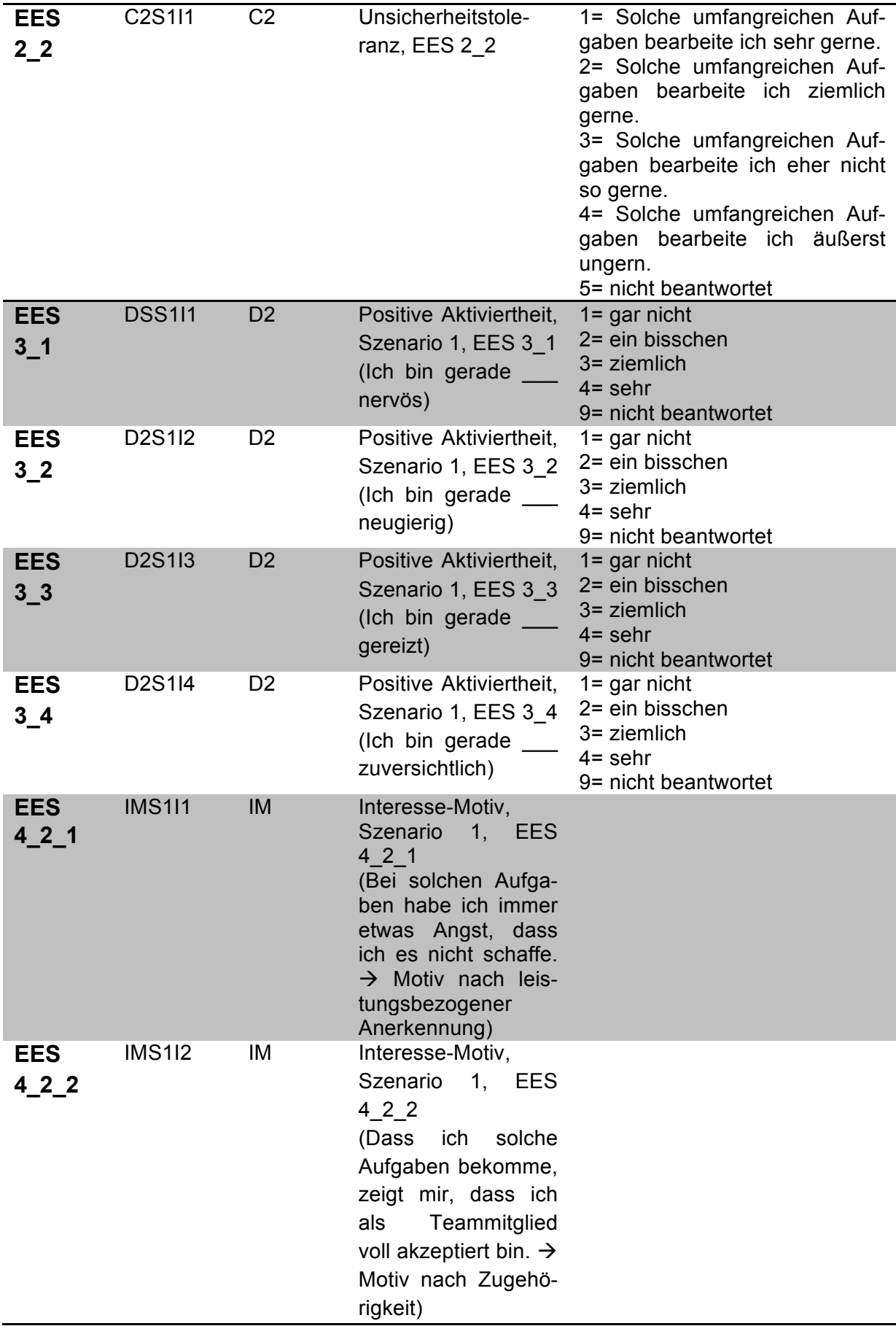

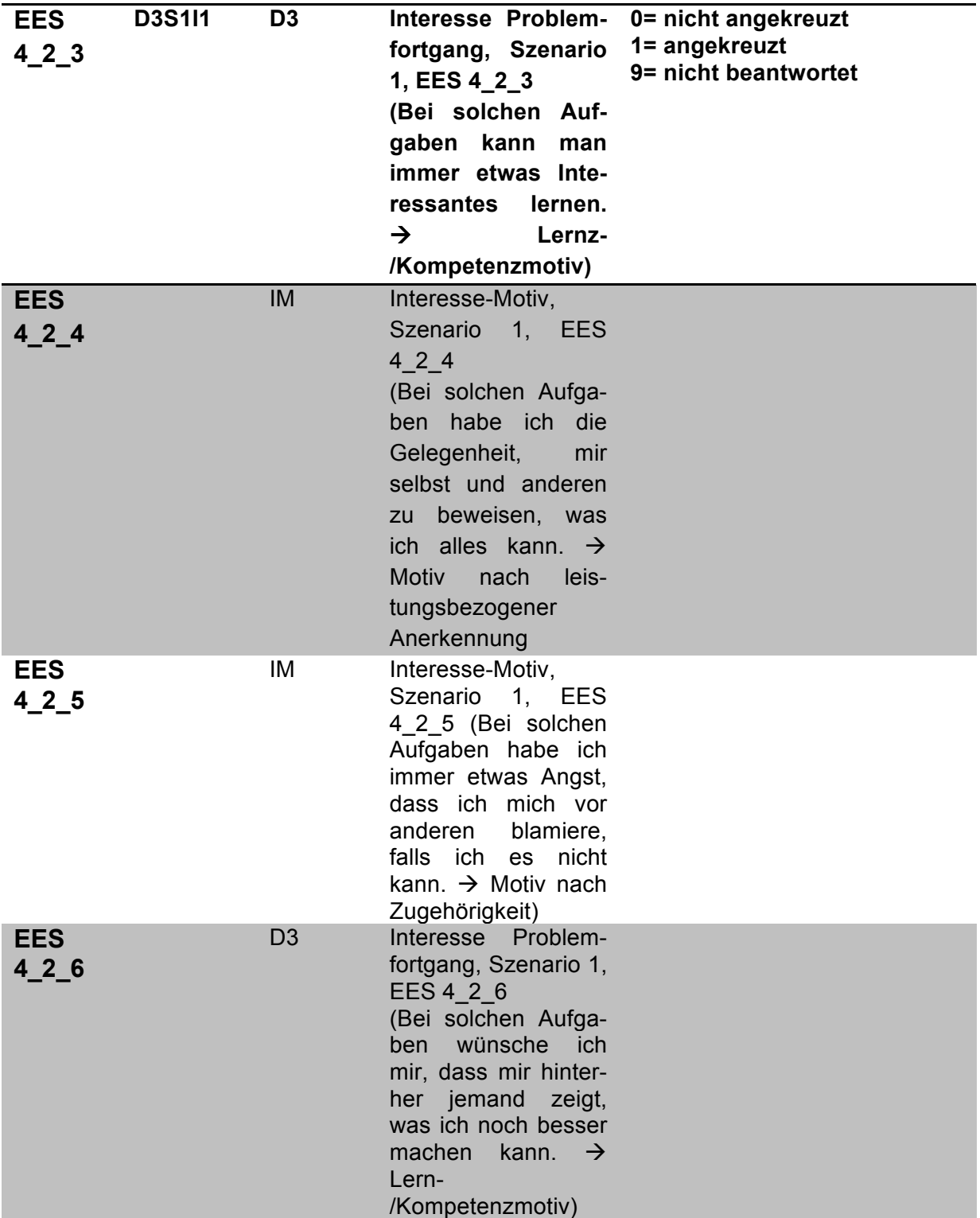

## **Teil 4: Kurzfragebogen mit Aussagen zur Bearbeitung der Problemfälle**

#### **Einleitungstext:**

Bitte antworten Sie **offen und ehrlich**. Es gibt keine *richtigen* oder *falschen* Antworten, denn es geht alleine um *Ihre persönliche* Einschätzung.

### *Skala 1: Erfassung der Testmotivation*

#### Beschreibung:

Um die intraindividuelle Anstrengungsbereitschaft der Teilnehmenden zu messen, wurde das auch im Rahmen der PISA-Studien verwendete "Anstrengungsthermometer" entwickelt (KUNTER et al., 2002). In unserer Adaption sollten die Teilnehmer/innen angeben, (i) wie sehr sie sich bei der Bearbeitung des Problemszenarios angestrengt haben und (ii) wie sehr sie sich angestrengt hätten, wenn es sich um eine Situation an ihrem Arbeitsplatz gehandelt hätte.

#### Einleitungstext:

Stellen Sie sich bitte eine konkrete Situation (privat oder beruflich) vor, die für Sie persönlich *sehr wichtig* ist und in der Sie *Ihr Bestes* geben und sich *maximal anstrengen* würden.

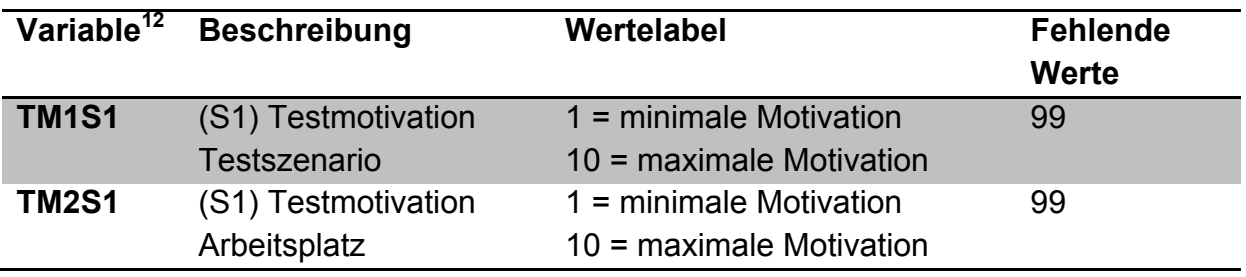

### *SPSS-Kodierung*

#### *Skala 2: Fragen zum Problemfall*

- Eigenentwicklung (PF01 bis PF09)
- Wertelabels der Items PF01 bis PF09:
	- $\circ$  0 = kann ich nicht einschätzen
	- $\circ$  1 = trifft nicht zu
	- $\circ$  2 = trifft eher nicht zu
	- $\circ$  3 = trifft teilweise zu
	- $\circ$  4 = trifft eher zu
	- $\circ$  5 = trifft völlig zu

<u> 1989 - Jan Samuel Barbara, político establecido de la provincia de la provincia de la provincia de la provinci</u>

• PF10: Hier sollen die Probanden einen Prozentsatz angeben

 $^{12}$  Der Zusatz "\_S1" steht für das erste Szenario. Diese Items kamen ebenfalls bei den Szenarien 2 und 3 zum Einsatz; im Datensatz mit dem Zusatz " S2" und " S3" gekennzeichnet.

• Wertelabel PF11:

<u> 1989 - Jan Samuel Barbara, político establecido de la provincia de la provincia de la provincia de la provinci</u>

- $\circ$  0 = kann ich nicht einschätzen
- $\circ$  1 = gar nicht zufrieden
- $\circ$  5 = völlig zufrieden

#### Einleitungstext*:*

Bitte bearbeiten Sie die folgenden Aussagen nach dem gewohnten Muster. Wenn Sie keine Einschätzung vornehmen können, kreuzen Sie bitte die letzte Spalte an.

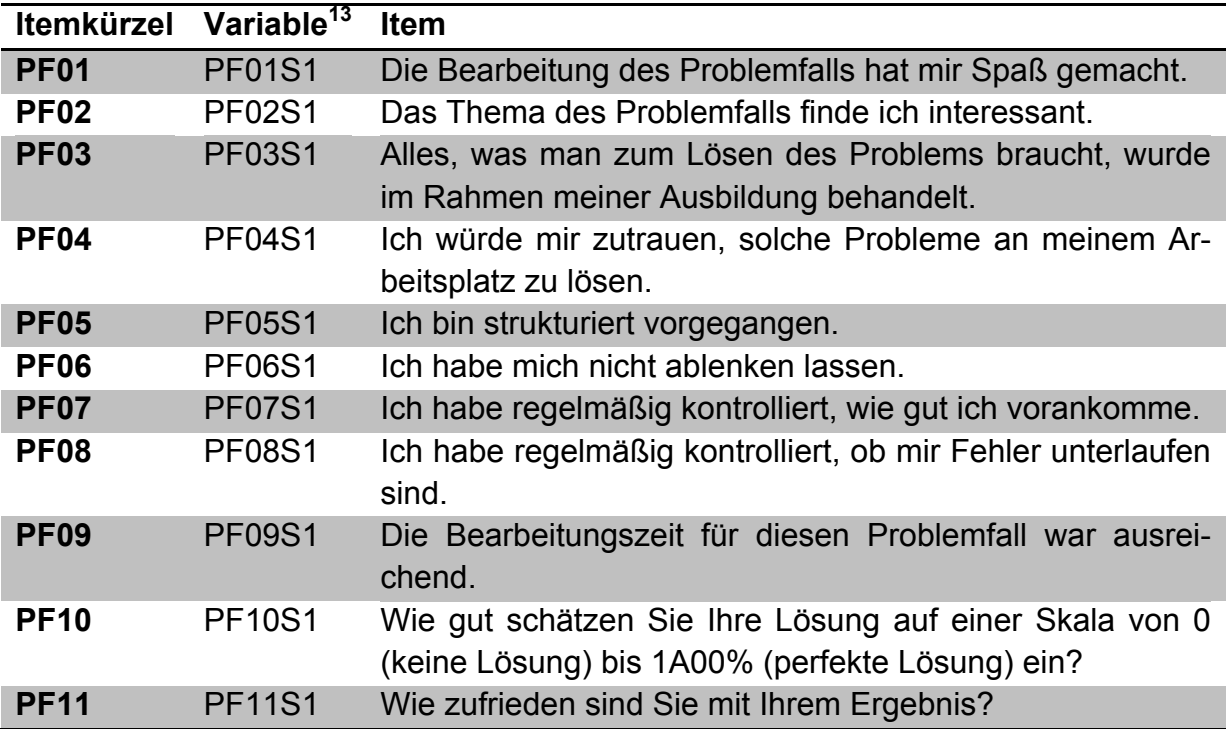

 $^{13}$  Der Zusatz "\_S1" steht für das erste Szenario. Diese Items kamen ebenfalls bei den Szenarien 2 und 3 zum Einsatz; im Datensatz mit dem Zusatz "\_S2" und "\_S3" gekennzeichnet.

## **Teil 5: Partial-Credit-Kodierung**

## **SPSS-Kodierung**

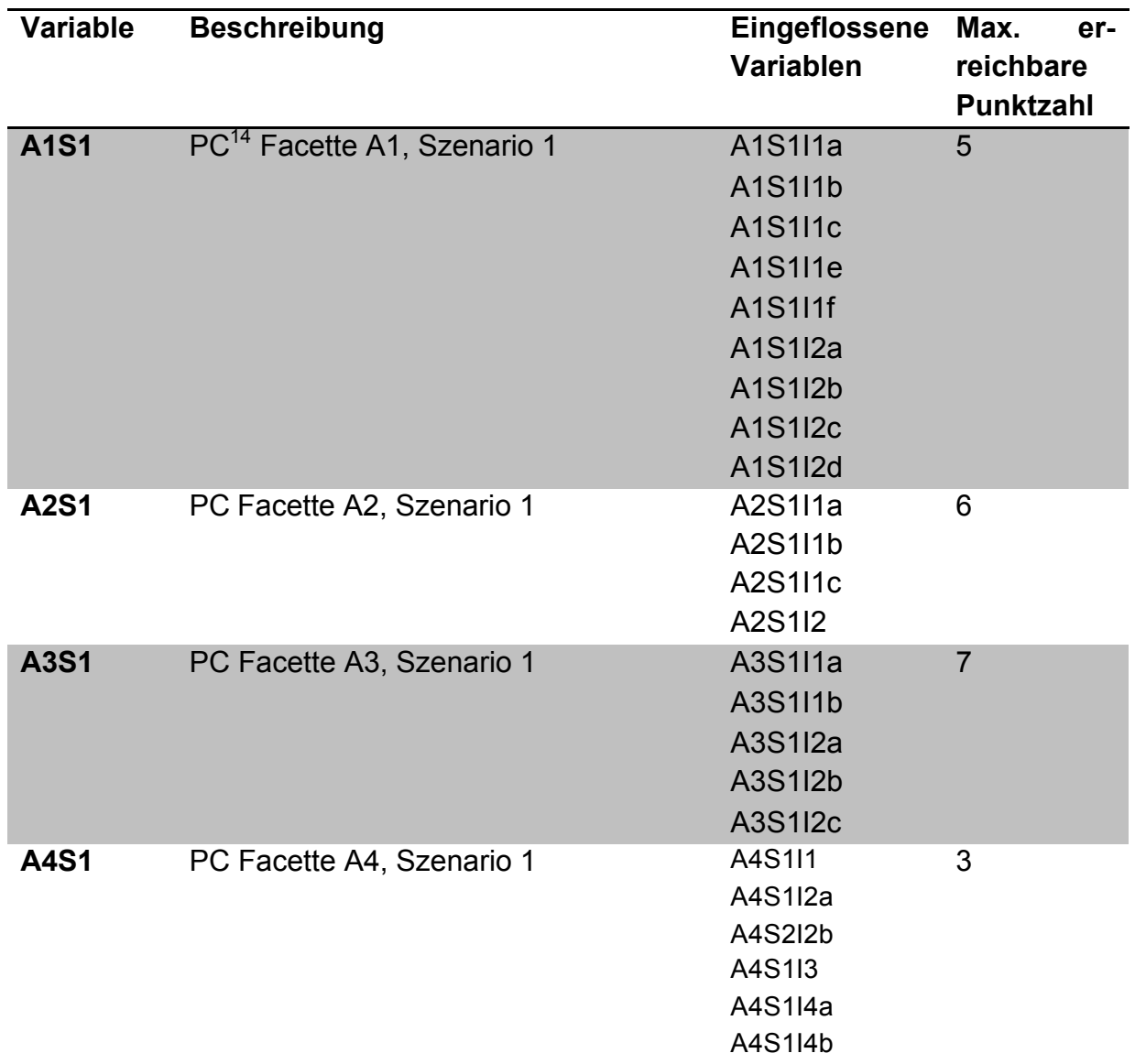

<sup>&</sup>lt;u> 1989 - Jan Samuel Barbara, político establecido de la provincia de la provincia de la provincia de la provinci</u> <sup>14</sup> Partial-Credit-Items.

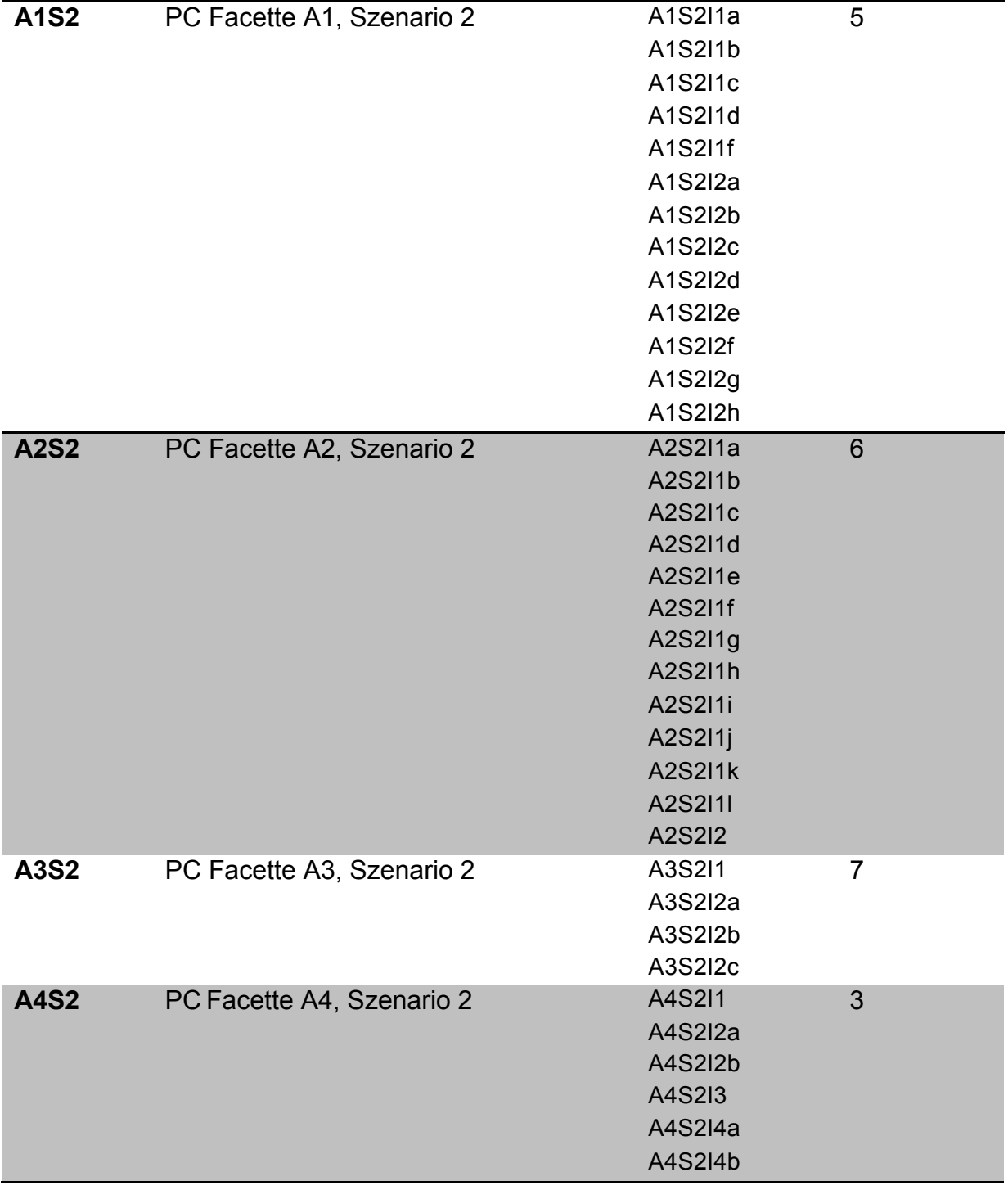

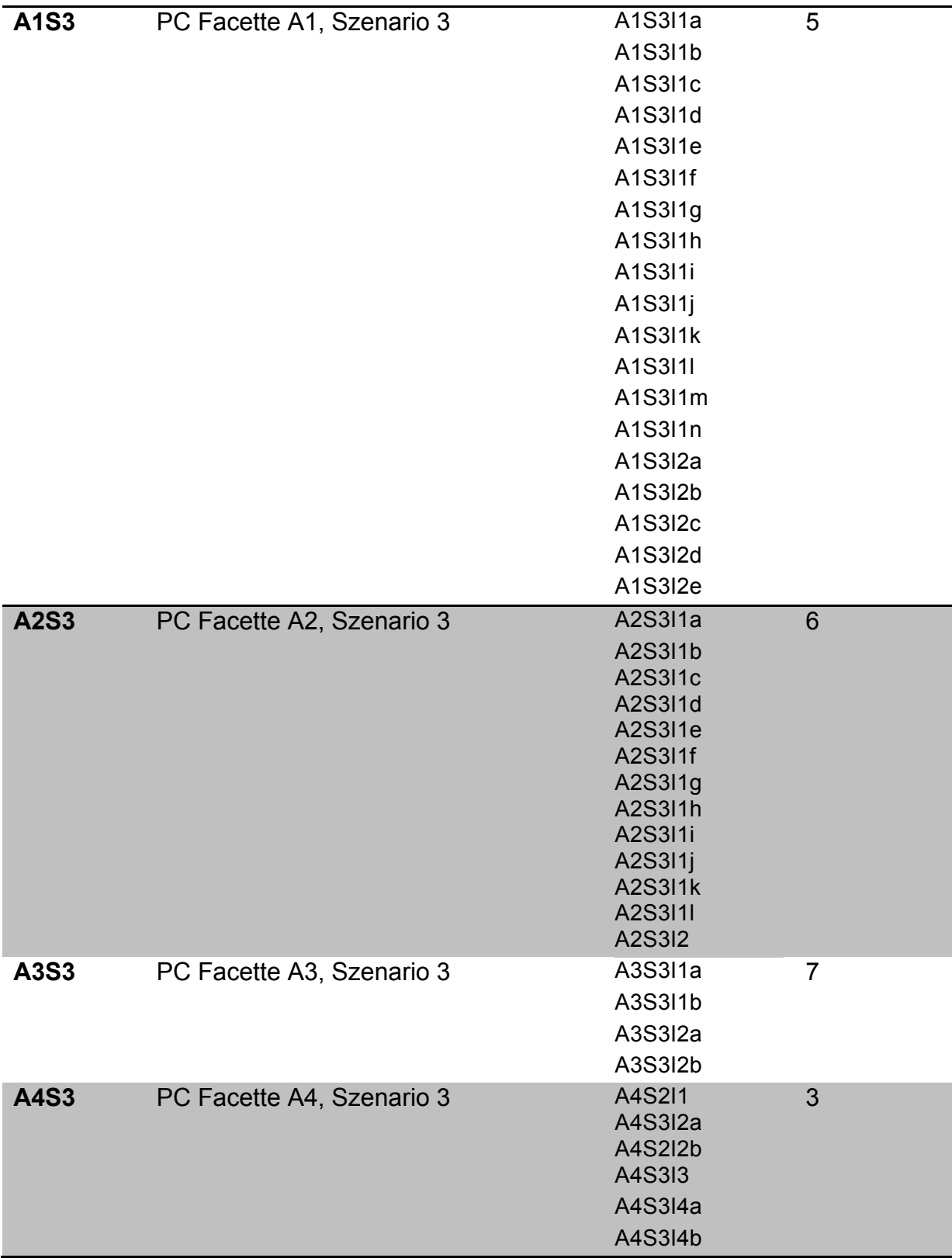

| <b>Variable</b>                | Beschreibung <sup>15</sup>       |
|--------------------------------|----------------------------------|
| <b>PV1.A1</b>                  | PV1 <sup>16</sup> Facette A1     |
| <b>PV1.A2</b>                  | <b>PV1 Facette A2</b>            |
| <b>PV1.A3</b>                  | <b>PV1 Facette A3</b>            |
| <b>PV1.A4</b>                  | <b>PV1 Facette A4</b>            |
| <b>PV2.A1</b>                  | <b>PV2 Facette A1</b>            |
| <b>PV2.A2</b>                  | <b>PV2 Facette A2</b>            |
| <b>PV2.A3</b>                  | <b>PV2 Facette A3</b>            |
| <b>PV2.A4</b>                  | <b>PV2 Facette A4</b>            |
| <b>PV3.A1</b>                  | <b>PV3 Facette A1</b>            |
| <b>PV3.A2</b>                  | <b>PV3 Facette A2</b>            |
| <b>PV3.A3</b>                  | <b>PV3 Facette A3</b>            |
| <b>PV3.A4</b>                  | <b>PV3 Facette A4</b>            |
|                                |                                  |
| <b>PV4.A1</b>                  | <b>PV4 Facette A1</b>            |
| <b>PV4.A2</b>                  | <b>PV4 Facette A2</b>            |
| <b>PV4.A3</b>                  | PV4 Facette A3                   |
| <b>PV4.A4</b>                  | PV4 Facette A4                   |
| <b>PV5.A1</b>                  | PV5 Facette A1                   |
| <b>PV5.A2</b>                  | PV5 Facette A2                   |
| <b>PV5.A3</b>                  | PV5 Facette A3                   |
| <b>PV5.A4</b>                  | PV5 Facette A4                   |
| PV1.ADim                       | <b>PV1 Main Dimension A</b>      |
| <b>PV2.ADim</b>                | <b>PV2 Main Dimension A</b>      |
| <b>PV3.ADim</b>                | <b>PV3 Main Dimension A</b>      |
| PV4.ADim                       | <b>PV4 Main Dimension A</b>      |
| PV5.ADim                       | <b>PV5 Main Dimension A</b>      |
| <b>PV1.C1</b><br><b>PV1.C2</b> | PV1 Facette C1<br>PV1 Facette C2 |
| <b>PV1.C3</b>                  | <b>PV1 Facette C3</b>            |
| <b>PV2.C1</b>                  | PV2 Facette C1                   |
| <b>PV2.C2</b>                  | <b>PV2 Facette C2</b>            |
| <b>PV2.C3</b>                  | PV2 Facette C3                   |
| <b>PV3.C1</b>                  | PV3 Facette C1                   |
| <b>PV3.C2</b>                  | PV3 Facette C2                   |
| <b>PV3.C3</b>                  | <b>PV3 Facette C3</b>            |
| <b>PV4.C1</b>                  | PV4 Facette C1                   |
| <b>PV4.C2</b>                  | PV4 Facette C2                   |
| <b>PV4.C3</b>                  | PV4 Facette C3                   |
| <b>PV5.C1</b>                  | PV5 Facette C1                   |
| <b>PV5.C2</b>                  | PV5 Facette C2                   |
| <b>PV5.C3</b>                  | PV5 Facette C3                   |
| <b>PV1.D1</b>                  | PV1 Facette D1                   |

 <sup>15</sup> A1= Handlungsbedarfe und Informationsquellen identifizieren; A2= Informationen verarbeiten; A3= Begründete Entscheidung treffen; A4= Entscheidung angemessen kommunizieren; C1 = Angemessenes Vertrauen in die eigene Kompetenz; C2 = Unsicherheits-/Ungewissheitstoleranz; C3 = Angemessenes Vertrauen in die eigene Lösung; D1 = Inhaltliches Interesse am Problem; D2 = Positive Aktiviertheit; D3 = Interesse am Problemfortgang/Lernchancen (jeweils aus dem Kompetenzmodell). EF = Praktische Erfahrungen (Kontext); IM = Interesse Motiv.

<sup>&</sup>lt;sup>16</sup> Plausible Values.

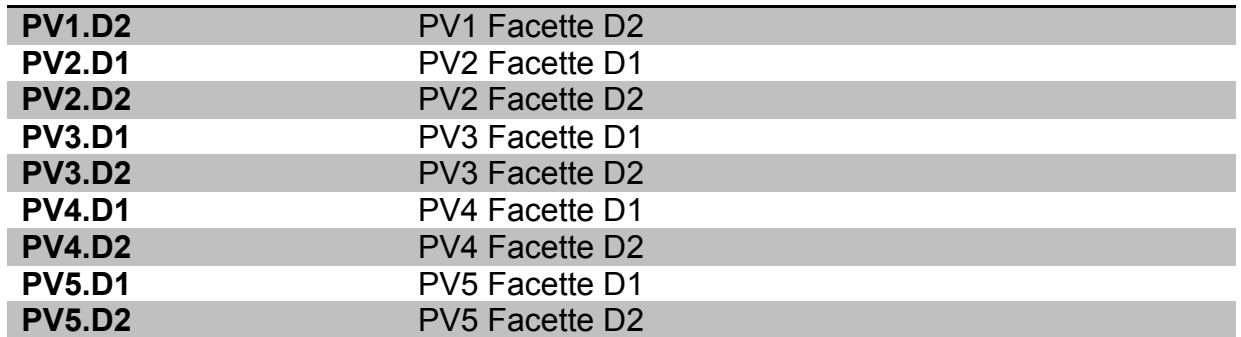

Facette D3 (Interesse am Problemfortgang/Lernchancen) wurde wegen geringer E-AP/PV-Reliabilität aus der Skalierung ausgeschlossen.

## **C. Grundintelligenztest**

#### **Beschreibung des Instruments:**

Die Kurzversion des Grundintelligenztests CFT 20-R (WEISS, 2006) besteht aus vier Einzeltests, die wiederum aus 11 bzw. 15 Teilaufgaben bestehen (Teil 1 des CFT-20 R). Bei allen Einzeltests stehen die einfacheren Aufgaben am Anfang und die schwierigeren am Ende. Bei allen Aufgaben gibt es stets nur eine korrekte Lösung (Single-Choice). Für die Bearbeitung der Einzeltests steht den Probanden eine begrenzte Zeit zur Verfügung (drei bzw. vier Minuten), die diesen nicht bekannt gegeben wird.

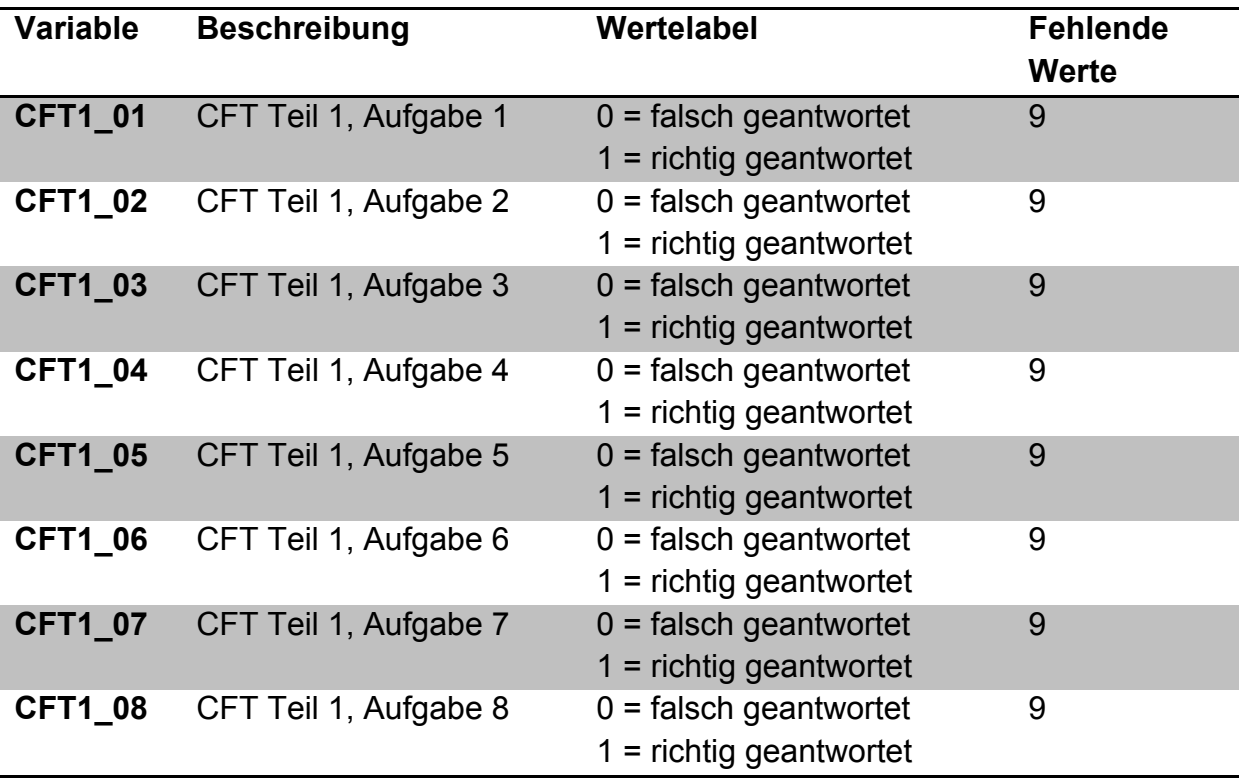

#### **SPSS-Kodierung**

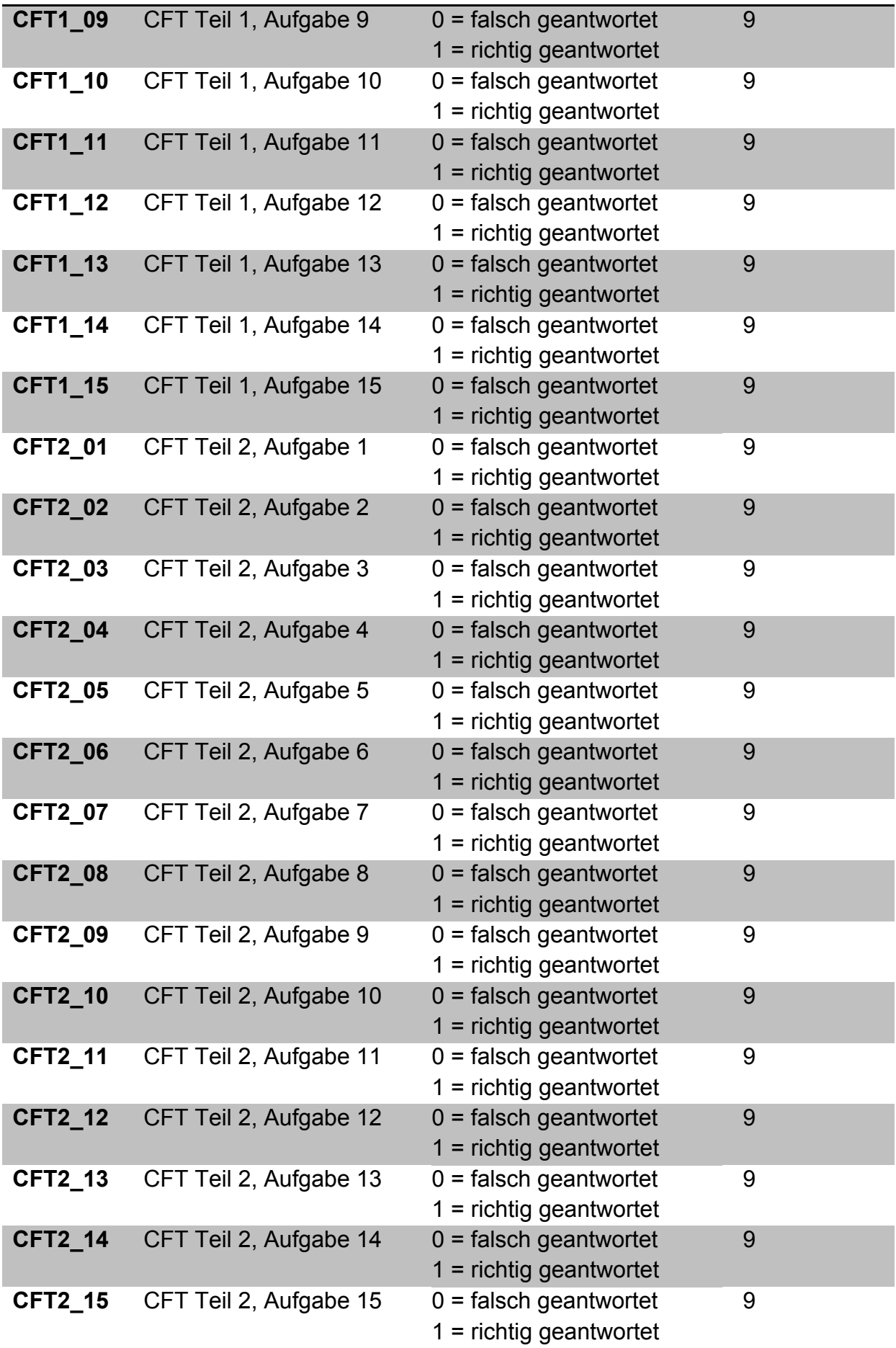

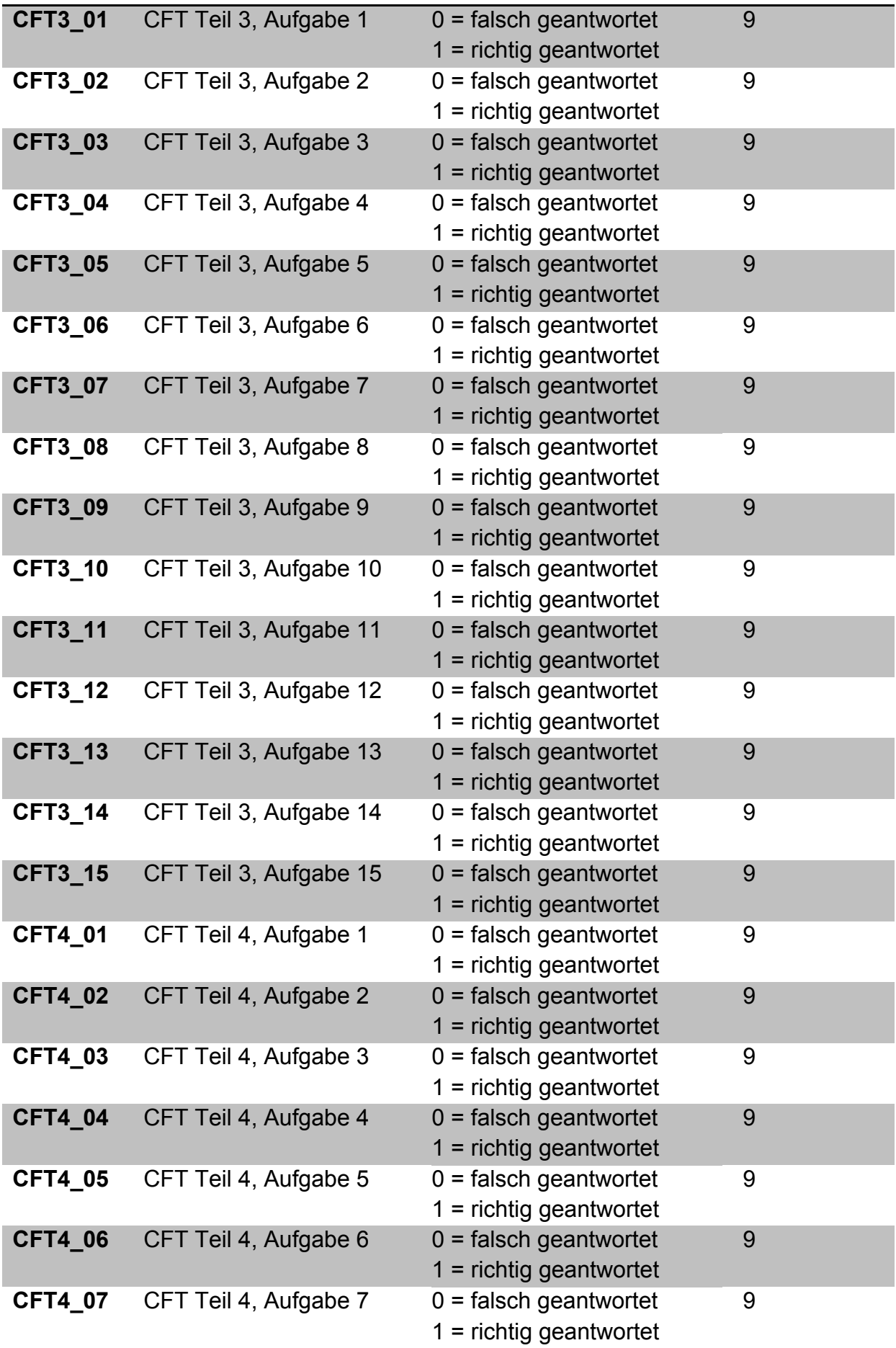

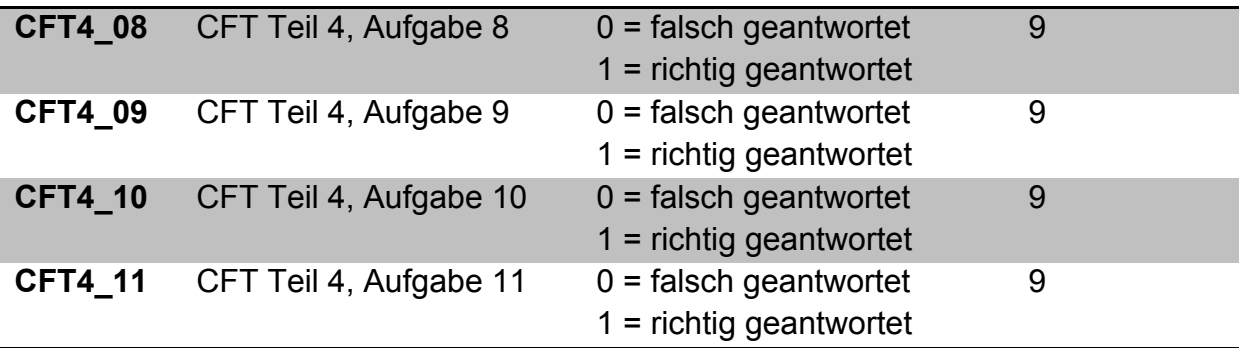

## **Scorebildung**

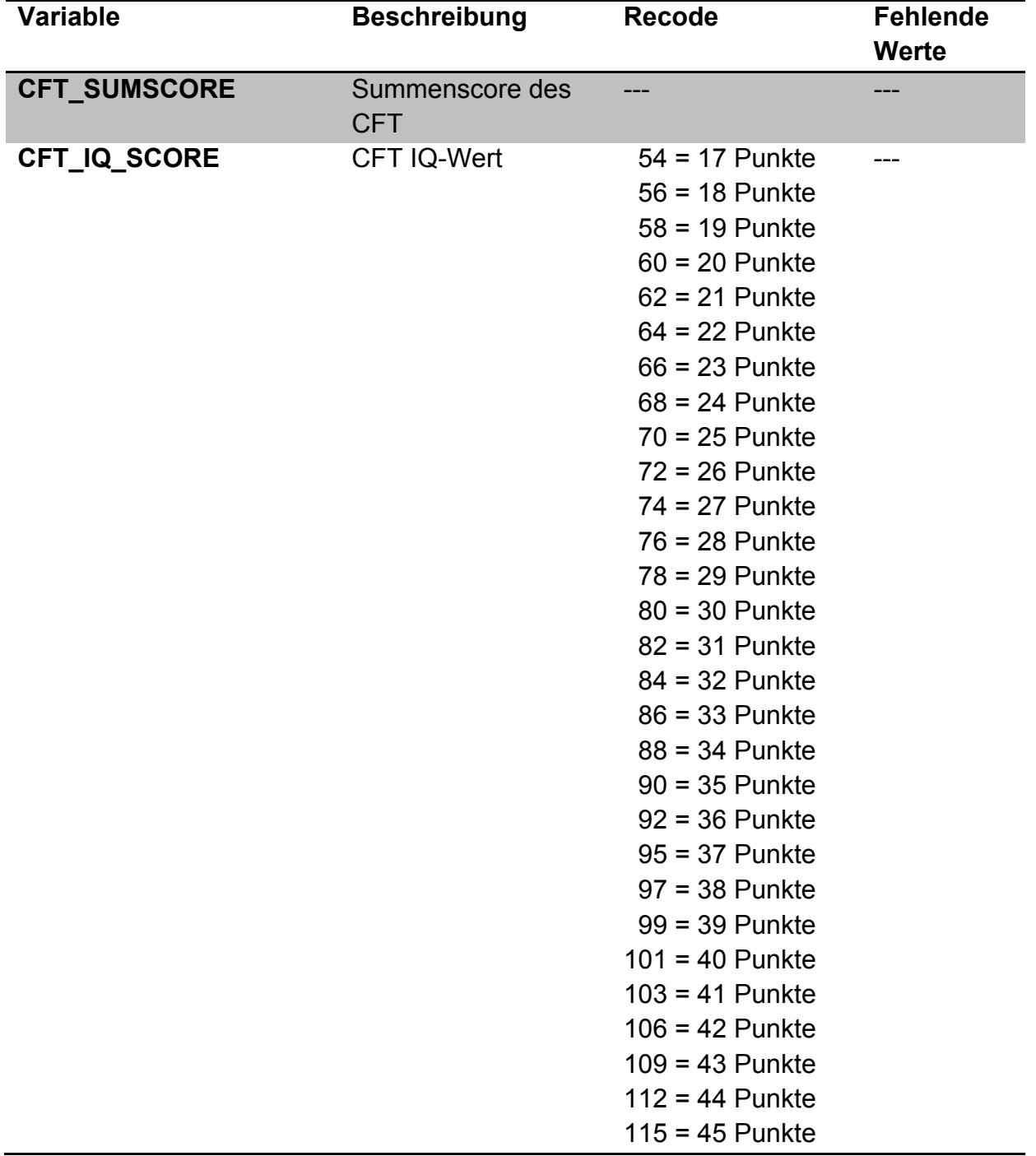

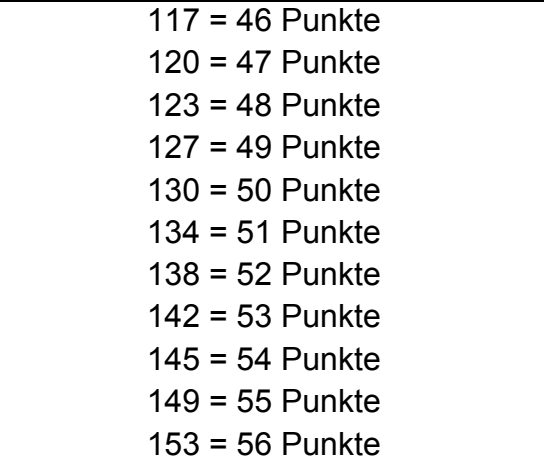

## **D. Fachwissenstest**

#### **Beschreibung des Instruments:**

Der Fachwissenstest umfasst vorwiegend geschlossene Aufgaben zu den Inhaltsbereichen der Problemszenarien (Abweichungsanalyse, Lieferantenauswahl, Make-or-Buy Entscheidung). Es handelt sich dabei um eine Eigenentwicklung in Anlehnung an frühere IHK-Prüfungen.

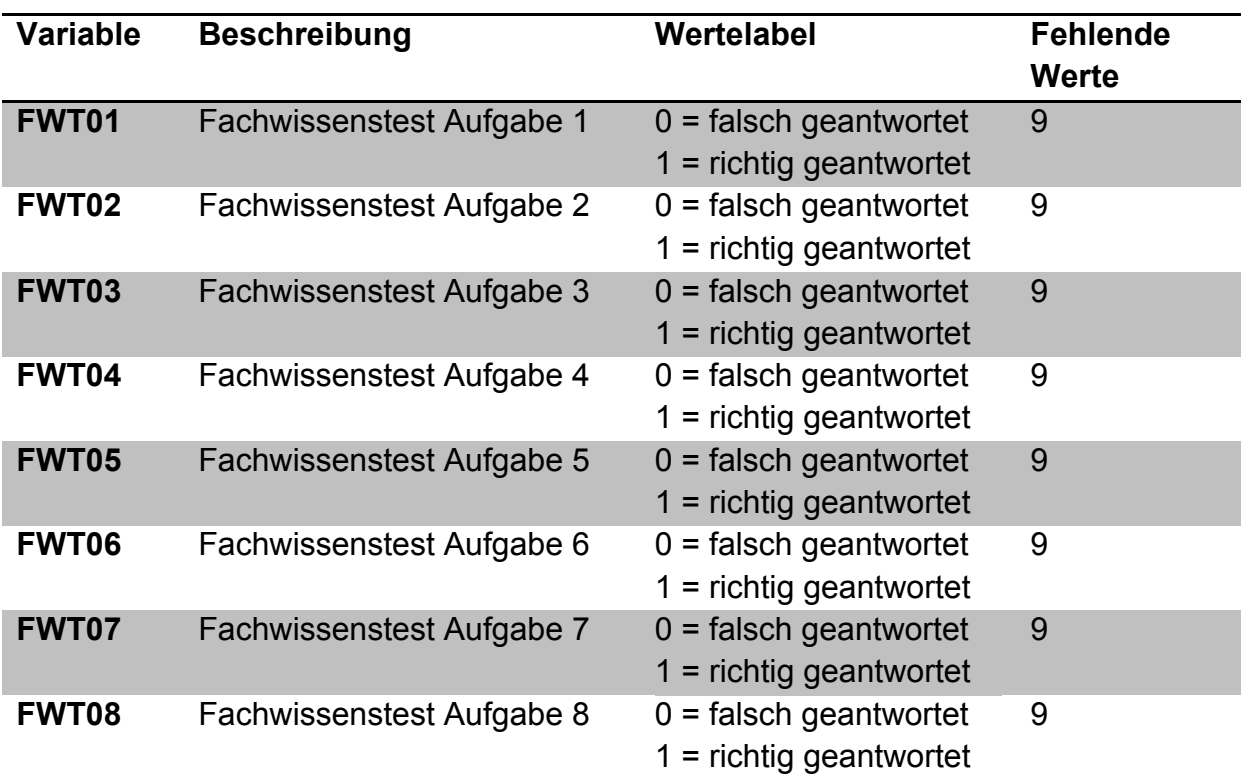

#### **SPSS-Kodierung**

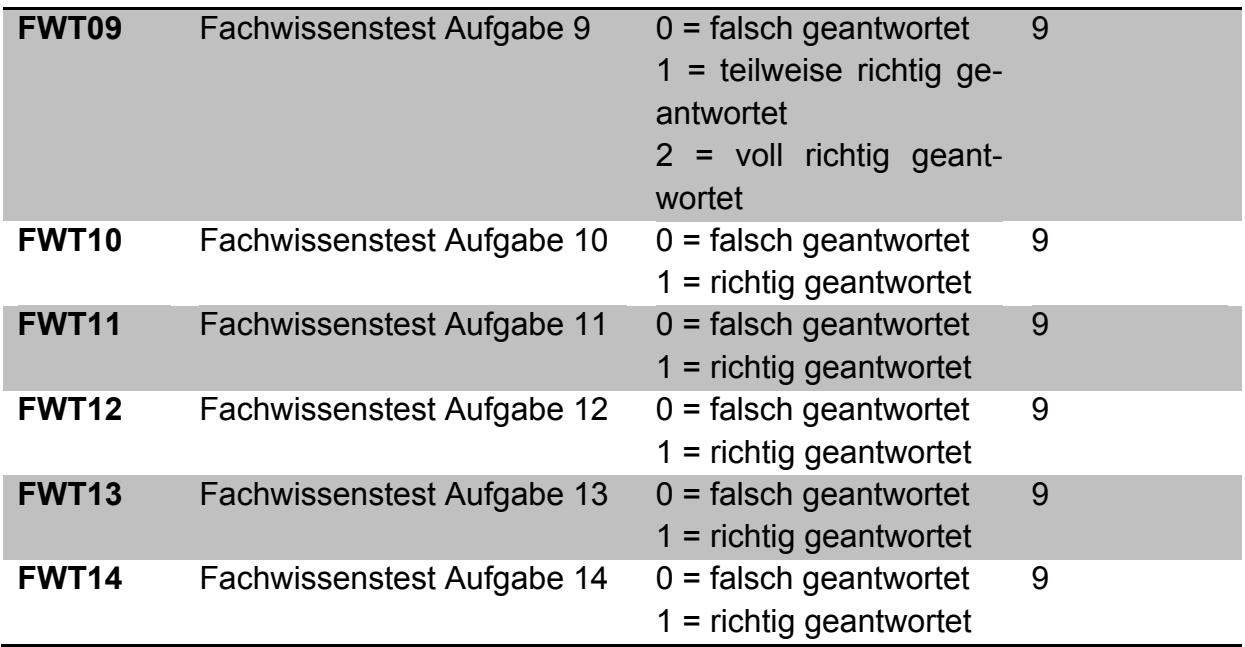

### **Scorebildung**

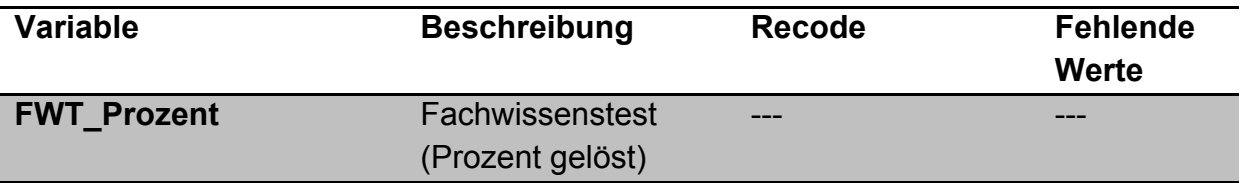

## **E. Test zu allgemeinen Lese- und Mathematikkompetenzen (Ascot-Projekt** "Mak-adapt")

### **Scorebildung**

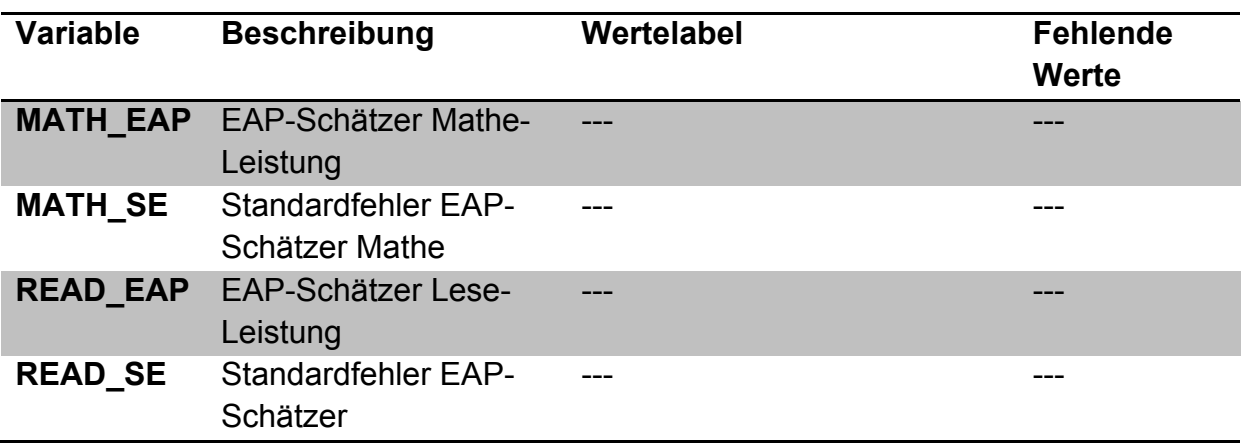

Genaue Ausführungen siehe Skalendokumentation im Teilprojekt Mak-adapt.

## **F. Fragebogen zu Ausbildungsbedingungen und soziodemografi**schem Hintergrund (ASCOT-Projekt "SiKoFak")

SPSS-Variablen mit der Bezeichnung SF*...*

Genaue Ausführungen siehe Skalendokumentation im Teilprojekt SiKoFak.

### **Literaturverzeichnis**

- Abele, A., Stief, M. & Andrä, M. (2000). Zur ökonomischen Erfassung beruflicher Selbstwirksamkeitserwartungen – Neukonstruktion einer BSW-Skala. *Zeitschrift für Arbeits- und Organisationspsychologie, 48*, 4-16.
- Kunter, M., Schümer, G., Artelt, C., Baumert, J., Klieme, E., Neubrand, M., Prenzel, M., Schiefele, U., Schneider, W., Stanat, P., Tillmann, K.-J. & Weiß, M. (2002). *PISA 2000*. *Dokumentation der Erhebungsinstrumente*. Berlin: Max-Planck-Institut für Bildungsforschung.
- Weiss, R. H. (2006). *CFT 20-R. Grundintelligenztest Skala 2 – Revision*. Göttingen: Hogrefe.
- Rost, D. H. & Schermer, F. J. (1997). Differentielles Leistungsangst Inventar (DAI). Swets Test Services.
- Rausch, A. (2016). Adaption des Differenziellen Leistungsangst Inventars auf Situationen am Arbeitsplatz. Unveröffentlichter Projektbericht am Lehrstuhl für Wirtschaftspädagogik der Otto-Friedrich-Universität Bamberg.
- Rausch, A., Seifried, J., Wuttke, E., Kögler, K., Egloffstein, M., Warwas, J. & Wolf, K.D. (2015). "Und wo bleiben die Emotionen?" – Zur Berücksichtigung nichtkognitiver Faktoren bei der Förderung und Diagnose von Problemlösekompetenz. In A. Rausch, J. Warwas, J. Seifried & E. Wuttke (Hrsg.), *Konzepte und Ergebnisse ausgewählter Forschungsfelder der beruflichen Bildung – Festschrift für Detlef Sembill* (S. 211-233). Baltmannsweiler: Schneider Hohengehren.
- Schiefele, U., Krapp, A., Wild, K.-P. & Winteler, A. (1993). Der "Fragebogen zum Studieninteresse" (FSI). *Diagnostica, 39*(4), 335-351.
- Seifried, J., Rausch, A., Kögler, K., Brandt, S., Eigenmann, R., Schley, T., Siegfried, C., Egloffstein, M., Küster, J., Wuttke, E., Sembill, D., Martens, T. & Wolf, K. D. (2016). Problemlösekompetenz angehender Industriekaufleute – Konzeption des Messinstruments und ausgewählte empirische Befunde (DomPL-IK). In K. Beck, M. Landenberger & F. Oser (Hrsg.), *Technologiebasierte Kompetenzmessung in der beruflichen Bildung – Ergebnisse aus der BMBF-Förderinitiative ASCOT* (S. 119-138). Bielefeld: Bertelsmann.